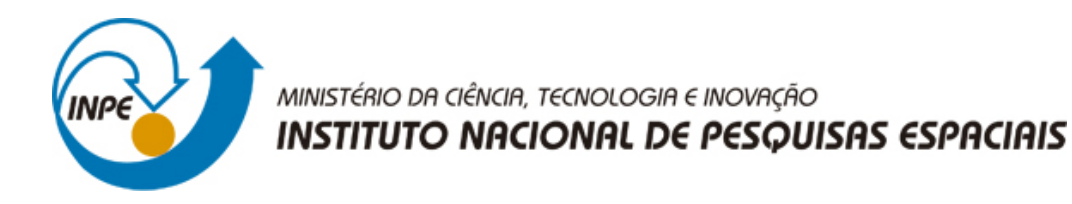

**sid.inpe.br/mtc-m21b/2015/09.23.17.42-TDI**

# **IDENTIFICAÇÃO DE ÁREAS COM TENDÊNCIA A DESERTIFICAÇÃO NO ESTADO DO ESPÍRITO SANTO COM O AUXÍLIO DE GEOTECNOLOGIAS**

Nathalia Suemi Saito

Tese de Doutorado do Curso de Pós-Graduação em Sensoriamento Remoto, orientada pelos Drs. Mauricio Alves Moreira, e Alexandre Rosa dos Santos, aprovada em 28 de outubro de 2015.

URL do documento original: [<http://urlib.net/8JMKD3MGP3W34P/3KABML2>](http://urlib.net/8JMKD3MGP3W34P/3KABML2)

> INPE São José dos Campos 2015

# **PUBLICADO POR:**

Instituto Nacional de Pesquisas Espaciais - INPE Gabinete do Diretor (GB) Serviço de Informação e Documentação (SID) Caixa Postal 515 - CEP 12.245-970 São José dos Campos - SP - Brasil Tel.:(012) 3208-6923/6921 Fax: (012) 3208-6919 E-mail: pubtc@sid.inpe.br

# **COMISSÃO DO CONSELHO DE EDITORAÇÃO E PRESERVAÇÃO DA PRODUÇÃO INTELECTUAL DO INPE (DE/DIR-544):**

### **Presidente:**

Marciana Leite Ribeiro - Serviço de Informação e Documentação (SID)

### **Membros:**

Dr. Gerald Jean Francis Banon - Coordenação Observação da Terra (OBT)

Dr. Amauri Silva Montes - Coordenação Engenharia e Tecnologia Espaciais (ETE)

Dr. André de Castro Milone - Coordenação Ciências Espaciais e Atmosféricas (CEA)

Dr. Joaquim José Barroso de Castro - Centro de Tecnologias Espaciais (CTE)

Dr. Manoel Alonso Gan - Centro de Previsão de Tempo e Estudos Climáticos (CPT)

Dr<sup>a</sup> Maria do Carmo de Andrade Nono - Conselho de Pós-Graduação

Dr. Plínio Carlos Alvalá - Centro de Ciência do Sistema Terrestre (CST)

# **BIBLIOTECA DIGITAL:**

Dr. Gerald Jean Francis Banon - Coordenação de Observação da Terra (OBT) Clayton Martins Pereira - Serviço de Informação e Documentação (SID)

# **REVISÃO E NORMALIZAÇÃO DOCUMENTÁRIA:**

Simone Angélica Del Ducca Barbedo - Serviço de Informação e Documentação (SID)

Yolanda Ribeiro da Silva Souza - Serviço de Informação e Documentação (SID) **EDITORAÇÃO ELETRÔNICA:**

Marcelo de Castro Pazos - Serviço de Informação e Documentação (SID) André Luis Dias Fernandes - Serviço de Informação e Documentação (SID)

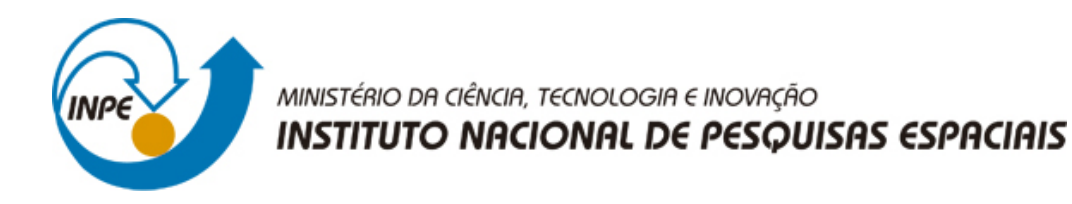

**sid.inpe.br/mtc-m21b/2015/09.23.17.42-TDI**

# **IDENTIFICAÇÃO DE ÁREAS COM TENDÊNCIA A DESERTIFICAÇÃO NO ESTADO DO ESPÍRITO SANTO COM O AUXÍLIO DE GEOTECNOLOGIAS**

Nathalia Suemi Saito

Tese de Doutorado do Curso de Pós-Graduação em Sensoriamento Remoto, orientada pelos Drs. Mauricio Alves Moreira, e Alexandre Rosa dos Santos, aprovada em 28 de outubro de 2015.

URL do documento original: [<http://urlib.net/8JMKD3MGP3W34P/3KABML2>](http://urlib.net/8JMKD3MGP3W34P/3KABML2)

> INPE São José dos Campos 2015

Dados Internacionais de Catalogação na Publicação (CIP)

Saito, Nathalia Suemi.

Sa28i Identificação de áreas com tendência a desertificação no estado do Espírito Santo com o auxílio de geotecnologias / Nathalia Suemi Saito. – São José dos Campos : INPE, 2015. xxiv + 122 p. ; (sid.inpe.br/mtc-m21b/2015/09.23.17.42-TDI)

> Tese (Doutorado em Sensoriamento Remoto) – Instituto Nacional de Pesquisas Espaciais, São José dos Campos, 2015. Orientadores : Dr. Mauricio Alves Moreira, e Alexandre Rosa dos Santos.

1. NDVI. 2. Trend. 3. MODIS. 4. STA. I.Título.

CDU 504.123:528.711.7(815.2)

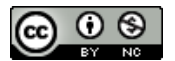

Esta obra foi licenciada sob uma Licença [Creative Commons Atribuição-NãoComercial 3.0 Não](http://creativecommons.org/licenses/by-nc/3.0/deed.pt_BR) [Adaptada.](http://creativecommons.org/licenses/by-nc/3.0/deed.pt_BR)

This work is licensed under a [Creative Commons Attribution-NonCommercial 3.0 Unported](http://creativecommons.org/licenses/by-nc/3.0/) License.

#### Aluno (a): Nathalia Suemi Saito

Título: "IDENTIFICAÇÃO DE ÁREAS COM TENDÊNCIA À DESERTIFICAÇÃO NO ESTADO DO ESPÍRITO SANTO COM O AUXILIO DE GEOTECNOLOGIAS"

> Aprovado (a) pela Banca Examinadora em cumprimento ao requisito exigido para obtenção do Título de Doutor(a) em

Sensoriamento Remoto

Dr. **Maurício Alves Moreira** 

Mammo

Presidente / Orientador(a) / INPE / SJCampos - SP

Dr. Alexandre Rosa dos Santos

Orientador(a) / UFES / Alegre - ES

Dr. Flávio Jorge Ponzoni

Membro da Banca / INPE / SJCampos - SP

Yosio Edemir Shimabukuro Dr.

nbro da Banca / INPE / São José dos Campos - SP Moi

Dr.

Jéferson Luiz Ferrari

Dr. **Kleber Trabaquini** 

Convidado(a) / CIRAM/EPAGRI / Florianópolis - SC

Convidado(a) / IFES / Alegre - ES

Este trabalho foi aprovado por:

() maioria simples

 $\left(\leq\right)$  unanimidade

*" Só existem dois dias no ano que nada pode ser feito. Um se chama ontem e o outro se chama amanhã, portanto hoje é o dia certo para amar, acreditar, fazer e principalmente viver".*

*Dalai Lama*

*A minha filha Melissa Hayumi, a meu esposo Ulysses R. Vianna, a meus queridos pais Edson S. Saito e Regina Polese e a meus irmãos Kenji e Tiemi,* 

*dedico.*

#### **AGRADECIMENTOS**

A Deus, por me permitir seguir pelo caminho que escolhi e chegar até aqui cercada de tantas bênçãos.

A todos os meus familiares, principalmente ao meu esposo Ulysses Vianna, pelo amor e apoio incondicionais em todos os momentos da minha vida.

A minha filha Melissa Hayumi por ser um anjo, por dar mais sentido a minha vida e por me permitir experimentar a imensidão de ser mãe.

Ao Dr. Maurício Alves Moreira, pelo ombro amigo, pela cumplicidade, pela confiança em mim depositada, pela liberdade de atuação, pela paciência e pelos valiosos ensinamentos passados durante todo este período.

Ao amigo Dr. Alexandre Rosa dos Santos pela coragem em seguir em frente, pelos conselhos e orientações, pela amizade de tantos anos e por me dar forças quando mais precisei.

Aos professores do Instituto Nacional de Pesquisas Espaciais (INPE), pelo conhecimento repassado e inspiração no desenvolvimento de pesquisas e trabalhos científicos.

Aos demais pesquisadores e técnicos do INPE que, de uma forma ou de outra, colaboraram para que minhas atividades de aprendizado transcorressem de uma maneira tranquila e agradável.

Aos colegas de doutorado e mestrado, pelos agradáveis momentos de convivência durante o curso de disciplinas e desenvolvimento acadêmico.

Aos colegas Daniela Faggiani, Kleber Trabaquini, André Lima, Larissa Valério, Verônica Leitold, Samuel Coura, Julio Cezar de Oliveira, Juliana Silveira e Marcio

Pupin por tornarem inesquecível o tempo que passei em São José dos Campos e pelo companheirismo tornando o nosso local de trabalho mais alegre e descontraído.

Às colegas de república Polyanna Bispo e Priscila Tavares pela convivência agradável.

Ao Egidio Arai e Fernando Yuso por me fazerem sentir mais japonesa e pela ajuda na aquisição de série de dados para a realização desta pesquisa.

Aos demais amigos que torceram por mim e acreditaram em mim.

Ao INPE, pelo inestimável conhecimento oferecido e oportunidade de desenvolvimento desta tese e à Coordenação de Aperfeiçoamento de Pessoal de Nível Superior (Capes), pela concessão da bolsa de estudos.

#### **RESUMO**

A degradação da terra é, nas últimas décadas, um dos mais graves problemas ambientais e sociais enfrentados pela humanidade por ameaçar, principalmente, a segurança alimentar da população. Em algumas regiões do planeta, a degradação, associada às intensas atividades humanas, alcança seu limite com a desertificação. Dessa forma, buscou-se, com este trabalho, Identificar áreas com tendência à desertificação por meio de séries temporais de imagens NDVI e precipitação associada às geotecnologias em áreas que apresentam significativa mudança das condições ambientais no Estado do Espírito Santo. As áreas de fragilidade ambiental foram obtidas por meio de técnicas paramétricas e não paramétricas das tendências dos dados do NDVI o qual foi correlacionado com os dados de precipitação para eliminar falsos alarmes. Para compreender quando as mudanças nos valores do NDVI ocorreram no ano foi aplicada sobre esses dados a técnica de Análise de Tendência Sazonal. Posteriormente procedeuse com o mapeamento do uso e cobertura da terra para o município que apresentou a maior indicação de áreas com fragilidade ambiental. Constatou-se que no Estado do Espírito Santo 30,56% são áreas estáveis; 28,61% são áreas não significativas, 0,99% implicam em mudanças negativas induzidas pelas atividades humanas; 21,16% implicam em mudanças negativas induzidas pelas variações climáticas; 5,27% implicam em mudanças positivas induzidas pelas atividades humanas (áreas irrigadas ou alagadas); e, 13,41% implicam em mudanças positivas induzidas pelas variações climáticas (resposta da vegetação às chuvas). Observa-se que a região Norte do Estado apresenta a maior contribuição em áreas com tendência negativa. A Análise de Tendência Sazonal indicou por meio das curvas ajustadas a correspondência típica para Verões chuvosos e Invernos secos com uma defasagem temporal entre a chuva e a resposta total da vegetação de aproximadamente três meses. As maiores diferenças de tendência negativas ocorreram na Primavera/Verão para as microrregiões localizadas ao Norte do Estado e as maiores diferenças de tendência positivas no Outono/Inverno para as microrregiões localizadas ao Sul. Para o mapeamento das áreas de fragilidade selecionou-se o município de Conceição da Barra como o de maior porcentagem em área de tendências negativas. Grande parte dessas áreas não sofreu alteração do uso e cobertura da terra, o que indica a perda no vigor vegetativo. Diante do exposto, foi possível identificar e quantificar as áreas de fragilidade ambiental no Estado do Espírito Santo, além de demonstrar que os dados obtidos a partir do sensor MODIS foram adequados para a análise temporal do NDVI e que quando associados aos dados meteorológicos contribuem para eliminar falsos alarmes no comportamento da vegetação.

Palavras-chave: NDVI. Tendência. MODIS. STA.

# **AREAS IDENTIFICATION WITH TREND DESERTIFICATION WITH AID GEOTECHNOLOGIES, IN ESPIRITO SANTO STATE**

#### **ABSTRACT**

Land degradation is, in recent decades, one of the most serious environmental and social problems facing humanity by threatening, especially food security of the population. In some regions of the planet, degradation, associated with intense human activities, reaches its limit with desertification. We sought, with this work, identify areas where the degradation process through time series of NDVI images (obtained from the MODIS sensor) and precipitation associated with geotechnology in areas with significant change in environmental conditions in the state of Espirito Santo. To this, obtained by means of parametric and non-parametric techniques trends NDVI data which was correlated with rainfall data to eliminate false . To understand when changes in NDVI values occurred in the year was applied to the data the Seasonal Trend Analysis technique. Later proceeded with the mapping of land use and land cover for the municipality with the highest contribution in fragile areas. It was found that in the state of Espirito Santo 30.56% are stable areas; 28.61% are not significant areas, 0.99% imply negative changes induced by human activities; 21.16% imply negative changes induced by climate variations; 5.27% imply positive changes induced by human activities (irrigated areas or flooded); and 13.41% imply positive changes induced by climate variations (response of vegetation to rainfall). The North region is the most negative trends. With the Seasonal Trend Analysis The pattern found in adjusted curves showed typical match for rainy summers and dry winters with a time lag between the rain and the overall response of approximately three months vegetation. The major differences of negative trends are occurring in the spring/summer for the micro-state located to the north and the major differences of positive trend in autumn/winter for the micro-regions located to the south. For mapping the areas of fragility was selected the municipality of Conceição da Barra as the highest percentage in area of negative trends. Most of these areas did not change the use and land cover, indicating the loss in plant vigor. Given the above, it was possible to identify and quantify areas of environmental fragility in the state of Espirito Santo, and demonstrate that the data obtained from the MODIS sensor were adequate for temporal analysis of NDVI and when combined with meteorological data help to eliminate false alarms in the behavior of vegetation.

Keywords: NDVI. Trend. MODIS. STA.

# **LISTA DE FIGURAS**

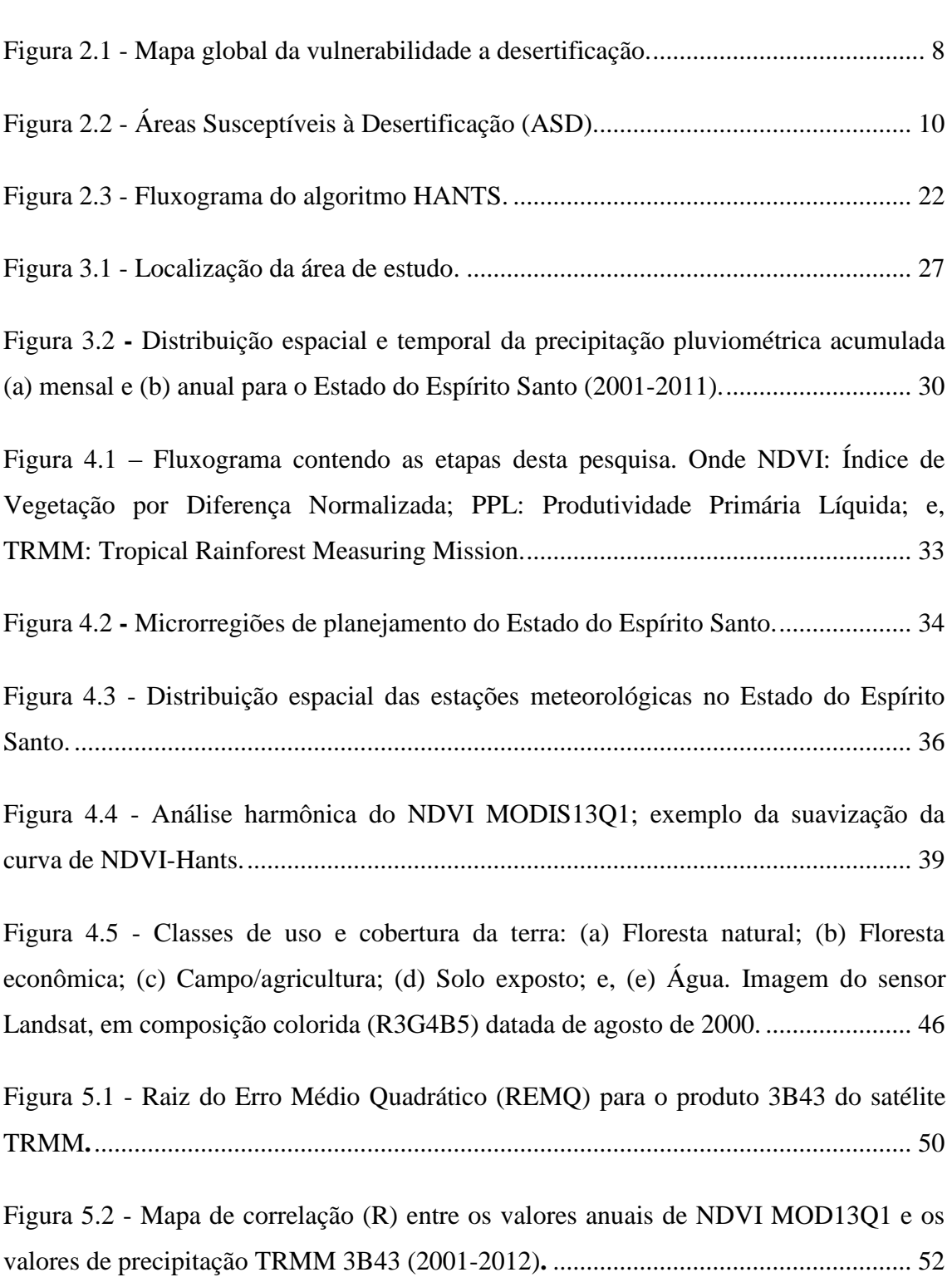

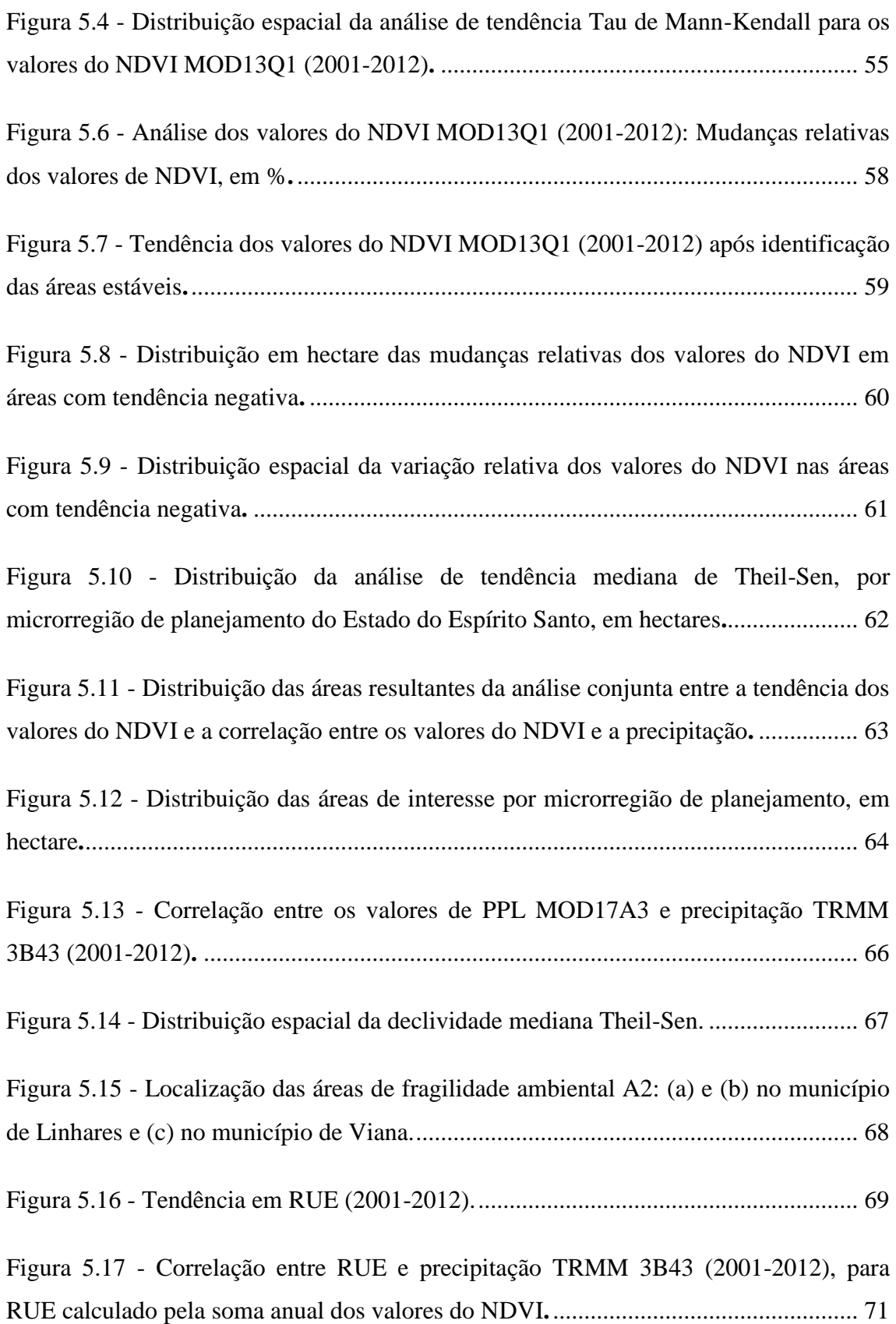

Figura 5.18- [Análise da Tendência Sazonal \(STA\) dos valores do NDVI MOD13Q1 de](#page-100-0)  [2001 a 2012. Composições RGB de tendências nas Amplitudes, com tendências nos](#page-100-0)  [canais RGB para Amplitude 0 em vermelho, Amplitude 1 em verde e Amplitude 2 em](#page-100-0)  azul**.** [................................................................................................................................](#page-100-0) 73

Figura 5.19 - Análise da Tendência Sazonal [\(STA\) dos valores do NDVI MOD13Q1 de](#page-101-0)  [2001 a 2012. Composições RGB de tendências nas Fases, com tendências na Amplitude](#page-101-0)  [0 em vermelho, Fase 1 em verde e Fase 2 em azul](#page-101-0)**.** ....................................................... 74

Figura 5.20 - [Significâncias do teste contextual de Mann-Kendall para as Amplitudes](#page-104-0)  [dos valores do NDVI MOD13Q1, referentes à ocorrência de tendências nos parâmetros:](#page-104-0)  [A\) Amplitude 0; B\) Amplitude 1 e C\) Amplitude 2](#page-104-0)**.**...................................................... 77

Figura 5.21 - [Significâncias do teste contextual de Mann-Kendall para as Fases dos](#page-105-0)  [valores do NDVI MOD13Q1, referentes à ocorrência de tendências nos parâmetros: A\)](#page-105-0)  Fase 1 e B) Fase 2**.**[..........................................................................................................](#page-105-0) 78

Figura 5.22 - [Análise de Tendência Sazonal \(STA\) dos valores do NDVI MOD13Q1](#page-106-0)  [\(2001-2012\). À Esquerda, de \(a\) a \(l\) Curvas ajustadas das análises do STA, 2001 em](#page-106-0)  [verde e 2012 em vermelho, derivadas das tendências ao longo da série completa para as](#page-106-0)  [Microrregiões de planejamento, à direita, componente A0 associada à média anual em](#page-106-0)  [cada ano da série temporal e a sua tendência \(em vermelho\)](#page-106-0)**.**........................................ 79

Figura 5.23 - [Mapeamento do uso e cobertura da terra para as áreas de fragilidade A2a,](#page-108-0)  A2b e A2c para os anos de 2000 e 2015. [.......................................................................](#page-108-0) 81

Figura 5.24 - [Análise das mudanças do uso e cobertura da terra para a área de](#page-109-0)  [fragilidade A2a: \(a\) Ganhos e perdas da área de cada classe; \(b\) Diferença líquida entre](#page-109-0)  [os anos de 2000 e 2015; \(c\) Contribuição para a diferença líquida da classe Floresta](#page-109-0)  [natural; \(d\) Contribuição para a diferença líquida da classe Campo/Agricultura; e, \(e\)](#page-109-0)  [Contribuição para a diferença líquida da classe Solo/Urbano, em hectare](#page-109-0)**;** A2b: (a) [Ganhos e perdas da área de cada classe; \(b\) Diferença líquida entre os anos de 2000 e](#page-109-0) 

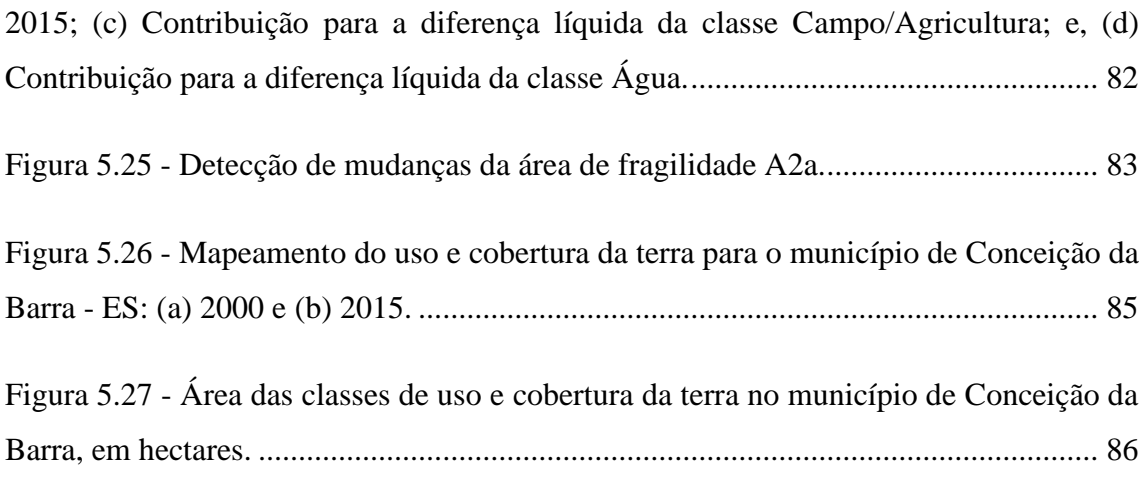

Figura 5.28 - [Análise das mudanças do uso e cobertura da terra para o município de](#page-114-0)  [Conceição da Barra: \(a\) Ganhos e perdas da área de cada classe; \(b\) Contribuição para a](#page-114-0)  [diferença líquida da classe Floresta natural; \(c\) Contribuição para a diferença líquida da](#page-114-0)  [classe Campo/Agricultura; \(d\) Contribuição para a diferença líquida da classe Floresta](#page-114-0)  [econômica; e, \(e\) Contribuição para a diferença líquida da classe Solo/Urbano, em](#page-114-0)  [hectare.............................................................................................................................](#page-114-0) 87

Figura 5.29 - [Detecção de mudança para o município de Conceição da Barra -](#page-115-0) ES durante o período de 2000 a 2015. [.................................................................................](#page-115-0) 88

Figura A.1 - [Representação dos termos harmônicos gerados pela Transformada de](#page-134-0)  [Fourier, sendo: \(a\) uma curva simples de cosseno do primeiro harmônico, \(b\) curvas](#page-134-0)  [para os termo harmônicos 1, 2 e 3, e, \(c\) curvas produzidas pela adição das curvas...](#page-134-0) 107

Figura D.1 - [Série histórica da área plantada permanente no Estado do Espírito Santo.](#page-148-0) [......................................................................................................................................](#page-148-0) 121

Figura D.2 - [Índice de Pobreza \(%\) dos municípios do Estado do Espírito Santo.......](#page-149-0) 122

# **LISTA DE TABELAS**

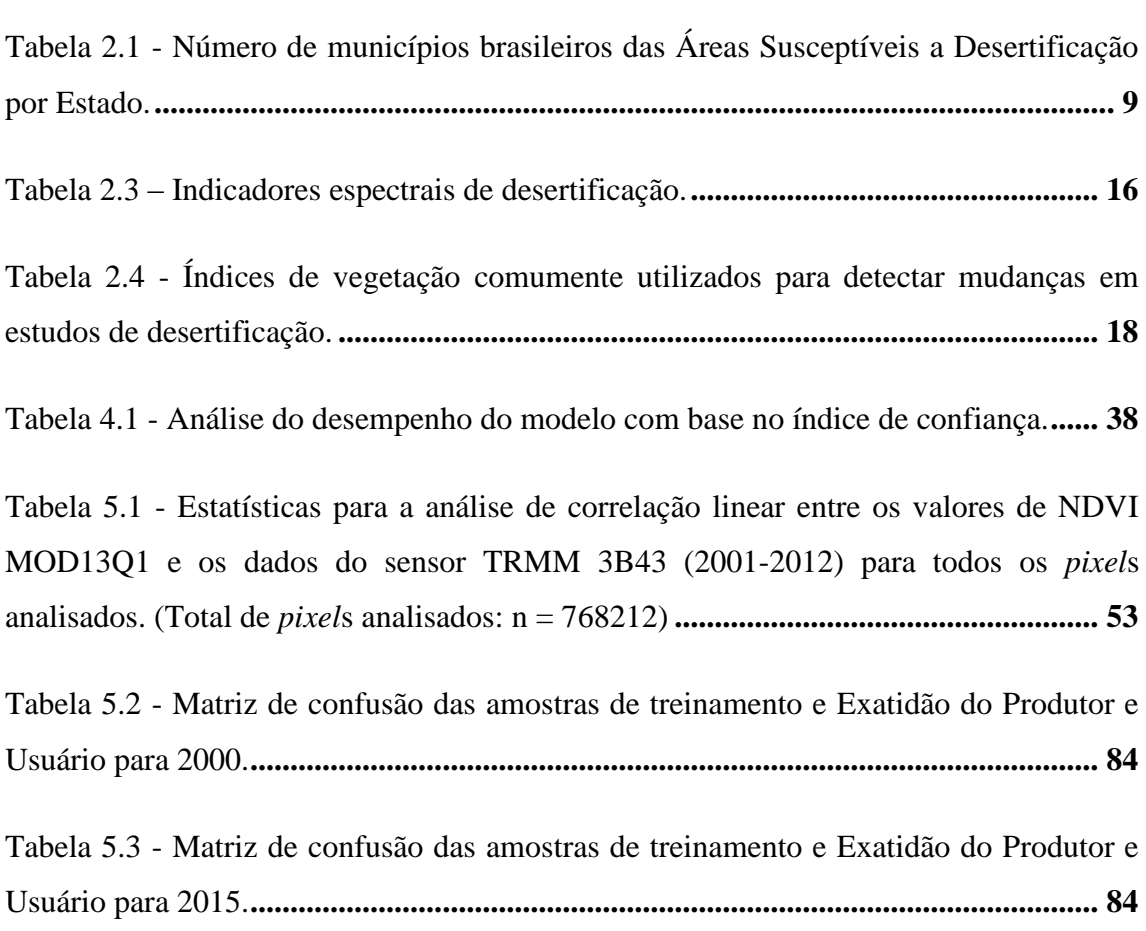

# **Pág.**

# **SUMÁRIO**

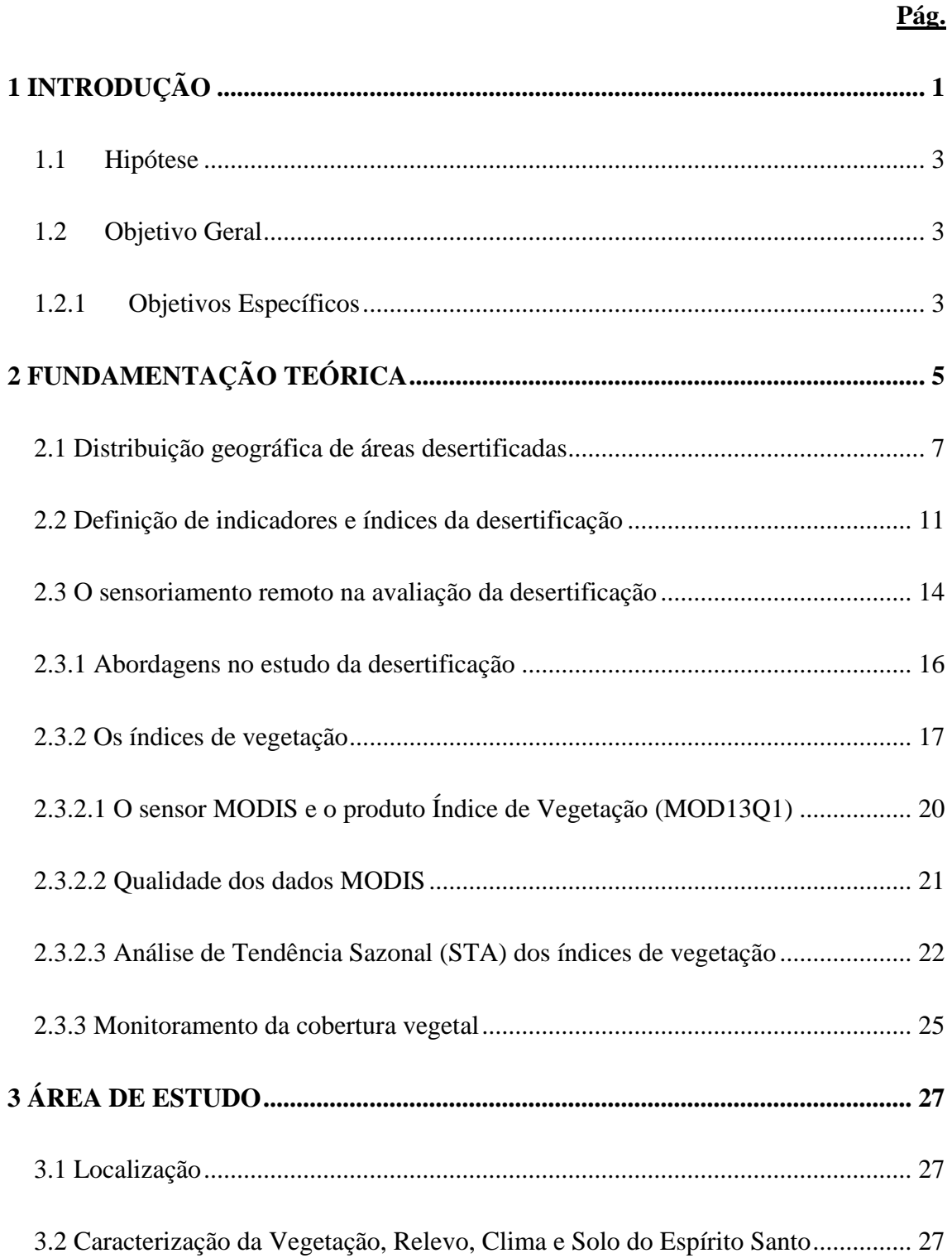

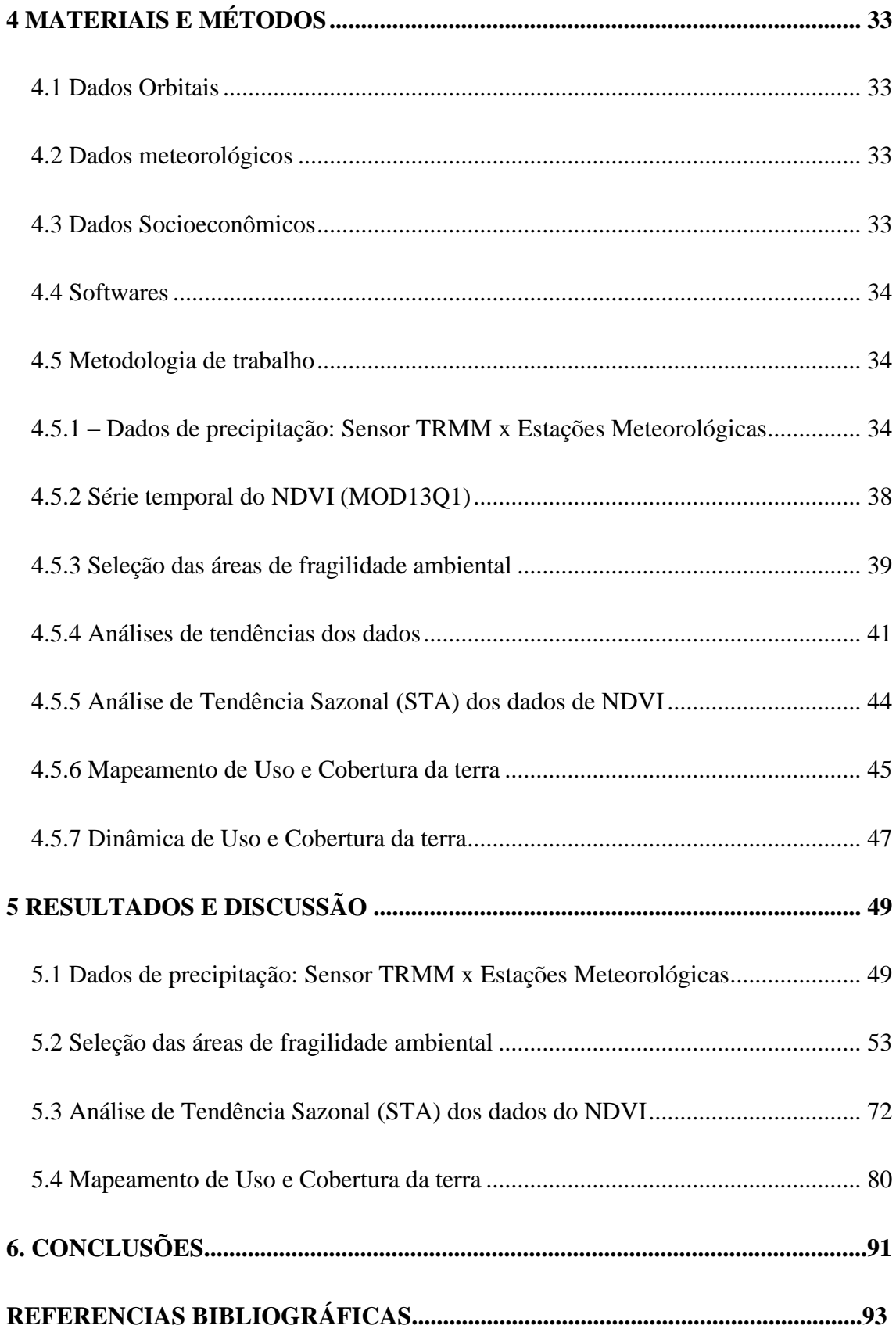

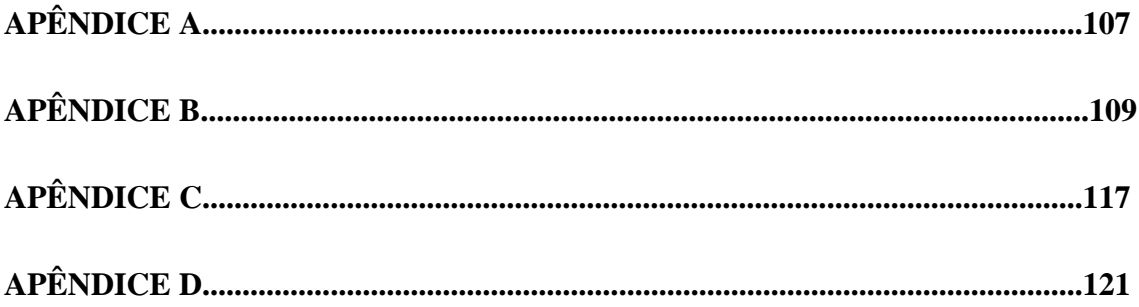

# <span id="page-26-0"></span>**1 INTRODUÇÃO**

A degradação da terra tornou-se, nas últimas décadas, um dos mais graves problemas ambientais e sociais enfrentados pela humanidade. A problemática inicia-se com a amplitude conceitual de degradação cujo termo é frequentemente utilizado de forma genérica para englobar uma ampla gama de condições da terra (como a desertificação, a salinização, a erosão, a compactação ou mesmo a ocupação por espécies invasoras) o que dificulta uma estimativa precisa (GIBBS; SALMON, 2015).

Segundo dados da *Food Agricultural Organization* (FAO), a área de solos degradados no planeta saltou de 6%, em 1945, para 17%, em 1990, e com a manutenção dos modelos de uso de terra atuais, em 2025, cerca de 25% das terras agricultáveis estarão em estado de degradação (FAO, 2012).

Em algumas regiões do planeta, como as regiões áridas e semiáridas, 69% das terras úteis para a agricultura sofrem com a erosão e, consequentemente, com a degradação (SALVATI et al., 2009). Nesses ambientes mais sensíveis, a degradação, associada às intensas atividades humanas, alcança seu limite com a desertificação (BRASIL, 2004).

Presente em mais de 100 países, a desertificação é considerada um dos mais importantes problemas ambientais, pois, ao colocar fora de produção cerca de 6 milhões de hectares por ano (FERNANDES; MEDEIROS, 2009), ameaça a segurança alimentar da população. Além disso, 22% da produção mundial de alimentos são provenientes das regiões áridas e semiáridas (ambientes sensíveis aos agentes de degradação).

No Brasil, as Áreas Susceptíveis à Desertificação (ASD) concentram-se no Nordeste, região semiárida e subúmida seca, e nas chamadas Áreas de Entorno das ASD, que são igualmente passíveis a ocorrência de processos similares à desertificação (BRASIL, 2004; CARVALHO, O., 2007; PINTO; da SILVA; ZAVOUDAKIS, 2010). Dentre essas Áreas de Entorno, encontra-se o Estado do Espírito Santo, com 24 municípios susceptíveis a esses processos, ou seja, cerca de 36% de todo o território estadual (BRASIL, 2004; CARVALHO, O., 2007; PINTO; da SILVA; ZAVOUDAKIS, 2010). Esses dados são preocupantes uma vez que a maior parte de seu território é ocupado por agricultura, poucos são os remanescentes florestais ainda existentes, as áreas pertencentes às regiões urbanas são nitidamente observadas pela não cobertura vegetal e, culturalmente, enormes áreas de pastagens degradadas são abandonadas, acarretando em processos erosivos mais intensos quando comparados a áreas com cobertura florestal (SAITO et al., 2009).

Desde meados de 2004, o Estado do Espírito Santo busca elaborar um plano de ação estadual para atender as questões específicas de cada região, visando prevenir e combater a desertificação, além de reduzir o impacto negativo gerado pelas secas (PINTO; da SILVA; ZAVOUDAKIS, 2010). Até o momento foram elaborados documentos importantes como o Programa de Ação Estadual de Combate à Desertificação e Mitigação dos Efeitos da Seca (PAE-ES), em 2004, e o Plano Estratégicos de Desenvolvimento da Agricultura (PEDEAG), em 2003, o Novo-PEDEAG, em 2008 e o PEDEAG 3, em 2015 (em construção).

Além disso, o Estado realiza diversas oficinas com a sociedade para compreender as necessidades e para colaborar na construção dos Planos de Ação. Apesar disso, poucos são os estudos publicados até o momento sobre a temática no estado do Espírito Santo (ESPÍRITO SANTO, 2015).

As maiores dificuldades no estudo dessa temática estão, além das fragilidades teóricas, relacionam-se também com a ausência de métodos de estudo universalmente aceitos e confiáveis para identificar e avaliar economicamente o problema (MATALLO JUNIOR, 2001). A grande quantidade de informações das áreas afetadas torna oneroso o monitoramento e levantamento, compreendendo-se assim, a necessidade do desenvolvimento de modelos que empreguem ferramentas para aperfeiçoar e subsidiar o estudo da desertificação de forma a minimizar os danos ambientais, para assim, promover o manejo sustentável das atividades humanas e definir os níveis de sensibilidade ambiental de cada região.

Diante disso, as geotecnologias encontram-se fortemente influenciadas pelo debate difundido em torno da crescente degradação ambiental do planeta e do desafio de alcançar um desenvolvimento verdadeiramente sustentável (BITAR; IYOMASA; CABRAL, 2000). Os dados de Sensoriamento Remoto (SR), por exemplo, tratados por meio de técnicas de geoprocessamento implementadas em Sistemas de Informação Geográfica (SIG), podem facilitar o processo de análise e a manipulação de informações em grandes áreas, que na maioria das vezes é oneroso quando são utilizados métodos convencionais.

Entre os dados utilizados para avaliar a degradação ambiental encontram-se aqueles relacionados com a vegetação, como os Índices de Vegetação, mais especificadamente o Índice de Vegetação por Diferença Normalizada (em inglês, *Normalized Difference Vegetation Index* - NDVI), obtidos a partir de informações espectrais, contidas em imagens de satélites, são considerados bons indicadores da condição da vegetação (ou seu status) e, suas tendências podem ser utilizadas como indicativos ecológicos, no estudo da degradação da terra (JONG; BRUIN, 2012), na obtenção de mudanças de uso e cobertura da terra e mudanças fenológicas (LEEUWEN et al., 2006).

Por conseguinte, índices relacionados com a vegetação tornam possível monitorar, mapear, quantificar e atualizar em tempo hábil as mudanças de uso e cobertura da terra, a dinâmica com a qual essas mudanças ocorrem (GOLDEWIJK; RAMANKUTTY, 2004; ADAMOWICZ et al., 2005) e, com isso, acompanhar a evolução da desertificação em diferentes escalas de espaço e tempo (COLLADO; CHUVIECO; CAMARASA, 2002; HANAFI; JAUFFRET, 2008; SANTINI et al., 2010; BAKR et al., 2012; QI et al., 2012).

#### <span id="page-28-0"></span>**1.1. Hipótese**

As Geotecnologias associadas com dados auxiliares, como a precipitação, auxiliam no monitoramento da vegetação e fornecem informações sobre áreas com tendência à desertificação.

#### <span id="page-28-1"></span>**1.2. Objetivo Geral**

Identificar áreas com tendência à desertificação por meio de séries temporais de imagens NDVI e precipitação associados às geotecnologias em áreas que apresentam significativa mudança das condições ambientais no Estado do Espírito Santo.

#### <span id="page-28-2"></span>**1.2.1. Objetivos Específicos**

- Avaliar o potencial dos dados de precipitação pluviométrica obtidos a partir de sensores remotos, tendo como base de comparação dados obtidos em estações meteorológicas no Estado do Espírito Santo;

- Avaliar a correlação entre os valores do NDVI e da precipitação;

- Identificar a tendência mediana Theil-Sen e monotônica de Mann-Kendall para séries temporais de imagens de NDVI;

- Analisar as tendências sazonais das séries temporais de imagens de NDVI por meio de imagens Amplitude e Fase para as microrregiões de planejamento do Espírito Santo;

- Realizar uma análise prolongada das tendências da RUE com o pressuposto de ser um bom indicador para áreas degradadas ou recuperadas;

- Identificar e quantificar as áreas de fragilidade ambiental por meio das relações entre os valores do NDVI; e os valores de precipitação e da RUE para as microrregiões de planejamento do Espírito Santo; e,

- Avaliar as transformações no uso e cobertura da terra nas áreas prioritárias de estudo.

# <span id="page-30-0"></span>**2. FUNDAMENTAÇÃO TEÓRICA**

Definir degradação é um desafio e, provavelmente, contribui para a grande variação em suas estimativas. O termo degradação é utilizado frequentemente de forma genérica e engloba uma ampla gama de condições da terra, como a desertificação, a salinização, a erosão, a compactação ou mesmo a ocupação por espécies invasoras (GIBBS; SALMON, 2015).

O termo desertificação foi utilizado, pela primeira vez, para caracterizar áreas de florestas tropicais e subtropicais que estavam sendo substituídas por savanas. Anos depois o termo começou a ser usado em processos resultantes da seca em regiões da África (AUBROVILLE, 1949 apud CARVALHO, 2007). Desde a sua origem, o termo desertificação remetia, erroneamente, o sentido de formação de desertos, conceito que até hoje é muito divulgado pela mídia no Brasil (SAMPAIO; ARAÚJO; SAMPAIO, 2005b).

Muitas reuniões e conferências foram realizadas para compilar e divulgar os problemas relacionados com a desertificação em todo o mundo. Entre elas destacam-se a Conferência sobre o Meio Ambiente, realizada em Estocolmo, no ano de 1972; a criação do Programa das Nações Unidas para o Meio Ambiente (PNUMA) ou United *Nations Environmental Program* (UNEP), em 1977; e, a primeira Conferência Internacional das Nações Unidas para o Combate a Desertificação em Nairóbi, no Quênia, em 1977 (CONTI, 2008).

A Conferência das Nações Unidas sobre Meio Ambiente e Desenvolvimento, conhecida como Rio-92 ou Eco-92, realizada em 1992, no Rio de Janeiro, Brasil (CONTI, 2008; IICA, 2012), foi fundamental no contexto da desertificação. Resultante das discussões da conferência, a Convenção das Nações Unidas para o Combate a Desertificação (UNCCD), passou a ser o único instrumento internacional que norteia as ações de combate à desertificação e mitigação dos efeitos da seca. Assim, como orientação das políticas, projetos e estudos que envolvam o processo de desertificação em qualquer região do planeta.

A partir de então, a desertificação foi definida pela UNCCD, bem como pela Agenda 21, em seu Capítulo 12, como uma expressão concebida especificamente para certas regiões do planeta como sendo a "degradação da terra nas zonas áridas, semiáridas e subúmidas secas, como resultado da ação de fatores diversos, com destaque para as variações climáticas e as atividades humanas" (BRASIL, 2004, p.23).

A definição do termo desertificação, fruto da convenção Rio-92, é vaga, pois trata de forma ampla a degradação da terra e os fatores que podem causar a desertificação (SAMPAIO; ARAÚJO; SAMPAIO, 2005b). O Índice de Aridez ao ser utilizado isoladamente é insuficiente para caracterizar as áreas de risco a desertificação, pois o fenômeno envolve outros fatores, como a cobertura vegetal, além do critério climático considerado.

Com a construção do texto da UNCCD o antigo significado da desertificação (formação de desertos) foi sendo modificado devido a apresentação de critérios para sua caracterização (SAMPAIO; ARAÚJO; SAMPAIO, 2005a). Nesse texto as Áreas Susceptíveis a Desertificação (ASD) foram limitadas as regiões áridas, semiáridas e subúmidas secas definidas por meio do Índice de Aridez, a partir da metodologia proposta por Thornthwaite (1941), a qual se baseia na relação entre a precipitação média anual e a evapotranspiração potencial (LOPES, 2005; BRASIL, 2010).

Com relação às atividades humanas, mencionar que as mesmas são responsáveis pela desertificação, mas não qualificá-las, deixa margem para a inclusão de toda e qualquer atividade humana, tanto no presente como no passado. Qual área no mundo não tenha sofrido alguma ação, direta ou indireta, das atividades humanas? Nesse sentido, a degradação das terras e os fatores a ela relacionados de causa e efeito têm sido amplamente discutidos para melhor compreender a desertificação (MATALLO JUNIOR, 2001; BARROS et al., 2008).

Assim, um dos pontos focados no estudo da desertificação é a degradação das áreas agrícolas como um reflexo da forma como as atividades desse setor são praticadas. Nessas áreas a preocupação em conter o avanço da desertificação está no fato de ser uma situação praticamente irrecuperável (BASSO et al., 2000), com grande redução ou perda na produtividade biológica, e diminuição da qualidade de vida da população e das áreas agricultáveis para o fornecimento de alimentos.

Com isso, verifica-se que as relações de causa e efeito extrapolam o setor agrícola e recaem sobre atividades econômicas e sociais que podem se manifestar em regiões muito distantes de onde o processo de desertificação ocorreu (SAMPAIO; ARAÚJO; SAMPAIO, 2005a).

O reflexo sobre os setores sociais e econômicos induz muitos programas de combate à desertificação a tornar prioritárias as intervenções nesses setores, com o objetivo de diminuir a pobreza. No entanto, esquecem que os fatores da desertificação são múltiplos, entrelaçados, complexos e que se retroalimentam. Com isso, reduz o número de programas direcionados a prevenção e recuperação de áreas degradadas e confirma que mitigar a pobreza possui um apelo social e político muito maior, principalmente, em áreas subdesenvolvidas (SAMPAIO; ARAÚJO; SAMPAIO, 2005a).

Vale ressaltar que, a desertificação é um processo natural no meio ambiente, mas que pode ser agravado ou desencadeado pela inadequação das atividades humanas. Normalmente, os modelos de desenvolvimento adotados ao ultrapassar a capacidade de suporte das regiões contribuem para acelerar o processo de degradação e de desertificação. Diversas atividades antrópicas são responsáveis por iniciar e perpetuar o processo de desertificação e estão, basicamente, relacionadas ao manejo inadequado do uso e cobertura da terra, como por exemplo, as práticas agrícolas e pecuárias inadequadas, a mineração, a retirada da vegetação natural, as queimadas, o uso inadequado da irrigação, o uso de tecnologias inapropriadas e o nomadismo (LOPES, 2005; BARROS et al., 2008; QI et al., 2012).

#### <span id="page-32-0"></span>**2.1. Distribuição geográfica de áreas desertificadas**

As Áreas Susceptíveis à Desertificação (ASD) ocupam mais de 30% da superfície terrestre, abrigam mais de 1 bilhão de pessoas (BARROS et al., 2008; BRASIL, 2010; IICA, 2012) e atingem aproximadamente 100 países em todos os continentes habitáveis dp planeta terrestre (FERNANDES; MEDEIROS, 2009). A região mais afetada no globo é o continente Africano, porém também merece atenção a China, o Oeste da América do Sul, o Oriente Médio, a Austrália, o Sudeste dos Estados Unidos e algumas regiões do Brasil (Figura 1).

A desertificação começou a ser estudada no Brasil na década de 70 (BRASIL, 2004), tendo como precursor desses estudos o professor Vasconcelos Sobrinho, que inseriu o termo núcleos de desertificação para as áreas afetadas no país (FERNANDES; MEDEIROS, 2009). Pelos critérios assumidos na UNCCD, as áreas atingidas pela desertificação no Brasil ficam restritas a região semiárida, que inclui áreas dos Estados do Piauí, Ceará, Rio Grande do Norte, Paraíba, Pernambuco, Alagoas, Sergipe, Bahia e Norte de Minas Gerais, o que limita a ação do Plano Nacional de Combate à Desertificação e Mitigação dos Efeitos da Seca (PAN-BRASIL) (BRASIL, 2004). Por aqueles critérios, ficam excluídos as Áreas de Entorno localizadas nas extremidades das regiões semiáridas e subúmidas secas, que também são passíveis a ocorrência de processos similares à desertificação.

<span id="page-33-0"></span>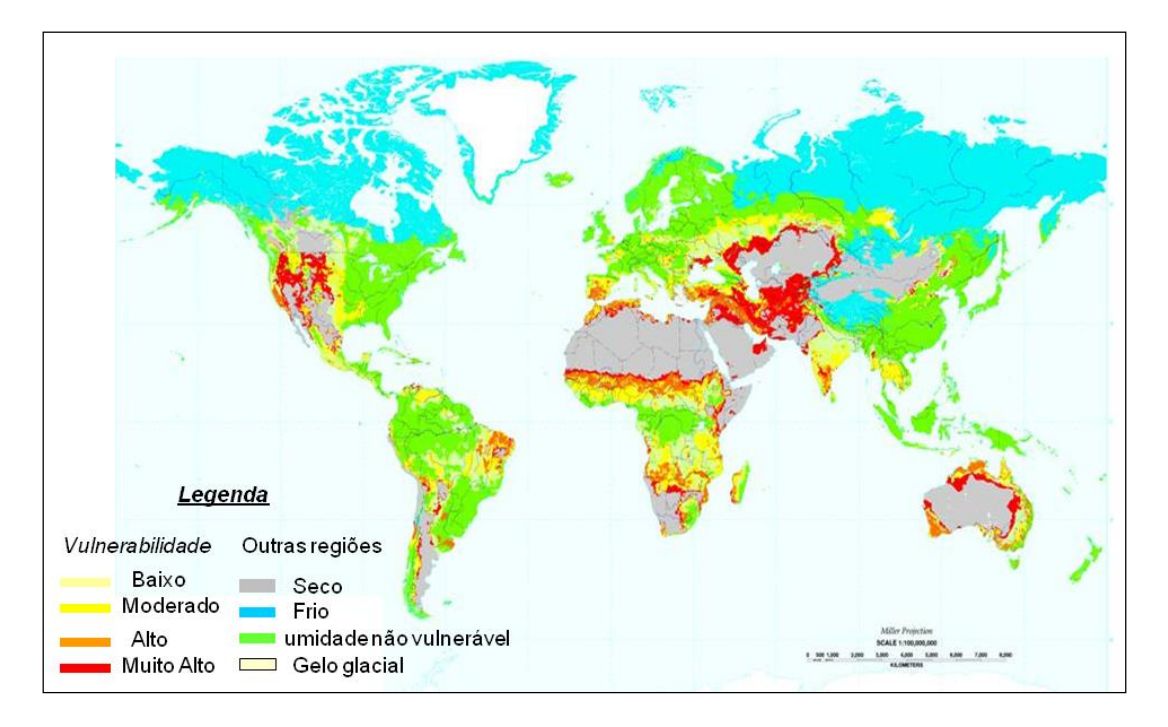

Figura 2.1 - Mapa global da vulnerabilidade a desertificação.

Fonte: Adaptada de Washington (1998).

No documento do PAN-BRASIL consta que estudos anteriores observaram que nas Áreas de Entorno, apesar de possuírem um índice de aridez superior a 0,65 e, portanto, classificadas como ambientes subúmidos a úmidos haviam espaços sendo afetados por semelhantes processos aos ocorridos nas áreas delimitadas com Índice de Aridez, entre 0,21 e 0,65, que é o intervalo considerado como indicativo de áreas susceptíveis a expansão da degradação das terras. A presença de secas em muitos desses municípios foi um indicativo da expansão dos processos de desertificação e da seca.

Diante desse cenário, alguns municípios das Áreas de Entorno foram incluídos nas ASD com base nos seguintes critérios: (i) municípios do entorno afetados pela seca e que tenham sido atendidos por programas de emergência a seca; (ii) municípios do entorno que também façam parte do Bioma Caatinga; e (iii) municípios do entorno inseridos na área de atuação da Superintendência do Desenvolvimento do Nordeste (SUDENE) pela Lei nº 9.690/1998. Passam a integrar, de acordo com Carvalho, O. (2007), mais 284 municípios nas ASD pertencentes aos Estados do Maranhão, Piauí, Ceará, Rio Grande do Norte, Paraíba, Pernambuco, Alagoas, Sergipe, Bahia, Minas Gerais e Espírito Santo (Tabela 2.1).

| <b>Estado</b>       | <b>Areas</b> | <b>Areas</b>     | <b>Areas</b> | <b>Total</b> |
|---------------------|--------------|------------------|--------------|--------------|
|                     | Semiáridas   | <b>Subúmidas</b> | do Entorno   |              |
| Maranhão            |              | $\mathbf{1}$     | 26           | 27           |
| Piauí               | 96           | 48               | 72           | 216          |
| Ceará               | 105          | 41               | 38           | 184          |
| Rio Grande do Norte | 143          | 13               | 3            | 159          |
| Paraíba             | 150          | 47               | 11           | 208          |
| Pernambuco          | 90           | 39               | 6            | 135          |
| Alagoas             | 33           | 13               | 8            | 54           |
| Sergipe             | 6            | 28               | 14           | 48           |
| Bahia               | 159          | 109              | 23           | 291          |
| Minas Gerais        | 22           | 61               | 59           | 142          |
| Espírito Santo      |              |                  | 24           | 24           |
| Total               | 804          | 400              | 284          | 1488         |

<span id="page-34-0"></span>Tabela 2.1 - Número de municípios brasileiros das Áreas Susceptíveis a Desertificação por Estado.

Classificação de acordo com as áreas Semiáridas, Subúmidas e Áreas Do Entorno.

(Quadro territorial vigente em 25/04/2006).

Fonte: Carvalho, O. (2007)

No total, as ASD atingem 1488 municípios brasileiros, abrangendo uma superfície de 1.340.863 km², o que representa mais de 15% da área do território nacional, onde vivem cerca de 32 milhões de habitantes e faz dessa região a mais populosa região seca do mundo (BRASIL, 2004; BRASIL, 2010). Sua distribuição no espaço nacional por ser observado na Figura 2.2.

De acordo com o PAN-BRASIL, compõem as chamadas ASD do Estado do Espírito Santo, os municípios de Águia Branca, Água Doce do Norte, Alto Rio Novo, Baixo Guandu, Barra de São Francisco, Boa Esperança, Colatina, Ecoporanga, Governador Lindenberg, Mantenópolis, Marilândia, Montanha, Mucurici, Nova Venécia, Pancas, Pedro Canário, Pinheiros, Ponto Belo, Rio Bananal, São Domingos do Norte, São Gabriel, Sooretama, Vila Pavão e Vila Valério, com uma área de 16.679,69 km<sup>2</sup>, equivalente a aproximadamente 36% de todo território estadual, onde vivem cerca de 15% de sua população (PINTO; da SILVA; ZAVOUDAKIS, 2010).

<span id="page-35-0"></span>Figura 2.2 - Mapa espacial das Áreas Susceptíveis à Desertificação (ASD) do território brasileiro.

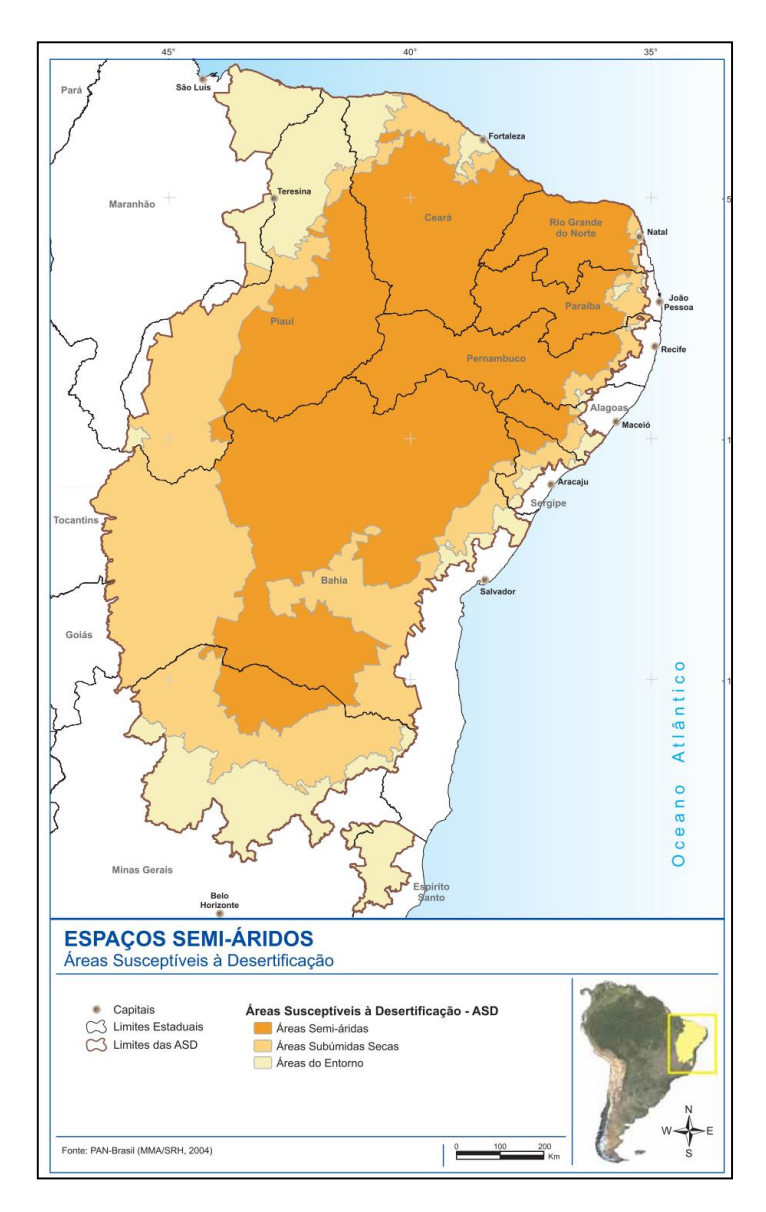

Fonte: MMA/SRH (2007).
A degradação das terras nesse Estado é levantada como um dos fatores limitantes para o desenvolvimento da agricultura (ESPÍRITO SANTO, 2008, 2015) e a inclusão das Áreas de Entorno demonstra a preocupação com o avanço da desertificação. Dessa forma, desde 2004, um Grupo de Trabalho Interinstitucional para o Combate à Desertificação (GTI-CD/ES), formado pelos diversos segmentos da sociedade capixaba busca subsidiar os pontos focais de combate à desertificação do Estado, a construção do PAE-ES e a definição de ações a serem implantadas no âmbito estadual. Esse grupo, após várias discussões propôs que fossem incluídas áreas do Sul do Estado quando na elaboração do PAE-ES, sendo eles: Marataízes, Presidente Kennedy, Muniz Freire, Conceição do Castelo, Castelo, Ibitirama, Irupi, Iúna, Itapemirim, Atílio Vivácqua, Muqui, Jerônimo Monteiro, Alegre, Cachoeiro de Itapemirim e Ibatiba (PINTO; da SILVA; ZAVOUDAKIS, 2010).

A desertificação, apesar de ser muito discutida no Estado capixaba, de existir um grupo de trabalho específico (GTI-CD/ES) e possuir diversas participações institucionais e da sociedade civil, apresenta poucos estudos destinados a esclarecer essa temática e definir níveis de sensibilidade à desertificação devido à entrada tardia do Estado, apenas em 1998, como ASD.

#### **2.2. Definição de indicadores e índices da desertificação**

Dentro das dificuldades apresentadas no estudo da desertificação, muitos autores estabeleceram diversos indicadores, muitas vezes, organizados em índices, na tentativa de simplificar a comparação entre as áreas afetadas. Isso facilita a compreensão das causas e consequências da desertificação (SANTIBAÑEZ, 1997; ENNE; ZUCCA, 2000; MATALLO JUNIOR, 2001; SAMPAIO et al., 2003; ABRAHAN; BEEKMAN, 2006; LAMBIN et al., 2009).

Quantificar a desertificação e sua expansão não é uma tarefa fácil (ZUCCA et al., 2012), pois implica em mudança ao longo do tempo, resultado de uma dinâmica que para ser caracterizada necessita de uma série temporal de dados, onde um quadro de referência, ou uma suposição da situação passada, deve estar implícita nas análises. No texto da UNCCD não fica estabelecida a escala espacial e temporal de observação e trabalho, o que configura uma das questões mais críticas no cálculo de índices de desertificação. Estes têm sido calculados para áreas maiores, como microrregiões

homogêneas, e menores, como municípios (GALINDO et al., 2008; TRAVASSOS; SOUZA, 2011; YIRAN et al., 2012).

Em cada uma das unidades de trabalho são utilizados indicadores de desertificação que compreendem desde a área inteira até parte dela (SAMPAIO; ARAÚJO; SAMPAIO, 2005b). Porém, como não são definidos tamanhos ou proporções das partes consideradas, deve-se estabelecer uma área mínima de trabalho para dados que não seguem as fronteiras políticas, como no caso do desmatamento e mapeamento de solo (SAMPAIO; ARAÚJO; SAMPAIO, 2005b). Já para os dados sociais e econômicos o município torna-se a melhor unidade de trabalho devido às informações fornecidas por órgãos como o IBGE (SAMPAIO; ARAÚJO; SAMPAIO, 2005a e b ).

O uso de dados atuais em associação com dados temporais pode determinar a susceptibilidade ou sensibilidade a degradação. Informações sobre a fragilidade ambiental, social ou econômica têm sido utilizadas como medidas de susceptibilidade, determinação de risco, estimativa da progressão da desertificação e na avaliação de ações preventivas (SAMPAIO; ARAÚJO; SAMPAIO, 2005b).

Devido às dificuldades na definição da desertificação, os inúmeros modelos criados propiciam uma análise com diferenças na quantidade, no tipo de indicadores e nos critérios de classificação das ASD. Isso contribui para o surgimento de dados e mapas que diferem na área e/ou no grau de ocorrência da desertificação para uma mesma região (ACCIOLY et al., 2002; LOPES, 2005, ZUCCA et al., 2012) e tornam praticamente impossível definir uma única metodologia que possa ser aplicada em várias partes do mundo com resultados comparáveis, respeitando as especificidades locais.

Apesar disso, Matallo Júnior (2001, p. 78), em uma revisão sobre o tema concluiu que os "sistemas indicadores existentes, ainda que insuficientes e necessitando de desenvolvimentos, são os únicos instrumentos disponíveis para a compreensão do problema".

Para definir um conjunto de indicadores que atenda as necessidades de validação científica, Abrahan e Beekman (2006) afirmam que os indicadores devem ser capazes de manter as conexões imprescindíveis e interdependentes que governam a realidade. Assim, um crescente número de pesquisas baseia-se em indicadores de solo e vegetação, e na combinação de métodos terrestres com o sensoriamento remoto. Porém, Lambin et al. (2009) deixa claro que o desafio está no monitoramento dos indicadores biofísicos acoplados com os indicadores socioeconômicos e ambientais como um todo.

Nesse contexto, a análise de indicadores que envolvam as variações climáticas, associadas aos fatores ambientais e sociais, torna-se preponderante para indicar as áreas com sensibilidade à desertificação, principalmente, nas áreas de Entorno, como as existentes no Espírito Santo, em que a definição de índices de sensibilidade à desertificação é um dos maiores problemas, pois nessas áreas as variações climáticas, por si só, não são suficientes para indicar vulnerabilidades.

Na literatura estão disponíveis diversos materiais destinados ao estudo da desertificação. Entre eles, o material produzido por Santibañez (1997), denominado Metodologia Unificada para a Avaliação e Monitoramento da Desertificação na América Latina, serviu de base para a reflexão sobre os indicadores. Porém, composto por 52 itens, socioeconômicos, biológicos, físicos e espectrais, não resolveu o problema a que se dedicou, justamente pela grande quantidade de indicadores e pela interpretação confusa da metodologia, que dificultaram a operacionalização do método.

Segundo Sampaio, Araújo e Sampaio (2005a), várias são as alternativas de avaliar o mesmo tipo de fenômeno e a falta de uma metodologia bem explicada torna difícil saber o que, realmente, deveria ser medido ou avaliado, recaindo sobre o avaliador as decisões que variam de acordo com o nível de observação e o conhecimento.

O uso combinado de diferentes indicadores pode evitar simplificações (MATTALO JUNIOR, 2001), já que um único indicador é incapaz de prover todas as informações necessárias para o diagnóstico da desertificação. Porém, vale ressaltar que o uso de muitos indicadores pode gerar redundâncias, interpretações equivocadas (ZUCCA et al., 2012) e, embora amplamente difundidos, por facilitarem a comunicação ao público ou a ação política (LOPES, 2005), podem simplificar processos complexos que apresentam em sua essência um caráter transdisciplinar como a desertificação (PACHÊCO; FREIRE; BORGES, 2006). Selecionar e ordenar os indicadores podem, segundo Zucca et al. (2012) reduzir esses problemas.

Outro trabalho contendo um importante material de reflexão sobre os indicadores da desertificação foi apresentado por Abrahan e Beekman (2006), em continuidade com o Programa de Combate a Desertificação e Mitigação dos efeitos da Seca na América do Sul, denominado de Indicadores da Desertificação para América do Sul. Esse documento, resultante da contribuição de pesquisadores da Argentina, da Bolívia, do Brasil, do Equador, do Chile e do Peru, visou desenvolver uma metodologia que pudesse ser usada e comparada por pesquisadores desses países participantes, em nível nacional e local. Além disso, o referido documento apresenta a importância de associar um sistema de monitoramento baseado em SIG, dados de imagens de satélites e informações convencionais para acompanhar os indicadores da desertificação.

Com base nas discussões apresentadas por Abrahan e Beekman (2006), uma nova tabela de indicadores foi elaborada para uniformizar os estudos de monitoramento dos processos de desertificação no Nordeste do Brasil, enfatizando a escala local e nacional de cada indicador.

No documento apresentado pelos países participantes, apenas a Argentina descreve uma metodologia para acessar e monitorar o nível de desertificação. O Brasil, assim como os demais países participantes apresentam listas de indicadores, mas não descrevem como acessar a susceptibilidade a desertificação, o que dificulta definir um índice final e indicar áreas menos ou mais afetadas pelo processo.

Com os indicadores, pode-se comparar individualmente se houve a piora ou melhora, mas não informa como diagnosticar o ambiente. Assim, a aplicação dessa lista de indicadores se torna dificultada já que cada tomador de decisão pode definir como deseja realizar os cruzamentos entre cada fator considerado.

#### **2.3. As Geotecnologias na avaliação da desertificação**

Muitos métodos são aplicados para avaliar a degradação da terra, entre eles: o julgamento de especialistas, mudanças na produtividade, monitoramento em campo e as geotecnologias (METTERNICHT et al., 2010). Estas, também conhecidas como "geoprocessamento" são um conjunto de tecnologias utilizadas para coleta, análise e oferta de informações com referência geográfica. Dentre as geotecnologias pode-se destacar o SIG, a cartografia digital, o sensoriamento remoto, entre outros (ROSA, 2005).

Com a aplicação das geotecnologias, significativos avanços foram feitos nos estudos de causa, impactos e tendências da degradação, como verificado na abordagem do programa *Global Assessment of Land Degradation and Improvement* (GLADA) (BAI et al., 2008a e b; BAI; JONG; VAN LYNDEN, 2010), que por meio de dados orbitais obteve indicações de áreas com mudanças significativas, seja pela degradação ou pela melhoria das condições da terra.

Nesse contexto, a crescente variedade de sensores e plataformas orbitais possibilitam o acesso a diversos tipos de informações de caráter multiespectral e escalas espaçotemporais e permite uma abordagem multiescalar e multissensor, em uma perspectiva rápida e econômica, até mesmo de áreas de mais difícil acesso, o que tornam as geotecnologias ideais para avaliar o ambiente, em particular a degradação das terras.

Assim, diversos indicadores podem ser observados, quantificados e monitorados por meio das geotecnologias, que associados aos dados socioeconômicos têm grande complementaridade para a compreensão das causas, processos e impactos das mudanças no uso e cobertura da terra (LAMBIN et al., 2009). Dessa forma, observa-se a utilização de indicadores espectrais para a identificação da desertificação, como apresentado por Santibañez (1997), o qual selecionou sete indicadores mostrados na Tabela 2.3, que correlacionam às condições ambientais com os dados espectrais.

Diferentes abordagens são feitas com os indicadores para caracterizar a desertificação. Algumas utilizam indicadores isoladamente, outras acoplam essas informações para definir áreas sensíveis à desertificação. As abordagens isoladas podem contribuir para estudos preliminares, devido a facilidade na obtenção das informações. Porém, vale lembrar que o uso combinado de diferentes indicadores pode evitar simplificações (MATTALO JUNIOR, 2001), já que um único indicador é incapaz de prover todas as informações necessárias para o diagnóstico da desertificação. Além disso, Lambin e Geist (2006) demonstraram a necessidade de comparar os resultados inferidos por sensoriamento remoto com coletas *in situ* mediante campanhas de campo para dar credibilidade e validez aos dados.

| Indicador/Parâmetro         | Fonte                                            |
|-----------------------------|--------------------------------------------------|
| Reflectância                | Sensores                                         |
| Índice de vegetação         | NDVI, ARVI, SAVI, SARVI                          |
| Índice de área foliar       | Estimativa a partir do NDVI                      |
| Temperatura de superfície   | <b>Sensores</b>                                  |
| Emissividade aparente       | Estimativa a partir do NDVI                      |
| Inércia e amplitude térmica | Estimativa a partir da temperatura de superfície |
| Evapotranspiração           | Estimativa a partir da temperatura de superfície |

Tabela 2.3 – Indicadores espectrais de desertificação.

NDVI: *Normalized Difference Vegetation* Index; ARVI: *Atmospherically Resistant Vegetation Index*; SAVI: *Soil Adjusted Vegetation Index*; SARVI: *Soil Adjusted Atmospherically Resistant Vegetation Index*.

Fonte: Santibañez (1997).

#### **2.3.1. Abordagens no estudo da desertificação**

Os indicadores podem ser coletados por meio de várias técnicas, incluindo observações de campo georreferenciadas por meio do uso de Sistemas de Posicionamento Global (GPS), determinações de laboratório, dados de sensoriamento remoto, ou uma combinação destes. As abordagens mais comuns, encontradas na literatura, utilizam dados de SR e técnicas de Geoprocessamento para determinar a variabilidade espacial e a condição estrutura e da cobertura da vegetação natural, das culturas agrícolas (cobertura, desempenho), da superfície do solo (vedação, crostas), e das características de erosão (voçoroca e erosão laminar) (METTERNICHT et al., 2010). Referem-se basicamente ao uso de indicadores relacionados com o solo e a vegetação para identificar e avaliar os processos de desertificação.

Collado, Chuvieco e Camarasa (2002), por exemplo, ao realizarem comparações entre mapas de cobertura da terra dos anos de 1982 e 1992, obtidos por meio da interpretação de imagens MSS/Landsat-2 e TM/Landsat-5, respectivamente, para monitorar a desertificação na Argentina, concluíram que as imagens dos sensores Landsat são valiosas para monitorar sinais de processos de desertificação.

Já Silva et al. (2011) utilizaram as técnicas de geoprocessamento e dados de SR para identificar áreas degradadas, susceptíveis aos processos de desertificação no semiárido pernambucano por meio das informações espectrais dos solos. No entanto, esses autores afirmam que solos em processos de degradação apresentam alta refletividade, principalmente os arenosos, devido a sua constituição mineralógica e aos baixos teores de umidade, matéria orgânica e óxidos de ferro.

Já os índices de vegetação contribuem para o estudo da desertificação por fornecerem dados das características biofísicas da vegetação, como exemplo, Índice de Área Foliar (IAF), fração de cobertura vegetal sobre a superfície (COV), Fitomassa (FIT) e Produtividade Primária Líquida (PPL). São medidas radiométricas dos padrões espaciais e temporais da atividade fotossintética da vegetação, o que permite obter, além das características biofísicas citadas, a evolução das alterações da cobertura da terra, as condições ambientais e a classificação direta dos níveis de proteção do solo (COLLADO; CHUVIECO; CAMARASA, 2002; CORREA; PINTO, 2011; MELO; SALES; OLIVEIRA, 2011).

Outra abordagem interessante é a utilização das imagens de satélite para identificar a degradação das terras por meio da Eficiência do Uso da Chuva (*Rain-Use Efficiency* - RUE em inglês), o qual tem sido usado como indicador do estado da vegetação. Uma queda em RUE reflete a redução da capacidade da vegetação em transformar água (e nutrientes) em biomassa (FENSHOLT et al., 2013). Entretanto, Hein et al. (2011) afirmam que diversos estudos que utilizaram esse indicador ignoraram a relação entre a variação da precipitação anual e RUE. Dessa forma, muito se discute sobre seu uso e interpretação (PRINCE; COLSTOUN; KRAVITZ, 1998; WESSELS et al., 2007; HEIN et al., 2011).

## **2.3.2. Os índices de vegetação**

O monitoramento das mudanças da cobertura vegetal por meio dos índices de vegetação tem sido comumente utilizado nos estudos dos processos de degradação da terra e desertificação (ALBALAWI; KUMAR, 2013) (Tabela 4). Entre os mais de 50 tipos de índices de vegetação encontrados na literatura (MOREIRA, 2011), o Índice de Vegetação por Diferença Normalizada (*Normalised Difference Vegetation Index* - NDVI em inglês) é o mais difundido e utilizado para detectar a cobertura vegetal e

avaliar as condições da vegetação (FERRARI; SILVA; ABDON, 2009; KUNDU; DUTA, 2011; GÁRCIA-GÓMEZ; MAESTRE, 2011) permitindo, por meio da construção de perfis sazonais e temporais, comparações interanuais do comportamento da vegetação (PONZONI; SHIMABUKURO, 2012).

Tabela 2.4 **-** Índices de vegetação comumente utilizados para detectar mudanças em estudos de desertificação.

| Indices de vegetação | Fórmula matemática                                             |
|----------------------|----------------------------------------------------------------|
| <b>NDVI</b>          | $(NIR - RED)$<br>$\overline{(NIR + RED)}$                      |
| EVI                  | $2.5 * \frac{(NIR - RED)}{(NIR + c_1 * RED - c_2 * BLUE + L)}$ |
| <b>SAVI</b>          | $\frac{(NIR - RED)}{(NIR + RED + L)} * (1 + L)$                |
| WDVI                 | $NIR - \left(\frac{KS_{vis}}{Rs_{vis}}\right)$                 |
| <b>MSAVI</b>         | $(1+L)*\frac{(NIR - RED)}{(NIR + RED + L)}$                    |

Em que: NIR, RED e BLUE representam os valores de radiância para as bandas do infravermelho próximo, vermelho e azul, respectivamente; L é a constante de ajuste de solo; C1 é o coeficiente de correção dos efeitos atmosféricos para a banda do vermelho; e, C2 é o coeficiente de correção dos efeitos atmosféricos para a banda do azul.

Fonte: Adaptada de Albalawi e Kumar (2013).

Ferrari, Silva e Abdon (2009) demonstraram que o NDVI, obtido de imagens do CCD/CBERS-2B, foi capaz de definir níveis de degradação em pastagens, desde que seja associado a padrões de degradação coletados em campo. No distrito de Churu, na Índia, Kundu e Duta (2011) utilizaram uma longa série de dados AVHRR/NOAA para monitorar o fenômeno por meio de séries temporais do NDVI. A análise temporal das mudanças das condições da vegetação em conjunto com dados climáticos possibilitou indicar que o avanço do processo de desertificação é fortemente influenciado pelas condições climáticas.

O NDVI apresenta também outras funcionalidades, como demonstrado por Garcia-Gomez e Maestre (2011). Utilizando valores do NDVI obtidos de imagens do sensor ASTER, para o estudo da desertificação os autores encontraram uma correlação linear positiva entre esse índice e três condições do ecossistema (estabilidade, infiltração e ciclagem de nutrientes).

O NDVI é muito utilizado para análise das modificações da vegetação, principalmente, pela comprovação das relações entre os dados de NDVI e os valores de IAF e Produtividade Primária Líquida (LI et al., 2012). Entretanto, Bai et al. (2008a, 2008b) e Bai, Jong e Van Lynden (2010), demonstraram que tendências negativas na modificação do NDVI não indicam, necessariamente, a degradação da terra. As variações de biomassa estão relacionadas com diversas características, entre elas: as climáticas (variação nas chuvas, sol e duração da estação de crescimento), o uso do solo, a ocorrência de distúrbios como o fogo e o aumento global na deposição de nitrato e dióxido de carbono atmosférico. Esses autores afirmam ainda que, para interpretar o NDVI como indicador da degradação, falsos alarmes devem ser eliminados, principalmente os relacionados com o clima e uso do solo. Dessa forma, torna-se necessária uma análise temporal desse indicador para identificar esses falsos alarmes.

Dentro dessa perspectiva, no programa GLADA da FAO, utiliza-se o sensoriamento remoto, por meio de séries temporais do NDVI, para indicar áreas onde mudanças biológicas significativas estejam ocorrendo sem a presença dos falsos alarmes. Os efeitos das chuvas são explicados por meio da RUE, que é a razão entre os valores anuais de NDVI e valores anuais de chuva. Além disso, correlaciona os dados de Produtividade Primária Líquida (PPL) (*Net Primary Productivity*, NPP em inglês) com a chuva para identificar tendências positivas ou negativas do comportamento da vegetação (RUNNING et al., 2004; ZHAO et al., 2005; BAI et al., 2008a, 2008b; BAI; JONG; VAN LYNDEN, 2010) com o intuito de identificar áreas degradadas. O uso dessas informações indica as áreas onde as mudanças biológicas estão ocorrendo ao longo do tempo. Porém, não dizem nada a respeito da natureza das alterações. Por isso, os levantamentos dos dados em nível global realizado por Bai et al. (2008a, 2008b) e Bai, Jong e Van Lynden (2010) servem de base para estudos, caso a caso, em um nível local. Essa abordagem será descrita detalhadamente na metodologia desta tese de doutoramento, pois servirá de base para a indicação de áreas de fragilidade ambiental no Estado do Espírito Santo.

Cabe ressaltar, que a PPL é a quantidade de carbono da atmosfera fixado pela vegetação e acumulado como biomassa. Assim, representa a diferença entre a Produtividade Primária Bruta (*Gross Primary Production*, GPP em inglês) e respiração das plantas (ZHAO; RUNNING, 2006, 2010). Os mecanismos que controlam a PPL estão relacionados com a umidade, a radiação solar, a nutrição e a temperatura.

O sensoriamento remoto tem sido utilizado nas estimativas da PPL por meio, por exemplo, do algoritmo MODIS NPP (RUNNING et al., 2004), que utiliza um conjunto de dados fornecido pelo sensor *Moderate Resolution Imaging Spectroradiometer* (MODIS), produto MOD17, para fornecer de forma fácil, rápida e precisa os valores de PPL. Essas estimativas de PPL por sensoriamento remoto apresentam alta correlação com dados obtidos em campo (ZHAO; RUNNING, 2006, 2010) e auxiliam na compreensão do ciclo do carbono, beneficiam a gestão dos recursos naturais e auxiliam nos estudos da degradação das terras, como apresentado por Bai et al. (2008a, 2008b) e Bai, Jong e Van Lynden (2010), quando associados a outros indicadores (como precipitação e NDVI).

## **2.3.2.1. O sensor MODIS e o produto Índice de Vegetação (MOD13Q1)**

O sensor MODIS, a bordo das plataformas orbitais TERRA e AQUA, lançado em fevereiro de 1999 e 2002, respectivamente, pela NASA (*National Aerospace and Space Administration*), faz parte de um programa de coleta de dados sobre o planeta Terra denominado *Earth Observing System* (EOS) e tem como objetivo o monitoramento das mudanças ocorridas no planeta Terra.

Apesar da baixa resolução espacial o sensor MODIS apresenta, em contrapartida, informações de alta periodicidade em uma escala global, com correções atmosférica e geométrica incluídas, facilitando a aplicação dos dados e aumentando a confiabilidade dos resultados. Diante disso, é crescente o uso desse instrumento, com destaque para o mapeamento da cobertura vegetal (PONZONI; SHIMABUKURO, 2012; RUDORFF; SHIMABUKURO; CEBALLOS, 2007; LIESENBERG; PONZONI; GALVÃO, 2007; CARVALHO et al., 2008; COUTO JUNIOR et al., 2011), pois além de fornecer o produto MOD17, citado anteriormente, o sensor MODIS também disponibiliza uma série de pacotes de produtos, entre eles o produto MOD13Q1 (produto índice de vegetação), utilizado nessa pesquisa.

Os índices de vegetação NDVI e EVI, contidos no produto MOD13Q1, são sensíveis às variações sazonais da vegetação, sendo utilizados para monitorar e avaliar as variações espaciais e temporais das condições da vegetação (HUETE et al., 2002), importantes no estudo de áreas degradadas. Os perfis sazonais do NDVI, por exemplo, derivados das imagens do sensor MODIS apresentam desempenho equivalente, em termos de sensibilidade e fidelidade, aos perfis apresentados pelo *Advanced Very High Resolution Radiometer* (AVHRR-NDVI), principalmente quando a atmosfera apresenta um teor relativamente alto de vapor de água (HUETE et al., 2002). Entretanto, diversos fatores podem afetar a estabilidade dos valores do NDVI derivados de sensores orbitais, como a contaminação por nuvem, variabilidade atmosférica e reflectância bi-direcional.

#### **2.3.2.2 Qualidade dos dados MODIS**

Apesar da alta periodicidade de coleta das imagens do sensor MODIS, as séries temporais dos índices de vegetação estão sujeitas a distúrbios relacionados à presença de nuvens, à geometria de visada, às falhas instrumentais ou de processamento dos dados (ATKINSON et al., 2012). Diante disso, o processo de filtragem torna-se necessário, principalmente em regiões com alta frequência e ocorrência de nuvens (GALFORD et al., 2008) como é o caso do estado do Espírito Santo, principalmente no período chuvoso (outubro a abril).

Entre os diversos filtros, o algoritmo *Harmonic Analysis of Time Series* (HANTS) tem sido utilizado para lidar com séries temporais irregularmente espaçadas, identificando e removendo as contaminações por nuvens (VERHUEF, 1996; ROERINK et al., 2000; DE WIT, 2004). A ideia básica do algoritmo é calcular um conjunto de Fourier para modelar uma série de observações ponto a ponto no tempo, enquanto identifica valores extremos em relação ao modelo da série temporal. Com base nos componentes harmônicos (senos e cossenos), o algoritmo HANTS considera apenas as frequências mais significativas presentes nos perfis temporais e aplica um procedimento de ajuste de curva dos mínimos quadrados (VERHOEF, 1996; ROERINK; MENENTI; VERHOEF, 2000).

Para cada frequência, determina-se uma amplitude e fase da função cosseno. E, dessa forma, os pontos de entrada de dados, que possuem valores discrepantes com grandes desvios positivos ou negativos, são removidos através da atribuição de um peso zero.

Após novo cálculo dos coeficientes com base nos pontos restantes, o procedimento é repetido até que um erro máximo pré-definido seja conseguido ou o número de pontos restantes torne-se muito pequeno (ROERINK; MENENTI; VERHOEF, 2000). A sequência operacional do método pode ser observada na Figura 2.3.

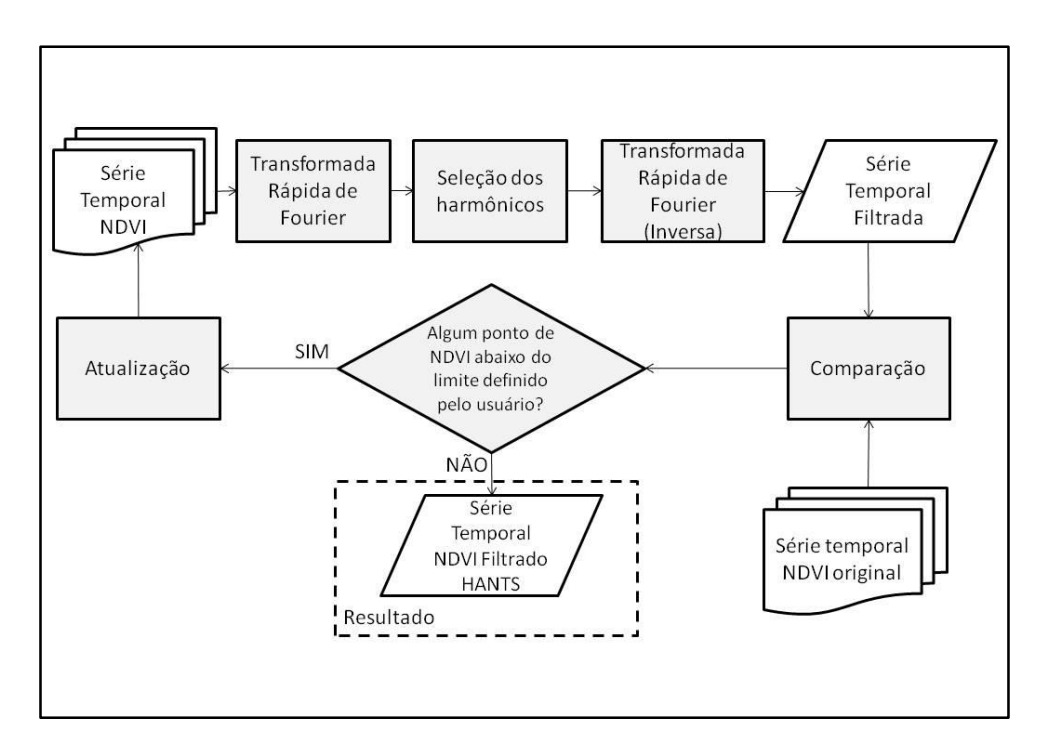

Figura 2.3 - Fluxograma do algoritmo HANTS.

Fonte: Adaptado de DE WIT (2005).

A vantagem do algoritmo HANTS é que o seu resultado refere-se a uma série de dados suavizados os quais são convenientes para o cálculo de índices derivados (DE WIT, 2005).

## **2.3.2.3 Análise de Tendência Sazonal (STA) dos índices de vegetação**

Devido à inclinação do eixo da Terra em relação ao Sol, a incidência solar sobre a superfície terrestre apresenta um ciclo anual, com uma única entrada solar nas regiões temperadas e até duas entradas nas regiões tropicais. Devido a isso, é de se esperar que muitos aspectos do ambiente, como a fenologia das plantas, a temperatura e a precipitação também apresentem um ciclo sazonal (EASTMAN et al., 2009 e 2013).

Assim, monitorar e avaliar as variações espaciais e temporais das condições da vegetação ao longo do ano tem sido alvo de muitas pesquisas, as quais são direcionadas às análises de séries temporais de imagens NDVI. Essas análises podem ser feitas utilizando diversas metodologias, como por exemplo, a Transformada de Fourier, a Análise Harmônica ou o uso de funções logísticas, as quais ajustam funções predefinidas, a partir de valores empíricos (EASTMAN et al., 2009, 2013; NEETI; ROGAN; CHRISTMAN, 2012; WAGNER, 2013).

A Análise Harmônica usa a Transformada de Fourier com o intuito de decompor uma função complexa, formada pela somatória de ondas senoidais e cossenoidais (APÊNDICE A-1), onde cada onda é definida por um valor único de amplitude e fase. E, ao contrário da Transformada de Fourier, a Análise Harmônica não requer que as amostras sejam espaçadas igualmente no tempo, podendo os dados estar organizados em ciclos de 16 dias, ou em séries anuais diárias com a ocorrência de anos bissextos ou imagens mensais com número de dias variáveis (EASTMAN et al., 2009).

Nessa premissa, a técnica de Análise de Tendência Sazonal (*Seasonal Trend Analysis* - STA, em inglês) surgiu para oferecer avanços nas análises de séries temporais, identificando mudanças enquanto caracteriza interações a diferentes escalas no tempo (por meio da decomposição em harmônicos associados às características de sazonalidade dos dados) e, fornecendo um ajuste mais simples em séries irregularmente espaçadas (EASTMAN et al., 2009). Essa técnica é capaz de identificar variações interanuais e semianuais de mudanças na vegetação.

A STA utiliza dois estágios no tempo e uma etapa final de visualização. No primeiro estágio, aplica-se uma regressão harmônica em cada *pixel* no tempo e em cada ano da série temporal, de forma a extrair a média anual (Amplitude 0), o ciclo anual (Amplitude 1 e Fase 1) e o ciclo semianual (Amplitude 2 e Fase 2), ignorando-se o termo de erro, conforme a equação 2.1.

$$
y = \alpha_0 + \sum_{n=1}^{n=2} \alpha_n \sin\left(\frac{2\pi t}{T} + \varphi_n\right)
$$
 (2.1)

em que: y é a variável resultante da soma dos harmônicos,  $\alpha_0$  é o termo constante de amplitude,  $\alpha_n$  são amplitudes e  $\varphi_n$  são ângulos de fase variando de 0 a 359°, n é um harmônico (um multiplicador inteiro), t é o tempo e T é o comprimento temporal das séries.

Segundo Neeti; Rogan; Christman (2012), o conjunto dos harmônicos gerados pode ser relacionado ao vigor vegetativo da seguinte forma: a) Amplitude 0: representa o vigor vegetativo geral, ou seja, o índice de vegetação médio anual em cada ano da série;

b) Amplitude 1: representa o pico do vigor vegetativo anual resultante da diferença entre a magnitude do pico da onda senoidal para o vigor vegetativo anual e o índice de vegetação médio anual; c) Amplitude 2: representa o pico do vigor vegetativo semianual resultante da diferença entre as magnitudes semianuais e anual;

d) Fase 1: refere-se ao tempo de pico de vigor vegetativo anual; e) Fase 2: refere-se ao tempo de pico do vigor vegetativo semianual.

No segundo estágio, as tendências ao longo do ano, nos cinco parâmetros obtidos, são analisados por meio de procedimentos não paramétricos, utilizando o operador de declividade mediana Teil-Sen (EASTMAN et al., 2009, 2013), em que cada *pixel* é considerado como uma série independente no tempo.

Já na etapa final de visualização são gerados mapas de tendência sazonal com composições coloridas RGB (das cores vermelha (R), verde (G) e azul (B), semelhante à percepção da imagem colorida formada pela visão humana) e, adicionalmente, curvas sazonais derivadas das análises de tendência, são apresentadas para o início e fim da série (EASTMAN et al., 2009, 2013).

As composições coloridas RGB revelam que as áreas que passam por tendências sazonais similares apresentam a mesma resposta na composição colorida, sendo que a cor predominante está associada ao(s) parâmetro(s) com maior intensidade positiva do seu coeficiente de declividade da tendência mediana. Decifrar, entretanto, os mapas de cores em termos das tendências é tarefa difícil, e necessita de interpretações interativas com o conjunto de parâmetros e das curvas derivadas (EASTMAN et al., 2009).

Ao se trabalhar com a técnica de STA deve-se evitar o número alto de harmônicos, uma vez que harmônicos de ordem superior a dois  $(n = 2)$  aumentam a influência de ruídos (WAGNER, 2013).

#### **2.3.3. Monitoramento da cobertura vegetal**

A vegetação representa um importante indicador das condições ambientais e contribui para manter a biodiversidade de uma região por proteger o solo, reduzir o transporte de sedimentos e o assoreamento dos cursos de água, além de servir de hábitat para animais silvestres. Entretanto, nas últimas décadas o processo de transformação da paisagem natural em uma paisagem antropizada intensificou a pressão sobre as áreas naturais, o que tem resultado em ambientes pouco diversificados, com fragmentos florestais isolados e de dimensões reduzidas (CALEGARI et al., 2010).

No Brasil, o bioma da Mata Atlântica possui uma longa história no uso da terra importante na compreensão dos processos resultantes da transformação dessas áreas que vão desde eventos como enchentes, inundações, deslizamentos de terra e até a evolução para a degradação das terras. Esse Bioma encontra-se com apenas 11,76% de sua cobertura original (RIBEIRO et al., 2009; FREITAS et al., 2010).

Diante da problemática causada pelas alterações da cobertura vegetal, torna-se importante conhecer esta cobertura (SAITO et al., 2010). Para isso, utilizam-se dados de sensoriamento remoto, como por exemplo, as imagens orbitais, para detectar, mapear e quantificar os alvos da superfície terrestre. Entretanto, segundo Moreira (2011) deve-se tomar certos cuidados ao serem utilizadas imagens de média a baixa resolução espacial, como as imagens do sensor *Thematic Mapper* (TM) e do sensor MODIS, para interpretar alvos na superfície terrestre. Como nestas imagens, para a maioria das vezes, não é possível individualizar o alvo desejado, por exemplo, uma árvore, a interpretação geralmente é de forma dedutiva, ou seja, de forma indireta, em que o alvo é identificado através da associação das feições espectrais (comportamento espectral) e de outros elementos auxiliares, como forma, tamanho, textura, etc.

Assim, diversos algoritmos de classificação ou classificadores têm sido utilizados sobre as imagens de satélite com o intuito de assinalar *pixel*s às classes, constituindo-se em um dos mais importantes campos do sensoriamento remoto (SANTOS; PELUZIO; SAITO, 2010). De acordo com o tipo de algoritmo utilizado, a classificação é denominada de supervisionada ou não-supervisionada. Porém, ambas as técnicas possuem regras de decisão para que o classificador associe um determinado *pixel* a uma determinada classe ou regiões de similaridade de níveis de cinza (MOREIRA, 2011).

25

# **3 ÁREA DE ESTUDO**

## **3.1. Localização**

A pesquisa foi realizada no Estado do Espírito Santo (Figura 3.1), uma das 27 unidades federativas do Brasil, localizado entre as latitudes 17°53' e 21°17' Sul e entre as longitudes 39°39' e 41°52' Oeste, com uma área total de 46.077,6 km<sup>2</sup>, em que 16.679,69 km<sup>2</sup> são considerados como Áreas Susceptíveis a Desertificação (ASD), o que equivale a aproximadamente 36% de todo território estadual e onde vivem aproximadamente 15% de sua população (PINTO; da SILVA; ZAVOUDAKIS, 2010).

Figura 3.1 - Localização da área de estudo.

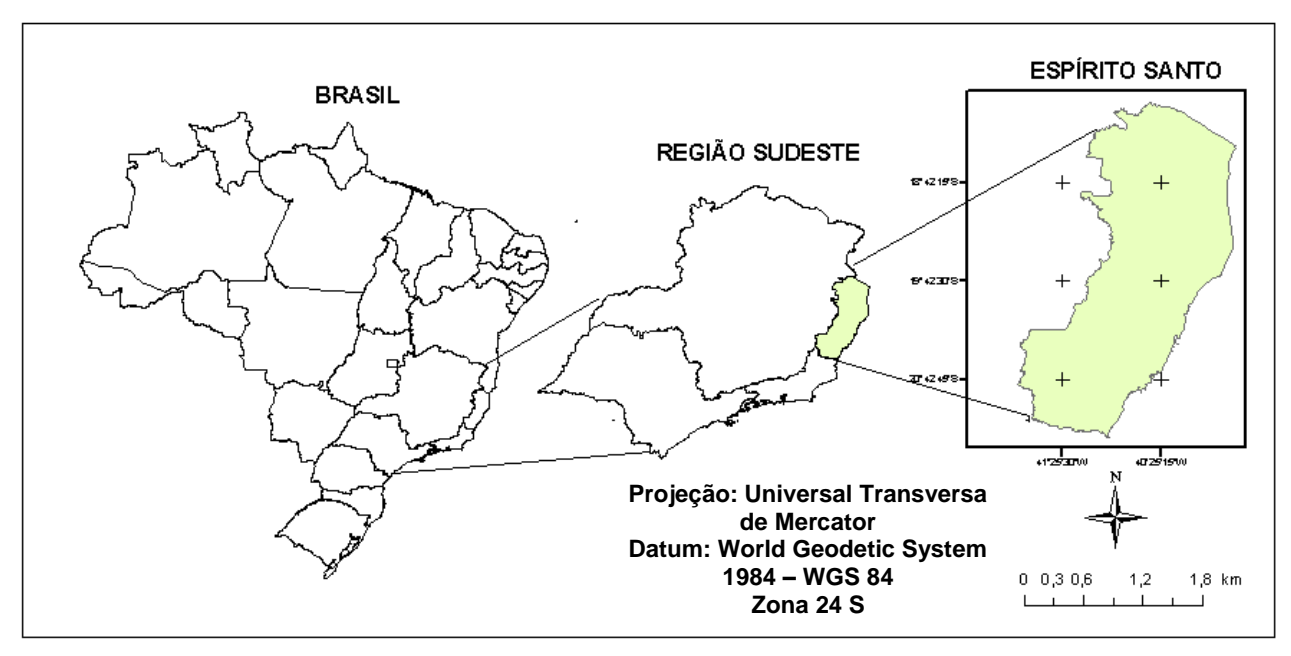

Fonte: Produção do autor

Ao todo, são 24 municípios classificados como ASD. A avaliação das ASD foi facilitada pelo uso de dados do sensoriamento remoto e as diversas técnicas de geoprocessamento, como citado anteriormente.

## **3.2 Caracterização da vegetação, relevo, clima e solo do Espírito Santo**

O Estado do Espírito Santo possui um relevo bem acidentado e, segundo Ross (1998), é constituído por duas unidades: (i) Planícies e tabuleiros litorâneos e, (ii) Planaltos e serras do Atlântico-Leste-Sudeste, também conhecidos como: Baixada Espírito-Santense e a Serra Capixaba, respectivamente. A Baixada Espírito-Santense acompanha todo o litoral, ocupa cerca de 40% do território estadual e possui altitude média de 40 a 50 m. Por outro lado, a Serra Capixaba, no interior, possui uma altitude média de 700 m (FREITAS, 2007).

De acordo com Antongiovanni e Coelho (2005) o Estado do Espírito Santo possui uma geologia composta por três grandes unidades, sendo elas: 1) as unidades do Précambriano ou unidades primárias, caracterizadas por rochas muito antigas, como os migmatitos, granitíodes e variada forma de granitos e gnaisses, superior a 500 milhões de anos, e distribuídas mais no interior do Estado; 2) as unidades Terciárias, que indicam formações sedimentares arenosas e areno-argilosas distribuídas na superfície do Estado, seguindo uma faixa de direção norte-sul, entre a unidade do Pré-Cambriano e das unidades Quaternárias; e, as unidades Quaternárias são formações mais recentes e acompanham praticamente todo o litoral. Está mais evidenciada na Planície Costeira do rio Doce, nas formações de manguezais e pelas praias distribuídas pelo litoral capixaba.

Associados às características geológicas, alguns destaques em termos econômicos são: a extração de granitos (unidades Pré-cambrianas) com os principais polos localizados no Norte do Estado e no Sul (por exemplo, Cachoeiro de Itapemirim). Nas unidades Terciárias, destacam-se os diversos usos, entre eles a monocultura do Eucalipto no Centro e no Norte do Estado (ANTONGIOVANNI; COELHO 2005).

Devido a sua localização, o clima do Estado é caracterizado por grande variação espacial na magnitude de seus elementos, principalmente no sentido Leste-Oeste, ou seja, de baixa altitude (áreas litorâneas) para altitudes elevadas (áreas serranas) (ROSS, 1998).

Segundo a classificação de Köppen, o Estado do Espírito Santo enquadra-se dentro dos grupos ou zonas climáticas identificadas pelas letras A e C, sendo a primeira, quente e úmida e a outra tropical de altitude. Compreende ainda os tipos climáticos Aw, Am, Cf, e Cw e as variações: Cfa, Cfb, Cwa e Cwb (RELATÓRIO FINAL, 2008).

Nas baixadas litorâneas, bem como nos vales próximos às serras e em suas encostas (até aproximadamente 450m de altitude), o clima é tropical úmido, com estação chuvosa no verão e seca no inverno (Aw). O clima tropical úmido sem estação seca pronunciada (Am), ocorre em uma faixa paralela a costa e em uma faixa estreita ao longo da encosta inferior da zona serrana.

Na região serrana, com face oceânica (até 650 m de altitude), predomina o clima mesotérmico úmido, sem estação seca, onde a temperatura média do mês mais quente é superior a 22 ºC, convencionado por Cfa. Já as faixas da região serrana com altitudes superiores a 650 m, a temperatura média do mês mais quente não atinge 22 ºC, dessa forma é denominado como Cfb.

Encontra-se ainda o clima mesotérmico de inverno seco, como: no planalto interior, em que a temperatura média do mês mais frio é inferior a 18 ºC e a do mês mais quente ultrapassa 22 ºC (Cwa); e, na encosta da Serra do Caparaó, onde a temperatura média do mês mais quente não ultrapassa a 22 ºC (Cwb) (RELATÓRIO FINAL, 2008).

A precipitação média para o Estado do Espírito Santo, período de 2001 a 2011, caracteriza a estação chuvosa os meses de outubro a abril e apresenta uma maior concentração pluviométrica na região Centro-Sul do Estado (Figura 3.2).

Figura 3.2 **-** Distribuição espacial e temporal da precipitação pluviométrica acumulada (a) mensal e (b) média anual para o Estado do Espírito Santo no período de 2001a 2011.

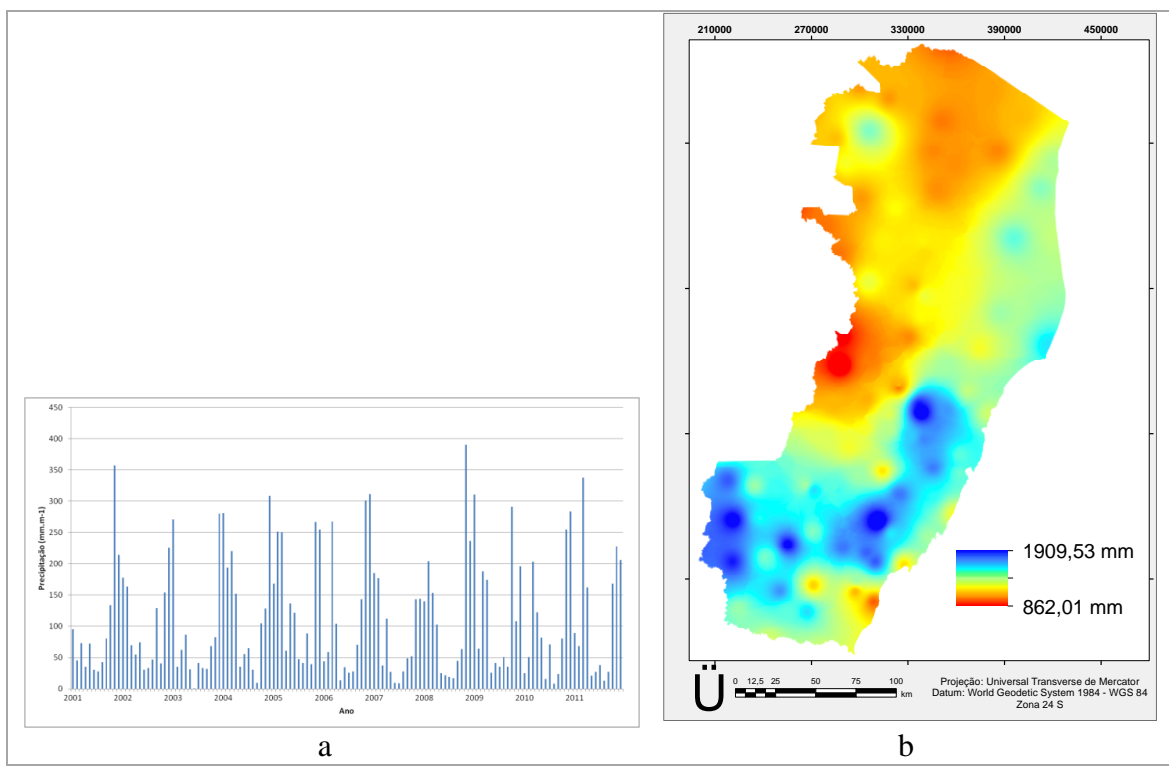

Fonte: Produção do autor

A maioria dos solos do Estado do Espírito Santo possui baixa fertilidade natural e elevada acidez. Em termos de ambiente físico, o Estado é dividido em quatro regiões distintas: região elevada interior (subdividida em norte e sul), compreendendo cerca de 70% da área estadual; região de tabuleiros (25%) e região litorânea (5%). São encontrados solos do tipo Latossolo Vermelho Amarelo distrófico, solos com horizonte B textural eutrófico, Cambissolos distróficos e solos Aluviais; Latossolo Vermelho Amarelo distrófico coeso e o Podzólico Vermelho Amarelo abrupto; e, solos arenosos (Areia Quartzosa), solos indiscriminados de mangue e solos hidromórficos, respectivamente (RELATÓRIO FINAL, 2008).

Com relação a vegetação natural, originalmente, grande parte do Estado era coberto por floresta tropical, mais conhecida como Mata Atlântica. Devido o modelo de ocupação, historicamente, realizado de maneira predatória por meio do desmatamento indiscriminado das áreas florestadas para implantar, principalmente, a cafeicultura, a paisagem encontra-se altamente fragmentada com polígonos de pequenas áreas, assim como em todo o domínio da Mata Atlântica, como demonstrado por Ribeiro et al. (2009).

Atualmente, a vegetação é muito variável, porém predominam plantios artificiais (eucalipto e pinheiros), cultivos agrícolas e pastagens artificiais.

# **4 MATERIAIS E MÉTODOS**

#### **4.1. Dados orbitais**

Foram utilizadas imagens do sensor MODIS (produto MOD13Q1) disponibilizadas pelo Laboratório de Agricultura e Floresta do Instituto nacional de Pesquisas Espaciais (INPE) (http://www.dsr.inpe.br/laf/modis.html#); produto MOD17 MODIS GPP/NPP, disponibilizados pelo *Numerical Terradynamic Simulation Group* (NTSG) (http://www.ntsg.umt.edu), e dados do satélite Tropical Rainforest Measuring Mission (TRMM), disponibilizados gratuitamente no sítio da NASA (<http://disc.sci.gsfc.nasa.gov>), no período compreendido pelas imagens MODIS (2001-2012).

Após a seleção das áreas específicas de estudo, foram utilizadas também imagens dos sensores TM e OLI dos satélites Landsat 5 e 8 disponibilizados gratuitamente pelo INPE e pelo *U. S. Geological Survey* (USGS).

## **4.2. Dados meteorológicos**

Os dados pluviométricos de superfície necessários para o presente estudo foram adquiridos junto ao Sistema de Informações Hidrológicas da Agência Nacional de Águas (HIDROWEB), com séries históricas com duração mínima de 25 anos.

Sobre o Estado do Espírito Santo existem 92 estações pluviométricas da Agência Nacional de Águas (ANA) disponibilizadas a partir do endereço virtual <http://www.hidroweb.ana.gov.br> (ANA, 2013) que atendem os requisitos necessários exigidos para a realização desse trabalho.

# **4.3. Dados socioeconômicos**

Os dados socioeconômicos utilizados no decorrer dessa pesquisa foram obtidos junto ao Instituto Brasileiro de Geografia e Estatística (IBGE) e, também, no Instituto Jones dos Santos Neves (IJSN).

## **4.4. Softwares**

Os seguintes softwares foram necessários para a execução do trabalho: ArcGis 10.2.2, Envi 4.7, Spring 5.2, TerrSet (Trial), além de softwares auxiliares geralmente utilizados em trabalhos envolvendo sensoriamento remoto e geotecnologias.

# **4.5. Metodologia de trabalho**

Nos tópicos seguintes são apresentados os procedimentos metodológicos utilizados a fim de atingir os objetivos definidos na presente pesquisa. A Figura 4.1 apresenta o fluxograma metodológico contendo as principais etapas realizadas.

Figura 4.1 – Fluxograma contendo as etapas desta pesquisa. Onde NDVI: Índice de Vegetação por Diferença Normalizada; PPL: Produtividade Primária Líquida; e, TRMM: Tropical Rainforest Measuring Mission.

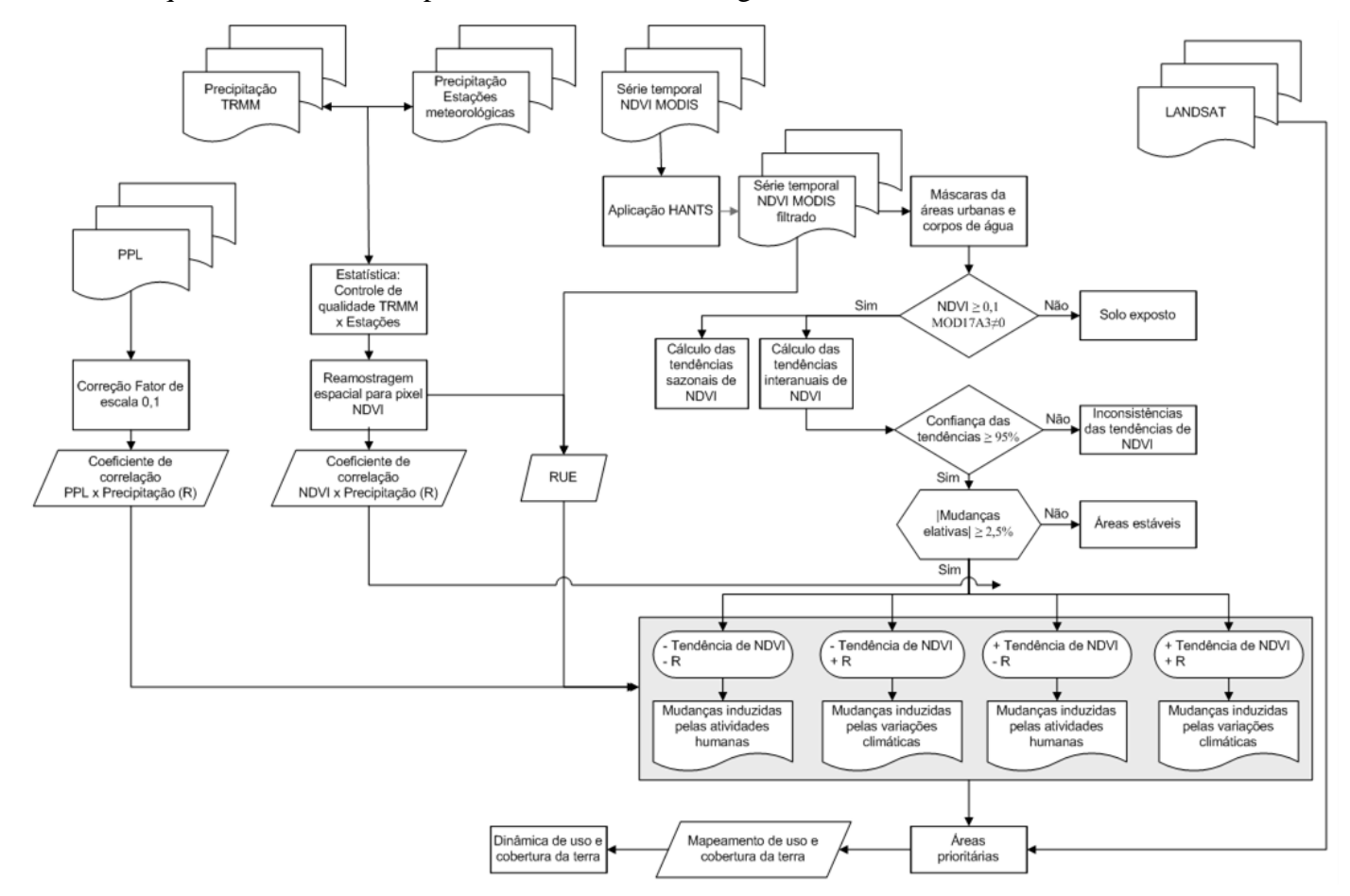

Fonte: Produção do autor.

Para selecionar as áreas específicas de estudo considerou-se, inicialmente, todo o Estado sendo utilizadas as microrregiões de planejamento (Figura 4.2), disponibilizado pelo sistema GEOBASES para as análises quantitativas e qualitativas.

As áreas específicas foram selecionadas por meio de análises do comportamento da vegetação e da precipitação ao longo de 12 (doze) anos (será descrita adiante, item 4.5.3). Após indicar áreas que sofreram alterações no período dos últimos doze anos foram realizados os estudos da mudança de uso e cobertura da terra para compreender as alterações que levaram à fragilidade da área.

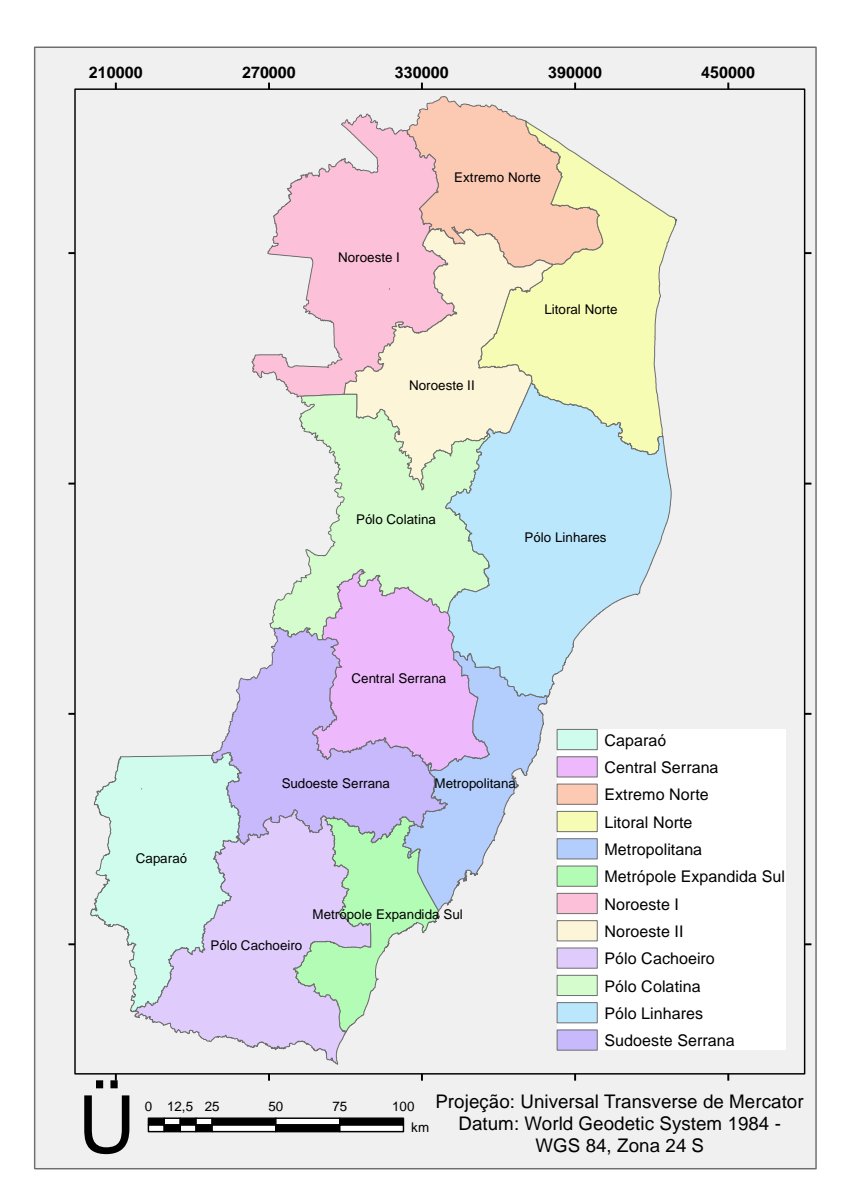

Figura 4.2 **-** Microrregiões de planejamento do Estado do Espírito Santo.

Fonte: GEOBASES (2013).

# **4.5.1. Análise dos dados de precipitação pluviométrica: Sensor TRMM x Estações meteorológicas**

Foram analisados os dados de precipitação pluviométrica acumulada mensal (mm.mês<sup>-1</sup>) referentes ao período de janeiro de 2001 a dezembro de 2011 da versão 7 (v7) do produto 3B43 do satélite TRMM, ou TRMM *and Other Sources Rainfall Product* (HUFFMAN et al., 1995, 2007). Estes dados, disponibilizados no formato *Hierarchical Data Format* (HDF) em uma grade de  $0.25^{\circ} \times 0.25^{\circ}$  de resolução espacial, correspondem a séries temporais de dados médios mensais de chuva, em milímetros por hora (mm.h<sup>-1</sup>), calculados a partir de dados de múltiplos satélites, em adição ao TRMM, assim como dados de estações provenientes do *Global Precipitation Climatological Center* (GPCC) produzido pelo serviço meteorológico alemão e o *Climate Assessment and Monitoring System* (CAMS), produzido pela *National Oceanic Atmospheric Administration* (NOAA) (ANDERSON et al., 2013).

Para obter a precipitação pluviométrica acumulada mensal (mm.mês<sup>-1</sup>) do sensor TRMM, os dados de precipitação (mm.h<sup>-1</sup>) foram multiplicados por 24 (h) e pelo número de dias no mês de registro, os quais foram, posteriormente, confrontados com os dados das estações meteorológicas (valores de referência), para averiguar o grau de concordância entre os dados. Ao todo, foram utilizadas 92 estações meteorológicas da ANA distribuídas por todo o território do Estado (Figura 4.3).

O controle de qualidade dos dados da precipitação pluviométrica acumulada mensal baseou-se na análise estatística das discrepâncias entre a média da precipitação de referência  $(x_i)$ , e as obtidas no modelo analisado  $(x_i)$  dentro de um período de 11 anos de precipitação, a começar no ano de 2001. Para essas análises o número de amostras foi de 132 dados por estação meteorológica.

Para obter essa discrepância considerou-se a Equação 4.1:

$$
\Delta x_i = x_i^r - x_i^m \tag{4.1}
$$

em que, ∆x<sup>i</sup> é o valor da discrepância.

Os valores das discrepâncias serviram para estimar o quanto estes dados subestimam ou superestimam os dados de chuva em relação aos dados coletados por meio das estações meteorológicas.

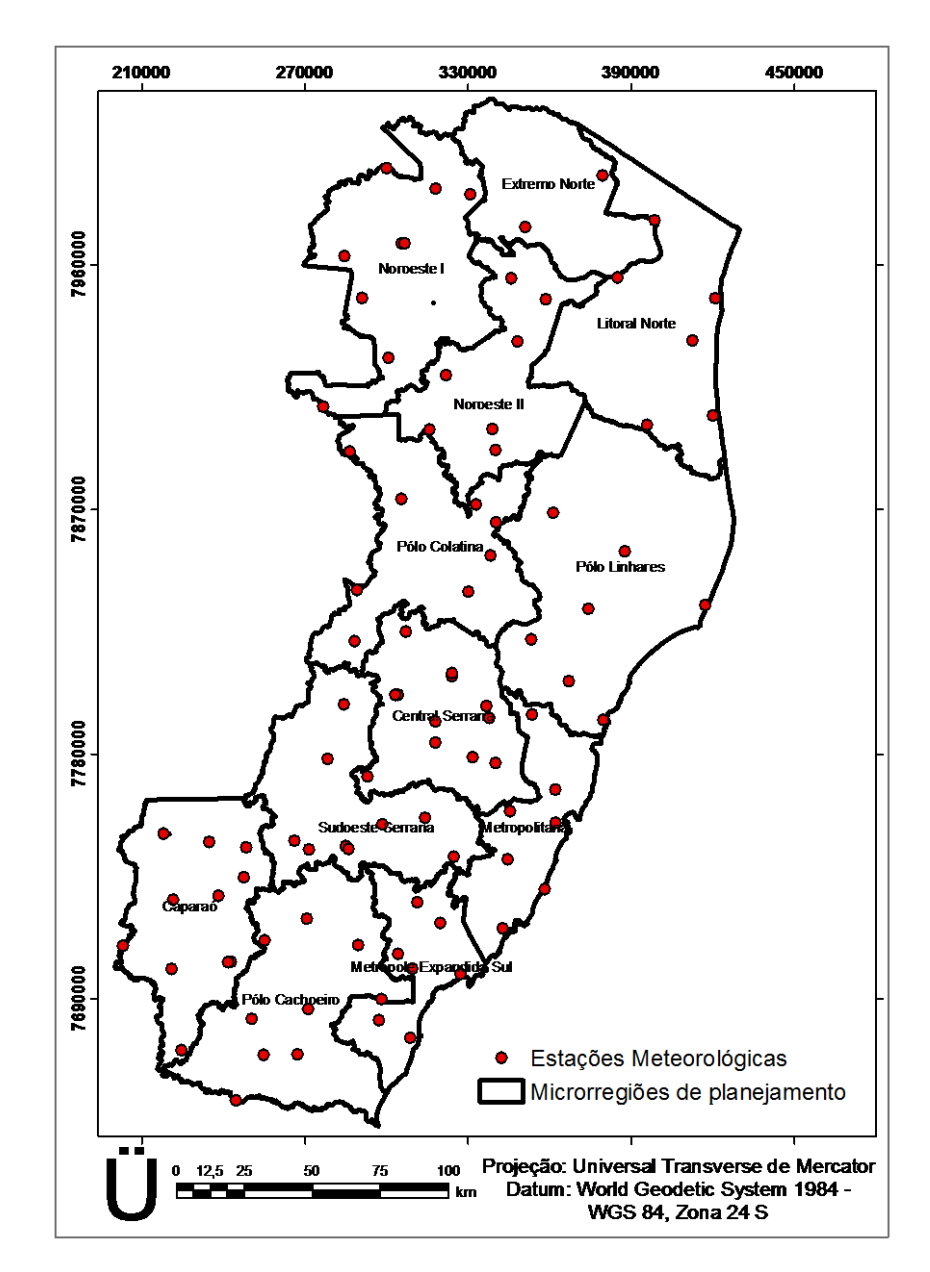

Figura 4.3 - Distribuição espacial das estações meteorológicas no Estado do Espírito Santo.

Fonte: ANA (2013).

Essas discrepâncias serviram para o cálculo da Média Escalar dos Erros (MEE) (Equação 4.2), da Variância (Equação 4.3), do Desvio Padrão das discrepâncias (Equação 4.4), da Raiz do Erro Médio Quadrático (REMQ) (Equação 4.5) e do Índice Residual Normalizado (IRN) (Equação 4.6.)

$$
MEE = \frac{\sum_{i=1}^{n} |\Delta x i|}{N}
$$
\n(4.2)

$$
S^{2} = \frac{1}{(N-1)} \times \sum \left(\Delta x_{i} - \frac{\Delta x_{i}}{N}\right)^{2}
$$
(4.3)

$$
s = \sqrt{S^2} \tag{4.4}
$$

$$
REMQ = \sqrt{\frac{\sum_{i=1}^{n} (x_i^r - x_i^m)^2}{N}}
$$
(4.5)

em que, S² é a variância; s é o desvio padrão; ∆x<sup>i</sup> é a discrepância entre a precipitação de referência e as obtidas no modelo analisado; N é o número de pontos de controle.

$$
IRN = \frac{MEE}{\bar{x}_i^r} \tag{4.6}
$$

em que,  $\bar{x}_i$ <sup>r</sup> é a média da precipitação de referência.

Como diversos trabalhos utilizam diferentes índices estatísticos, o que dificulta a comparação entre performances obtidas optou-se por calcular alguns dos índices estatísticos atualmente mais utilizados para avaliar o desempenho de modelos além dos citados acima.

Camargo e Sentelhas (1997) propuseram que ao correlacionar os valores observados e os estimados experimentalmente, que sejam considerados o coeficiente de correlação (r); o índice de concordância (d), proposto por Willmott (1981) e o índice de confiança (c).

Segundo Camargo e Sentelhas (1997), a precisão do modelo é dada pelo Coeficiente de Correlação (r) e a exatidão está relacionada ao afastamento dos valores estimados em relação aos observados. Matematicamente essa aproximação é dada pelo Índice de Concordância (d), calculado por meio da Equação 4.7. Valores próximos de 0 (zero) indicam pouco ajuste entre os dados estimados e os dados observados e, por outro lado, valores próximos a 1 (um) indicam um bom ajuste entre os dados observados e os dados estimados.

$$
d = 1 - \frac{\sum_{i=1}^{n} (O_i - E_i)^2}{\sum_{i=1}^{n} (|E_i - \bar{O}| + |O_i - \bar{O}|)^2}
$$
(4.7)

em que, *n* é o número de observações; O<sub>i</sub> é o valor observado; E<sub>i</sub> é o valor estimado pelo modelo; e  $\bar{O}$  é a média dos valores observados.

O Índice de Confiança (c) permite analisar conjuntamente a precisão e a exatidão dos resultados obtidos. É obtido pelo produto do Coeficiente de Correlação (r) e o Índice de Concordância (d). Na Tabela 4.1 são apresentados os critérios de avaliação do desempenho de modelos baseado no seu índice de confiança.

| Valor de c      | Desempenho  |
|-----------------|-------------|
| > 0.85          | timo        |
| $0,76$ a $0,85$ | Muito bom   |
| $0,66$ a $0,75$ | <b>B</b> om |
| $0,61$ a $0,65$ | Mediano     |
| $0,51$ a $0,60$ | Sofrível    |
| $0,41$ a $0,50$ | Mau         |
| $\leq 0,40$     | Péssimo     |

Tabela 4.1 - Análise do desempenho de modelos com base no índice de confiança.

Fonte: Camargo e Sentelhas (1997).

Após verificar a qualidade dos dados de precipitação obtidos por meio dos dados do sensor TRMM foi realizado o somatório anual da precipitação e efetuou-se a reamostragem espacial desses dados para coincidir com os *pixel*s das imagens NDVI (250 m) a fim de serem utilizados nas análises do Coeficiente de Correlação de Pearson (R) e da Eficiência do Uso da Chuva (RUE).

## **4.5.2. Análise da série temporal do NDVI**

Com o intuito de observar a dinâmica da vegetação no Estado do Espírito Santo ao longo dos 12 anos de interesse dessa pesquisa, utilizou-se a série temporal das imagens do sensor MODIS/TERRA.

Entre os diversos produtos obtidos a partir das imagens do sensor MODIS, o produto MOD13Q1 foi selecionado entre o período de janeiro de 2001 a dezembro de 2012, o qual apresenta imagens compostas em intervalos de 16 dias de índices de vegetação

(NDVI e EVI) com resolução espacial nominal de 250 m (23 imagens por ano), o que totalizou em 276 imagens nesta pesquisa.

Para eliminar os efeitos de contaminação por nuvens e a sazonalidade dos dados foi aplicado o algoritmo Harmonic Analysis of TimeSeries (HANTS) (VERHUEF, 1996; ROERINK; MENENTI; VERHOEF, 2000; DE WIT, 2004) sobre as imagens de NDVI (Figura 4.4), como discutido na fundamentação teórica, sendo implementado por meio de IDL-ENVI.

Figura 4.4 - Análise harmônica do NDVI MODIS13Q1; exemplo da suavização da curva de NDVI-Hants.

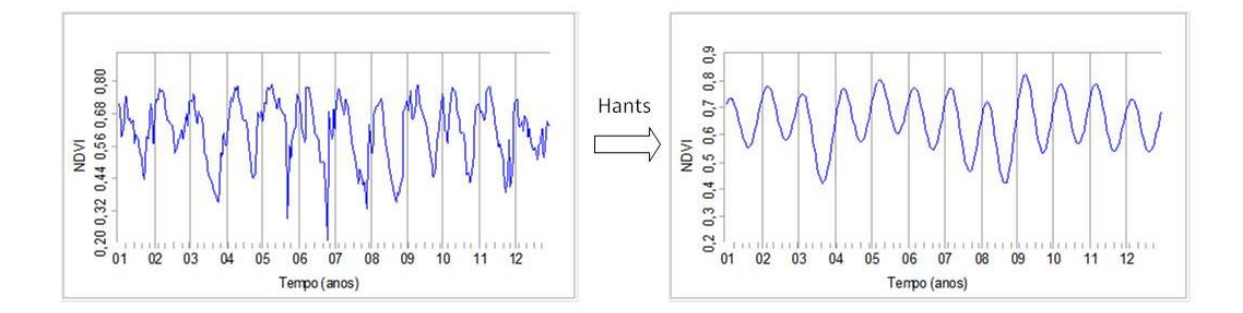

Fonte: Produção do autor.

Com a utilização de máscaras, foram desconsideradas as áreas urbanas e os corpos de água, para evitar falsos alarmes, já que esses alvos mascaram o resultado das relações entre o NDVI e a precipitação.

# **4.5.3. Seleção das áreas de fragilidade ambiental**

Para selecionar as áreas de fragilidade ambiental os dados de NDVI filtrados foram processados no Software TerrSet (Clark Labs©) com o módulo *Earth Trends Modeler* (ETM), o qual permite a análise de séries temporais de imagens e inclui um conjunto coordenado de ferramentas para a extração de tendências e os determinantes da variabilidade, informações importantes para o estudo das alterações climáticas e da dinâmica de ecossistemas.

A tendência temporal dos indicadores de NDVI foi determinada pela declividade mediana Theil-Sen e pelo Tau de Mann-Kendall, descritos a seguir, e que serviu de base para retratar as variações espaciais da vegetação. Mudanças significativas na tendência do NDVI foram avaliadas pelo teste de significância de Mann-Kendall, com 95% de intervalo de confiança. Áreas onde houve mudança significativa na tendência de NDVI e a mudança relativa foi menor do que 2,5%, foram avaliadas segundo Bai, Jong e Van Lynden (2010) e classificadas como "áreas estáveis".

Para diferenciar locais onde a mudança da vegetação é induzida pelas atividades humanas ou por variações climáticas, foi obtido o coeficiente de correlação de Pearson (R) entre os valores do NDVI (variável dependente) e da precipitação (variável independente), para cada *pixel*. Dessa forma, áreas irrigadas, alagadas ou com excesso de chuva, puderam ser identificadas evitando falsos alarmes no comportamento da vegetação.

Os resultados da correlação entre as tendências dos valores do NDVI e da precipitação foram classificados da seguinte maneira:

- Tendências negativas dos valores do NDVI e R negativo implicam em mudanças induzidas pelas atividades humanas;

- Tendências negativas dos valores do NDVI e R positivo implicam em mudanças induzidas pelas variações climáticas;

- Tendências positivas dos valores do NDVI e R negativo implicam em mudanças induzidas pelas atividades humanas (áreas irrigadas ou alagadas);

- Tendências positivas dos valores do NDVI e R positivo implicam em mudanças induzidas pelas variações climáticas (resposta da vegetação às chuvas);

Após a obtenção e análise dos valores do NDVI foi efetuado o cálculo da RUE, que expressa a razão entre o valor anual do NDVI e o valor anual de precipitação. Sendo, então, determinados pela tendência mediana Theil-Sen (TS) o padrão espacial e a tendência temporal de RUE para cada *pixel*. Geralmente, quando ocorre incremento na chuva os valores da RUE diminuem, pois a vegetação não consegue aproveitar imediatamente essa chuva. Dessa forma, uma análise prolongada das tendências de RUE é um bom indicador para áreas degradadas ou recuperadas (BAI et al. 2008a e b).

Vale lembrar que, mudanças bruscas no uso e na gestão das terras podem gerar falsos alarmes sobre a degradação das terras. Segundo Bai et al. (2008a e b) a conversão de florestas em áreas com menor produtividade biológica como pastagens, culturas agrícolas, gestão menos intensiva, etc podem causar uma redução imediata nos valores do NDVI e PPL. Essas alterações poderão ou não ser acompanhadas de degradação das terras, pois poderão ser gerenciadas de forma sustentável.

As classificações realizadas foram analisadas de acordo com os municípios e as microrregiões de planejamento do Espírito Santo. As áreas de melhoria das terras não são alvo dessa pesquisa, mas poderão ser obtidas por meio das tendências positivas dos valores do NDVI e das tendências positivas de RUE nas áreas onde ocorrer relação positiva entre os valores do NDVI e da precipitação.

# **4.5.3.1 Áreas de fragilidade ambiental A1**

As primeiras áreas de fragilidade ambiental (A1) determinada por meio do modelo são aquelas que apresentam tendência negativa de valores do NDVI.

# **4.5.3.2 Áreas de fragilidade ambiental A2**

Posteriormente, o refinamento das áreas com tendência negativa foi realizado utilizando os dados de PPL relacionados com os dados de precipitação. A relação negativa entre PPL e a precipitação pluviométrica, ou seja, em que a precipitação não é limitante, a queda na PPL foi considerada como indicador da degradação das terras (Áreas de fragilidade ambiental - A2).

# **4.5.3.3 Áreas de fragilidade ambiental A3**

Os *pixel*s que apresentaram relação positiva entre PPL e a precipitação pluviométrica, ou seja, a PPL foi determinada pela chuva, as áreas degradadas foram identificadas por meio de análises conjuntas com os valores de RUE. Dessa forma, quando a PPL for limitada pelas chuvas (queda em PPL), mas ocorrer aumento em RUE, essas áreas foram consideradas mascaradas, como por exemplo, as áreas urbanas, que não foram corretamente identificadas antes das análises do NDVI. Entretanto, quando ocorrer a tendência de queda em RUE e a correlação negativa entre os valores do NDVI e da chuva, foram consideradas áreas de degradação da terra (Áreas de fragilidade ambiental - A3) aquelas que apresentarem tendências negativas nos valores de NDVI.

#### **4.5.4. Análises de tendências dos dados**

Tendências temporais no conjunto de dados foram examinadas, *pixel* por *pixel*, aplicando-se técnicas de tendência linear (JONG; BRUIN, 2012), tendência mediana Theil-Sen (TS) e monotônica de Mann-Kendall (MANN, 1945; KENDALL, 1975), tratando cada *pixel* no espaço como uma série temporal unidimensional de ciclos de 16 dias. Foram usados, portanto, modelos paramétricos e não paramétricos, para investigar as tendências dos valores do NDVI, da precipitação e de RUE. Em ambos os modelos, o tempo foi considerado a variável independente e os valores de NDVI, da precipitação e da RUE como variáveis dependentes. E, por meio de correlações da série com tendência linear, foi estimado o Coeficiente de Correlação do momento-produto de Pearson (r).

Utilizou-se o método de tendência mediana TS para calcular a mediana da declividade (β) entre todos os n (n - 1)/2 par de combinações ao longo do tempo. As saídas desse método são mapas de declividade (*slope*), que indicam a magnitude da tendência que é calculada por meio da Equação 4.8.

$$
\beta = median \left(\frac{y_j - y_i}{t_j - t_i}\right), para todos i > j \tag{4.8}
$$

em que: y é a variável testada para a tendência e t é o tempo; β representa a mediana da inclinação obtida de todas as possíveis combinações de dois pontos da série temporal.

Esse é um método não paramétrico e considerado um método estatístico de tendência robusto (THEIL, 1950; HOAGLIN; MOSTELLER; TUKEY, 2000), sendo efetivo em estimativa de tendências em séries pequenas e ruidosas, ou seja, é resistente aos efeitos de desvios. Na verdade, ele não é afetado por ruídos até que estes excedam 29% do comprimento da série (em amostras).

As séries temporais dos valores do NDVI e de precipitação contêm 276 e 144 imagens, respectivamente, e não são afetadas pelos ruídos a não ser que estes persistam por mais de 3,48 anos. Neste caso, uma vez que as amostras são medidas anuais, os eventos interanuais de curto prazo como o EL NINHO tem pouco impacto sobre as tendências medianas de TS (EASTMAN et al., 2013).

Já no modelo não linear de tendência monotônica de Mann-Kendall, foram estimados os Coeficientes de Correlação de Mann-Kendall (S) e o Tau (τ) por meio das Equações 4.9 e 4.10, respectivamente (MANN, 1945; KENDALL, 1975):

$$
S = \sum_{i=1}^{n-1} \sum_{j=i+1}^{n} \text{sinal } (x_i - x_j),
$$
  
\n
$$
\text{sinal } (x_i - x_j) = \begin{cases} 1, \text{se } (x_i - x_j) < 0 \\ 0, \text{se } (x_i - x_j) = 0 \end{cases}
$$
\n
$$
(4.9)
$$

em que: S é o coeficiente de correlação de Mann-Kendall; x<sub>i</sub> e x<sub>i</sub> são os dados estimados da sequência de valores; e n é o número de elementos da série temporal.

Também foi utilizada a equação:

$$
\tau = 2s/[n(n-1)], \tag{4.10}
$$

em que: τ é o Tau de Mann-Kendall e s é o sinal.

 $-1$ , se  $(x_i - x_j) > 0$ 

Os valores de τ variam de -1 a 1 e medem o grau com que uma tendência está aumentando ou diminuindo consistentemente. Valores positivos indicam tendência de aumento e valores negativos indicam tendência de decréscimo. Essa estatística mede, na prática, a diferença entre a frequência relativa dos aumentos e a frequência relativa das diminuições.

Para calcular a significância de Mann-Kendall (MANN, 1945; KENDALL, 1975), obteve-se a estatística S do teste parametrizado (Z), (Equação 4.11).

$$
Z = \begin{cases} \frac{s-1}{\sqrt{Var(S)}}, para \ s > 0\\ 0, para \ s = 0\\ \frac{s+1}{\sqrt{Var(S)}}, para \ s < 0 \end{cases}
$$
\n(4.11)

em que: Var (S) é a variância e S é o coeficiente de correlação de Mann-Kendall.

Valores positivos e negativos de Z indicam tendência crescente e decrescente, respectivamente. Para testar esses valores no nível de significância de p, a hipótese nula H<sup>0</sup> pressupõe que não existe qualquer tendência (os dados são independentes e ordenados aleatoriamente) e a hipótese H<sup>1</sup> testada pressupõe que há uma tendência. Dessa forma, rejeita-se H<sub>0</sub> se o valor absoluto de Z for maior que  $(Z_1 - p/2)$ , com uso da tabela de distribuição normal cumulativa padrão (NEETI; EASTMAN, 2011) e da equação:  $p = 2[1 - f(|Z|)]$ , em que  $f(|Z|)$  é a função de distribuição cumulativa de uma variação do desvio-padrão.

O teste de significância de Mann-Kendall foi considerado como avaliador da significância de ambos os modelos, TS e Mann-Kendall, sendo que uma inclinação positiva ( $z \ge 1.96$ ) representa um incremento significativo ( $\alpha > 0.05$ ) e uma inclinação negativa ( $z \le 1.96$ ) representa um decréscimo significativo ( $\alpha < 0.05$ ) ao longo do tempo nos dados em análise dessa pesquisa.

#### **4.5.5. Análise de Tendência Sazonal (STA) dos valores de NDVI**

Após as análises interanuais das tendências dos dados dessa pesquisa, foi obtida a tendência sazonal para os valores de NDVI para cada microrregião de planejamento do Estado do Espírito Santo, a fim de compreender quando as mudanças nos valores do NDVI estão ocorrendo no ano (Verão, Inverno ou flutuante no ano).

As análises foram processadas no Software TerrSet (Clark Labs ©) com o módulo ETM via painel de Análise de Tendência Sazonal (*Seasonal Trend Analysis* - STA, em inglês) (EASTMAN et al., 2009), como descrito na fundamentação teórica.

Considerou-se a utilização de 2 (dois) harmônicos, a fim de reduzir e evitar a influência de ruídos, normalmente associados a harmônicos de ordem superior (EASTMAN et al., 2009), e um número de 6 (seis) anos durante as primeiras/últimas imagens. Geralmente, a imagem Amplitude carrega maior número de informações do que a imagem Fase. Um gráfico das curvas sazonais ajustadas, para cada microrregião, foi criado sendo considerado em verde o início da série e em vermelho o fim desta.

Para uma interpretação interativa entre Fases e Amplitudes, composições coloridas foram geradas, de forma que cada canal RGB conteve uma das cinco tendências, associadas aos parâmetros da regressão harmônica. A primeira composição consistiu em uma combinação de bandas RGB, com tendências da Amplitude 0 em vermelho, tendências da Amplitude 1 em verde, e da Amplitude 2 em azul. A segunda composição combinou as tendências da Amplitude 0 em vermelho, tendências da Fase 1 em verde e da Fase 2 em azul. A cor predominante, portanto, estava associada ao(s) parâmetro(s) com maior intensidade positiva do seu coeficiente de declividade da tendência mediana, e as cores permitiram encontrar áreas com tendências similares na sazonalidade.
#### **4.5.6. Mapeamento de uso e cobertura da terra**

O mapeamento do uso e cobertura da terra foi realizado no município que apresentou maior indicação de áreas de fragilidade ambiental identificadas nas análises anteriores.

Para realizar essa etapa da pesquisa foram utilizadas imagens TM/Landsat-5 e OLI/Landsat-8 (resolução espacial de 30 metros) referentes a órbita/ponto 215/073 e 215/074, para uma data inicial em 16.08.2000 e uma data final em 30.01.2015 para cada órbita/ponto.

O registro da imagem TM/Landsat-5 foi realizado com a imagem OLI/Landsat-8 disponível na base de dados *EarthExplorer* do *United States Geological Survey - USGS* (<http://earthexplorer.usgs.gov>) de mesma órbita/ponto. Essa etapa foi realizada no aplicativo computacional ENVI 4.7, com ajuste polinomial de  $1^\circ$  grau e erro menor que 0,5 *pixel*, ou seja, menor de 15 m, o que é aceitável para esse tipo de análise. Todo o processo foi realizado em sistema de projeção Universal Transversa de Mercator (UTM), zona 24 Sul e Datum World Geodetic System 1984 (WGS-84).

Inicialmente, as imagens originais Landsat, com resolução espacial de 30 metros, passaram por processo de correção atmosférica, por meio da correção radiométrica, utilizando a conversão das imagens em Número Digital para Reflectância no topo da atmosfera e posteriormente para reflectância de superfície, em que utilizou a técnica do *pixel* escuro e a metodologia descrita por Santos et al. (2014). Essas operações foram realizadas no aplicativo computacional ENVI 4.7 e ArcGIS 10.2.2.

A segunda parte do trabalho foi realizada com o aplicativo computacional SPRING 5.3. Para caracterizar o uso e cobertura da terra foi aplicada a técnica de classificação supervisionada Bhattacharya (MATHER, 1999) sobre cada imagem.

A classificação foi precedida pelo uso da técnica de segmentação das imagens pelo método de crescimento de regiões, a qual consiste em agrupar *pixel*s com características similares em termos tonais e texturais, formando regiões homogêneas (JENSEN, 2005). Diante disso, os limiares de similaridade/área utilizados foram: 3/40 (2000) e 15/60 (2015).

Imagens *GeoEye* de alta resolução espacial contidas no sitio do *Google Earth 6.1.0.4857,* foram utilizadas como dado auxiliar para individualizar e mapear os diferentes alvos nas imagens Landsat.

Foram definidas as seguintes classes de uso e cobertura da terra: Floresta natural (formações vegetais de porte arbóreo), Floresta econômica (Plantios comerciais homogêneos), Campo/Agricultura (culturas agrícolas, vegetação rasteira e gramíneas), Solo exposto (áreas de agricultura em pousio e solo exposto) e Água/Sombra (Figura 4.5).

Figura 4.5 - Classes de uso e cobertura da terra: (a) Floresta natural; (b) Floresta econômica; (c) Campo/agricultura; (d) Solo exposto; e, (e) Água. Imagem do TM/Landsat-5, em composição colorida (R3G4B5) datada de agosto de 2000.

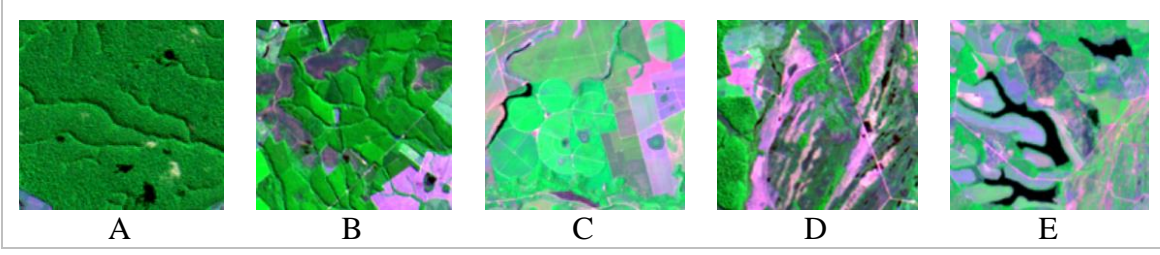

Fonte: Produção do autor.

Visando quantificar as mudanças ocorridas no período estudado, utilizou-se um algoritmo de tabulação cruzada (*pixel*-a-*pixel*) comumente usado em estudos de detecção de mudanças (JENSEN, 2005).

Para validar a classificação foram coletadas amostras de referência com auxílio das imagens *GeoEye* de alta resolução espacial. Essas amostras foram coletadas de forma estratificada regular onde cada vértice de uma malha de 4 x 4 km representou um ponto amostral, totalizando 76 amostras.

Com as amostras de referência foi realizado, por meio da matriz de confusão, o cálculo do coeficiente de concordância Kappa (Equação 4.12), da Exatidão Global ou Desempenho Geral (Equação 4.13), da Acurácia do Produtor (Equação 4.14) e da Acurácia do Usuário (Equação 4.15) para os anos de 2001 e 2012.

$$
K = \frac{D - Q}{D - T} \tag{4.12}
$$

em que, D é o elemento da diagonal principal e T é o número total de amostras.

$$
Q = \sum_{j=1}^r X_{i+} X_{+i}
$$

sendo,  $X_{i+}$  o total da linha para uma dada categoria informacional e  $X_{+i}$  o total da coluna para uma dada categoria informacional.

$$
DG = \frac{D}{T} \tag{4.13}
$$

Para os cálculos dos índices de acurácia foram utilizadas as seguintes equações:

$$
Acurácia do productor = \frac{x_{ij}}{x_{i+}} \tag{4.14}
$$

*Acurácia do usuário* =  $\frac{X_{ij}}{X_{ij}}$  $X_{+j}$ (4.15)

Em que,  $X_{ij}$  representa o elemento de determinada classe na linha i e coluna j.

Todos os layouts dos mapas deste trabalho foram executados no aplicativo computacional ArcGIS 10.2.2.

# **4.5.7. Dinâmica de uso e cobertura da terra**

Após os mapeamentos do uso e cobertura da terra, os mapas classificados foram processados no Software TerrSet (Clark Labs©) com o módulo *Land Change Modeler*  (LCM). Este módulo permite realizar uma análise rápida das mudanças ocorridas na área e, por meio de um conjunto de ferramentas, apontar os ganhos e perdas, a persistência e as transições específicas para cada classe analisada, tanto em forma de mapa, quanto em gráfico.

## **5 RESULTADOS E DISCUSSÃO**

### **5.1. Análise dos dados de precipitação: Sensor TRMM x Estações meteorológicas**

A avaliação da qualidade dos dados de precipitação, provenientes do produto 3B43 do satélite TRMM ao longo do período estudado (janeiro de 2001 a dezembro 2011) indicou alta correlação (0,82  $\leq r \leq 0.95$ ) com os dados coletados pelas estações meteorológicas da ANA (APÊNDICE B). Segundo Negrón Juárez et al. (2009), ao avaliar a precisão dos dados TRMM 3B43 V6 utilizando, para isto, três diferentes produtos de precipitação acumulada mensal, gerados a partir de dados coletados por estações meteorológicas, posteriormente interpolados, também observaram valores similares do coeficiente de correlação o qual variou espacialmente de 0,83 a 0,94 na região Nordeste do Brasil.

O resultado da REMQ mostrou padrão espacial para áreas que apresentaram melhor ajuste entre os dados de estações meteorológicas e dados do TRMM (Figura 5.1). As maiores diferenças positivas e negativas entre as estimativas obtidas a partir dos dados de satélite e das estações meteorológicas foram encontradas na região Centro-Sul do Espírito Santo, com destaque para os dados de sete estações (Povoação, Santa Tereza, Vasulgama Velha Montante, Matilde, Iconha-Montante, Burarama e São José das Torres).

Os sete pontos com os maiores valores de REMQ localizam-se na região de maior concentração pluviométrica do Estado (Figura 3.2) e, como observado, apresentaram subestimativas (discrepância positiva, ou seja, a precipitação estimada é menor do que a registrada pela estação meteorológica - APÊNDICE B) do produto TRMM em relação aos dados meteorológicos. De acordo com Anderson et al. (2013), os produtos TRMM tendem a subestimar eventos de chuva forte. Subestimativas dos dados do TRMM também foram encontrados por Collischonn et al. (2008) ao avaliarem o produto TRMM 3B42, que representou a chuva a cada 3 horas (também denominado produto 3B42 *real time*) para uma série de nove anos na região da bacia do Tapajós, Norte do Brasil.

O modelo analisado nesta pesquisa superestimou os dados de precipitação, pois das 92 estações analisadas 54 (58,7%) apresentaram valores negativos das discrepâncias (precipitação estimada é maior do que a registrada pela estação meteorológica -

APÊNDICE B) o que pode estar relacionado com a extensa área denominada Baixada Espírito-Santense que acompanha todo o litoral e que apresenta baixos volumes de precipitação. Este resultado discorda de Gonçalves et al. (2006), que ao detectarem chuvas na América do Sul encontraram que este produto tende significantemente a subestimar as chuvas.

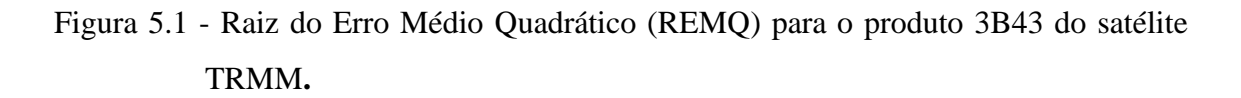

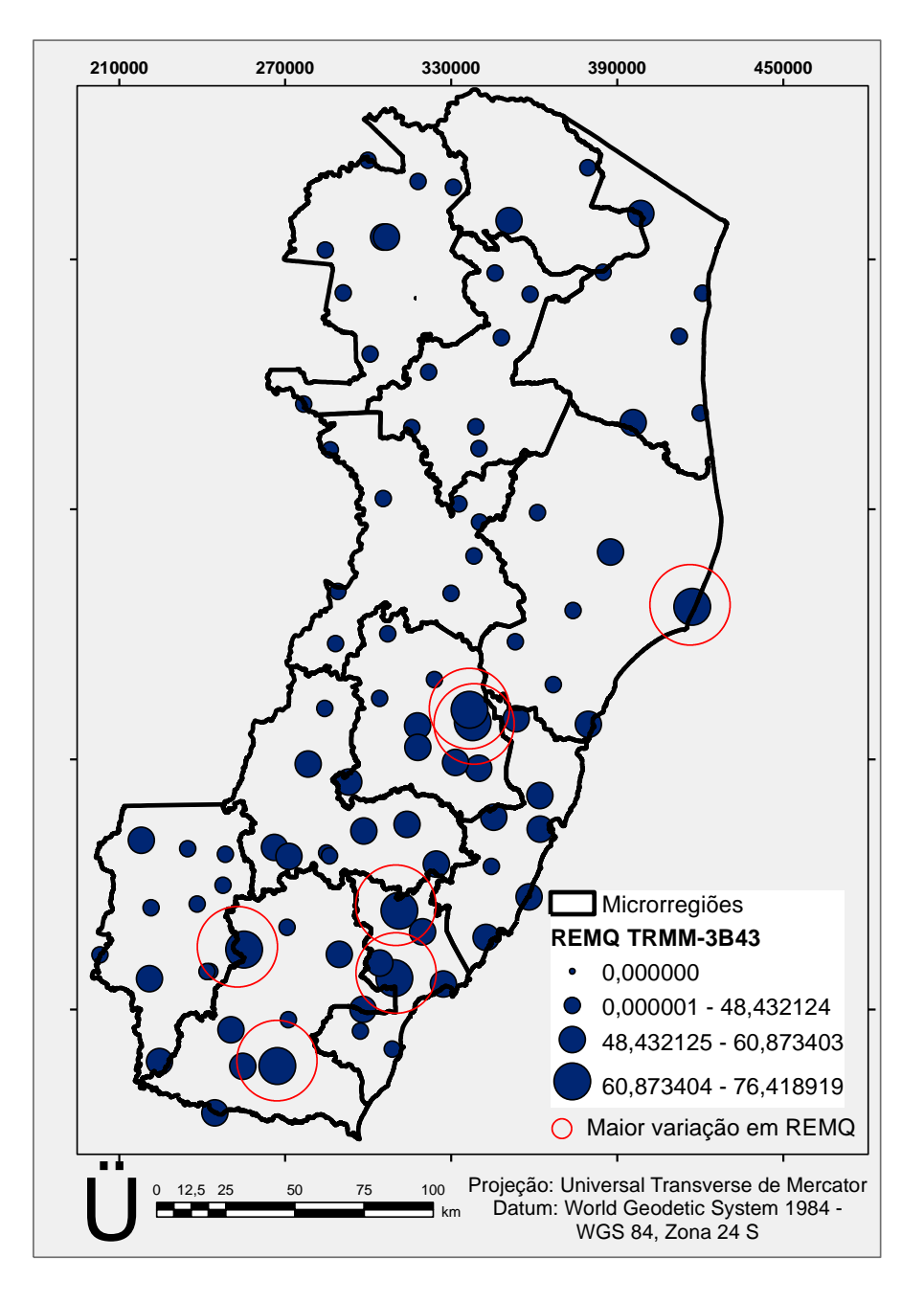

Fonte: Produção do autor.

A Média Escalar dos Erros (MME) e o desvio padrão das discrepâncias variaram de 22,87 a 55,86 mm e de 33,1 a 73,39 mm, respectivamente. Já o Índice Residual Normalizado (IRN) é, em média, igual a 0,3, o que indica um bom ajuste dos dados, já que quanto mais próximo de zero for o valor do IRN calculado melhor o modelo analisado.

Além disso, na análise do Índice de Concordância (d) os dados de precipitação, obtidos a partir dos dados do sensor TRMM, produto 3B43, também apresentaram um bom ajuste entre os dados observados e os estimados, com valores entre 0,94 a 0,99 (CAMARGO; SENTELHAS, 1997).

Ao avaliar conjuntamente a precisão e a exatidão dos resultados por meio do Índice de confiança (c), nota-se que o modelo, segundo Camargo e Sentelhas (1997), apresenta desempenho Muito bom a Ótimo, com valores de (c) entre 0,76 a 0,94. Os produtos 3B43 v6 e v7 para a região Amazônica, também apresentaram, segundo Anderson et al. (2013), um bom ajuste em relação às chuvas medidas pelas estações meteorológicas.

Após realizada a análise de qualidade dos dados de precipitação foi obtido o coeficiente de correlação de Pearson (R) entre os valores do NDVI (variável dependente) e os dados de precipitação proveniente do sensor TRMM (variável independente) (Figura 5.2). O período compreendido para a análise foi de janeiro de 2001 a dezembro de 2012, sendo a mesma baseada no somatório anual dos valores dessas variáveis.

Observou-se que existe uma forte correlação linear entre os valores de NDVI e precipitação para o Estado do Espírito Santo com 78,74% dos *pixel*s analisados apresentando correlação significativa (p<0,05) (Tabela 5.1), sendo 74,53% de correlação positiva ( $p<0,05$ ). Isso confirma a maioria dos trabalhos que estudaram a relação espaço-temporal entre os valores do NDVI e da precipitação (PRINCE; COLSTOUN; KRAVITZ, 1998; FENSHOLT; RASMUSSEN, 2011; FENSHOLT et al., 2013) todos sugerindo uma relação linear. Entretanto, observa-se uma relação não constante distribuída por todo o Estado. Os baixos valores de correlação (áreas com significativa correlação negativa) foram observados na região Central-Serrana e Litoral-Norte criando uma diferença regional.

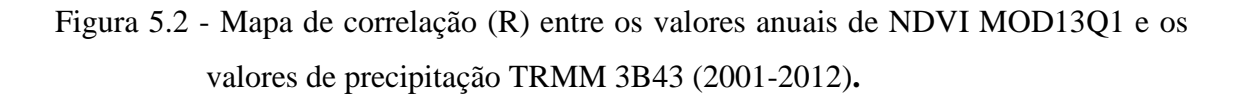

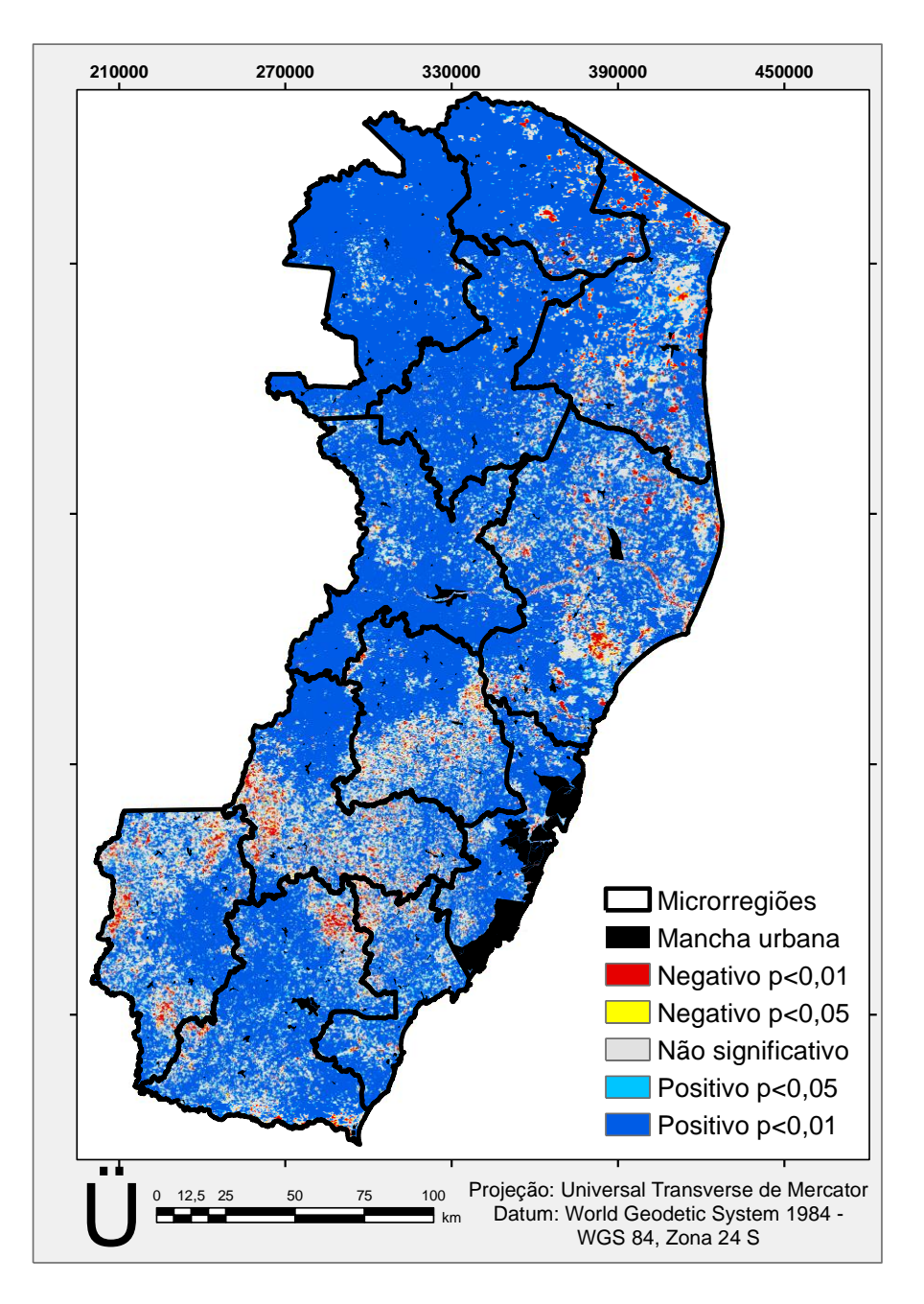

Fonte: Produção do autor.

Tabela 5.1 - Estatísticas para a análise de correlação linear entre os valores de NDVI MOD13Q1 e os dados do sensor TRMM 3B43 (2001-2012) para todos os *pixel*s analisados. (Total de *pixel*s analisados: n = 768212)

|                                                                            | Pixels com correlação<br>significativa<br>$(p<0.05)$ (%) | Pixels com correlação<br>significativa $(p<0,01)$<br>$\%$ ) |
|----------------------------------------------------------------------------|----------------------------------------------------------|-------------------------------------------------------------|
| Correlação NDVI<br>MOD13Q1 (somatório<br>anual)/ Precipitação TRMM<br>3B43 | 78.74                                                    | 71,77                                                       |

Fonte: Produção do autor.

### **5.2. Seleção das áreas de fragilidade ambiental**

Para a seleção das áreas de fragilidade ambiental os valores do NDVI filtrados pelo algoritmo HANTS foram submetidos à análise de tendência por meio da tendência mediana Theil-Sen (TS) e monotônica Mann-Kendall. Os resultados são mapas de declividade (β) e de índice de Tau de Mann-kendall (τ) (Figuras 5.3 e 5.4). Apenas os valores significativos com 95% de intervalo de confiança da tendência mediana são apresentados no mapa de declividade (o teste de significância de Mann-Kendall foi considerado como avaliador da significância do teste TS).

As taxas de declividade (β) foram muito baixas e situaram-se em torno  $\beta = 0.000027$ , um valor baixo, mas significativo. Esse resultado indica comportamento quase estacionário, porém, com evidências de diminuição (WAGNER, 2013). Segundo Leeuwen et al. (2013), nessas situações as tendências não podem ser detectadas essencialmente por meio de ajuste linear em todas as áreas. Diante dessa premissa, foi utilizado o modelo não linear de tendência monotônica de Mann-Kendall.

No geral, a tendência TS e monotônica de Mann-Kendall apresentaram padrões espaciais semelhantes (Figura 5.3 e 5.4). O valor médio de τ situou-se em torno de 0,019. Esse índice mede o grau com que uma tendência está aumentando ou diminuindo dentro de uma escala de -1 a 1. Valores positivos de τ indicam tendência de aumento e valores negativos indicam tendência de decréscimo. Na prática, a estatística Mann-Kendall mede a diferença entre a frequência relativa dos aumentos e a frequência relativa das diminuições.

Os valores negativos no τ, como indicativo de tendência não linear decrescente foram principalmente evidenciados para a região Norte e Nordeste do Estado. Os sinais negativos de τ corroboram com os resultados encontrados por Jong et al. (2011) ao calcularem tendências monotônicas negativas globais, em que utilizaram dados de índices de vegetação derivados do *Advanced Very High Resolution Radiometer* (AVHRR) do produto *Global Inventory Modeling and Mapping Studies* (GIMMS), no período de 1981-2006.

Figura 5.3 - Distribuição espacial da análise de tendência mediana Theil-Sen para os valores do NDVI MOD13Q1 (2001-2012).

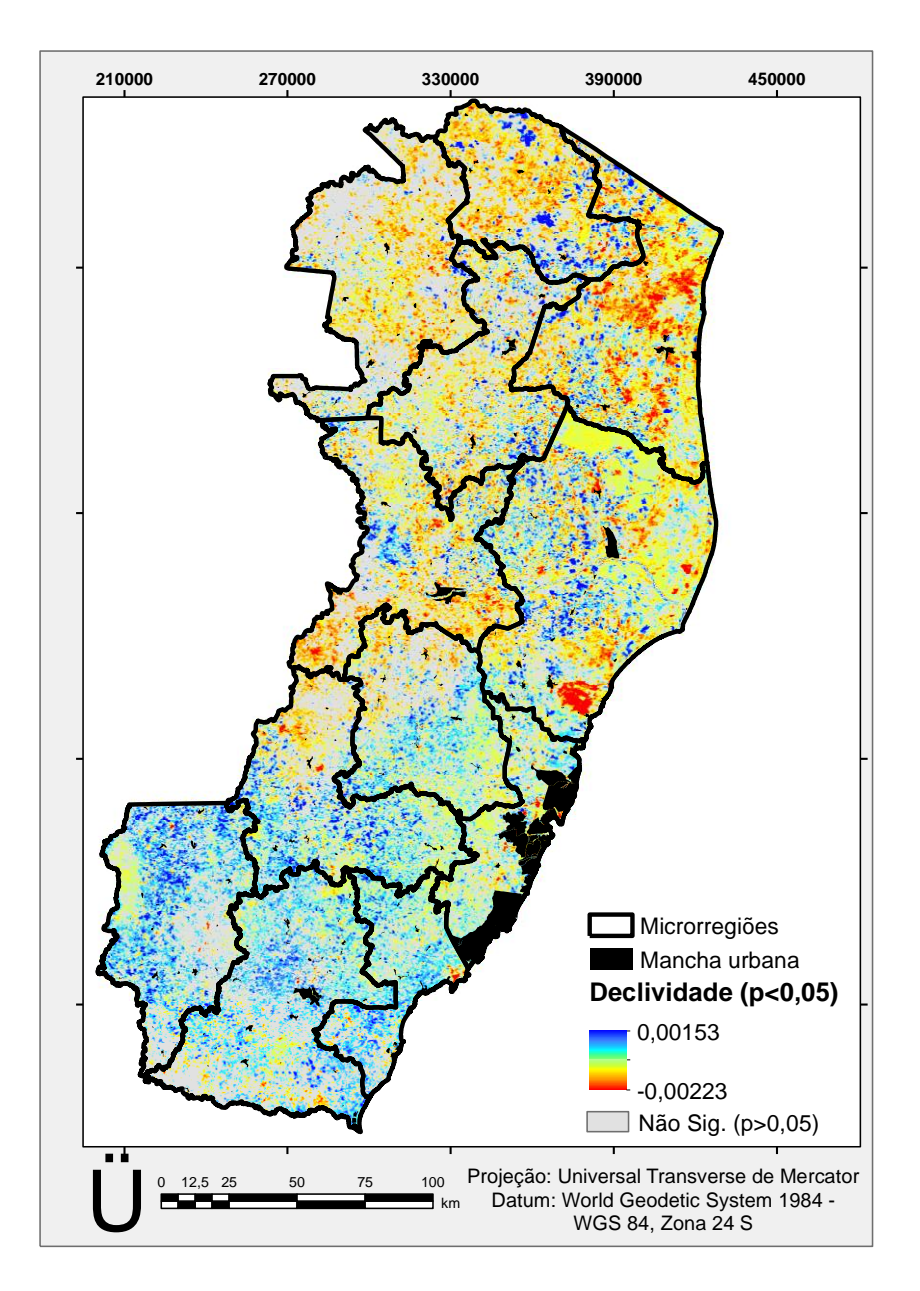

Fonte: Produção do autor.

Figura 5.4 - Distribuição espacial da análise de tendência Tau de Mann-Kendall para os valores do NDVI MOD13Q1 (2001-2012)**.**

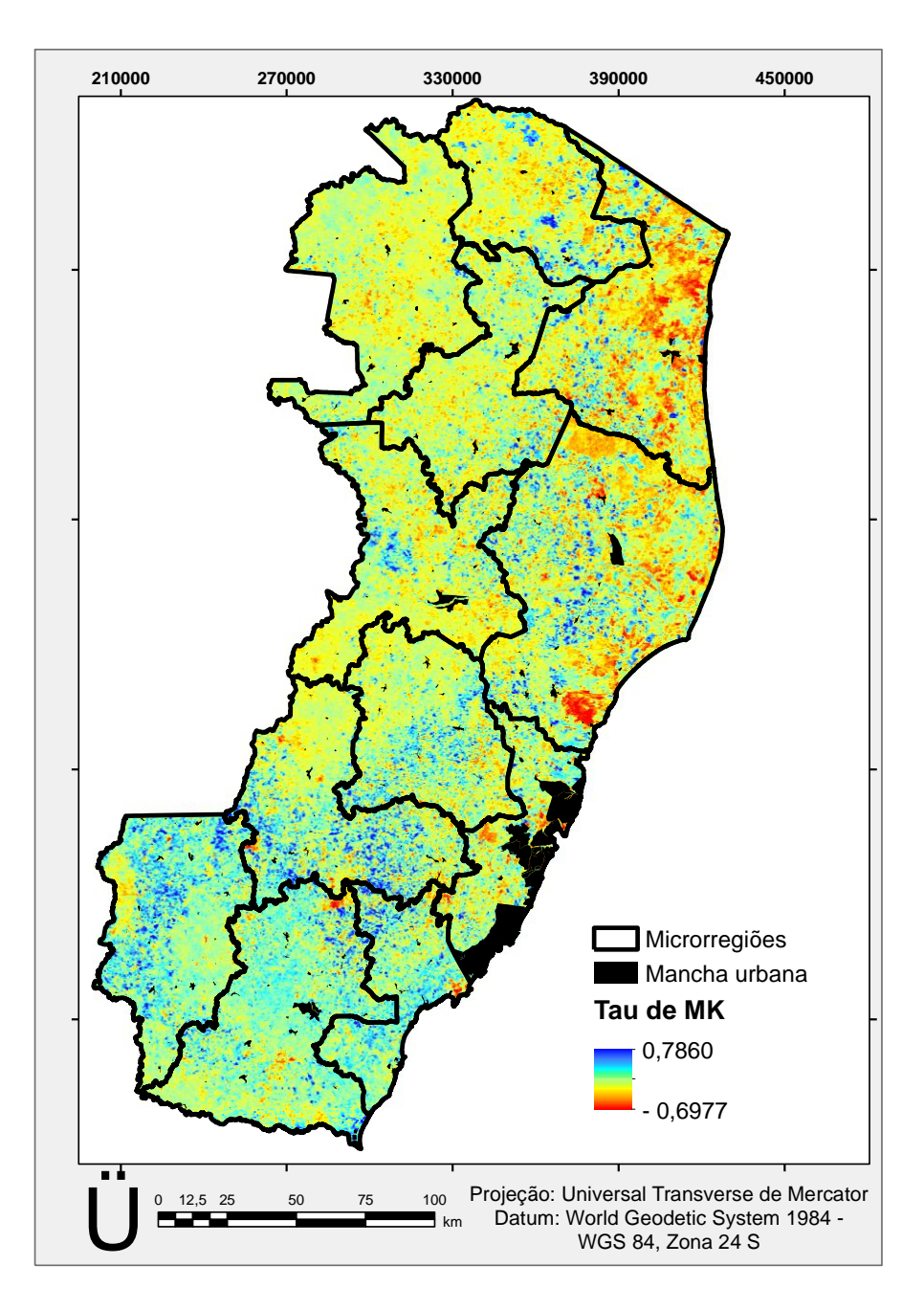

Fonte: Produção do autor.

Devido aos modelos não paramétricos, como o TS, demonstrarem a influência significativa das variações na fenologia, esses modelos têm sido muito utilizados para caracterizar análises de tendências mais robustas (THEIL, 1950; HOAGLIN; MOSTELLER; TUKEY, 2000) e obter melhor compreensão das tendências da vegetação (BAI; JONG; VAN LYNDEN, 2010). Além de serem efetivos em estimativa de tendências em séries pequenas e ruidosas.

Para melhor visualização das áreas com tendência significativa positiva e negativa realizou-se reclassificação da tendência dos valores do NDVI (Figura 14a). Sendo que, as áreas em verde representam declividade positiva, ou seja, tendência positiva dos valores do NDVI, enquanto as áreas em vermelho representam tendência negativa, ou seja, houve piora no vigor vegetativo ao longo do período estudado. De acordo com os *pixels* analisados, 52,26% apresentaram tendência significativa (p<0,05), sendo 32,19% negativa e 20,07% positiva.

Para as áreas onde ocorreu mudança significativa na tendência dos valores do NDVI, e, a essa mudança relativa foi menor do que 2,5%, estas foram, segundo Bai, Jong e Van Lynden (2010), classificadas como "áreas estáveis" (Figura 14b) e desconsideradas na seleção das áreas de fragilidade ambiental do Estado. Durante essa análise não foram desconsideradas as áreas de tendência não significativa. Diante disso, dos *pixel*s analisados, 30,46% foram classificados como estáveis, 22,73% encontram-se com mudanças entre 2,5 a 7,5%, 37,60% com mudanças entre 7,5 a 20% e 9,20% dos *pixel*s apresentam mudanças acima de 20%.

Para dar continuidade, realizou-se o cruzamento entre os mapas das Figuras 5.5 e 5.6 para observar as tendências nos locais onde as mudanças foram significativas e superiores a 2,5%. Para que, assim, obtivesse a espacialização das áreas com tendência negativa e positiva de real interesse para a seleção das áreas de fragilidade ambiental (Figura 5.7), uma vez que, as primeiras áreas de fragilidade ambiental identificadas por meio do modelo são aquelas que apresentam tendência negativa dos valores do NDVI. Logo, os novos valores das áreas com tendência negativa e positiva para todo os Estado são, em porcentagem, 22,15% e 18,68%, respectivamente.

Dessa forma, de acordo com o IBGE (2006), as terras degradadas (erodidas, desertificadas, salinizadas, etc.) ocupavam, em 2006, um total de 14,2% da área dos estabelecimentos agropecuários do Espírito Santo.

56

Figura 5.5 - Análise dos valores do NDVI MOD13Q1 (2001-2012): Tendência obtida pela análise de significância de Mann-Kendall.

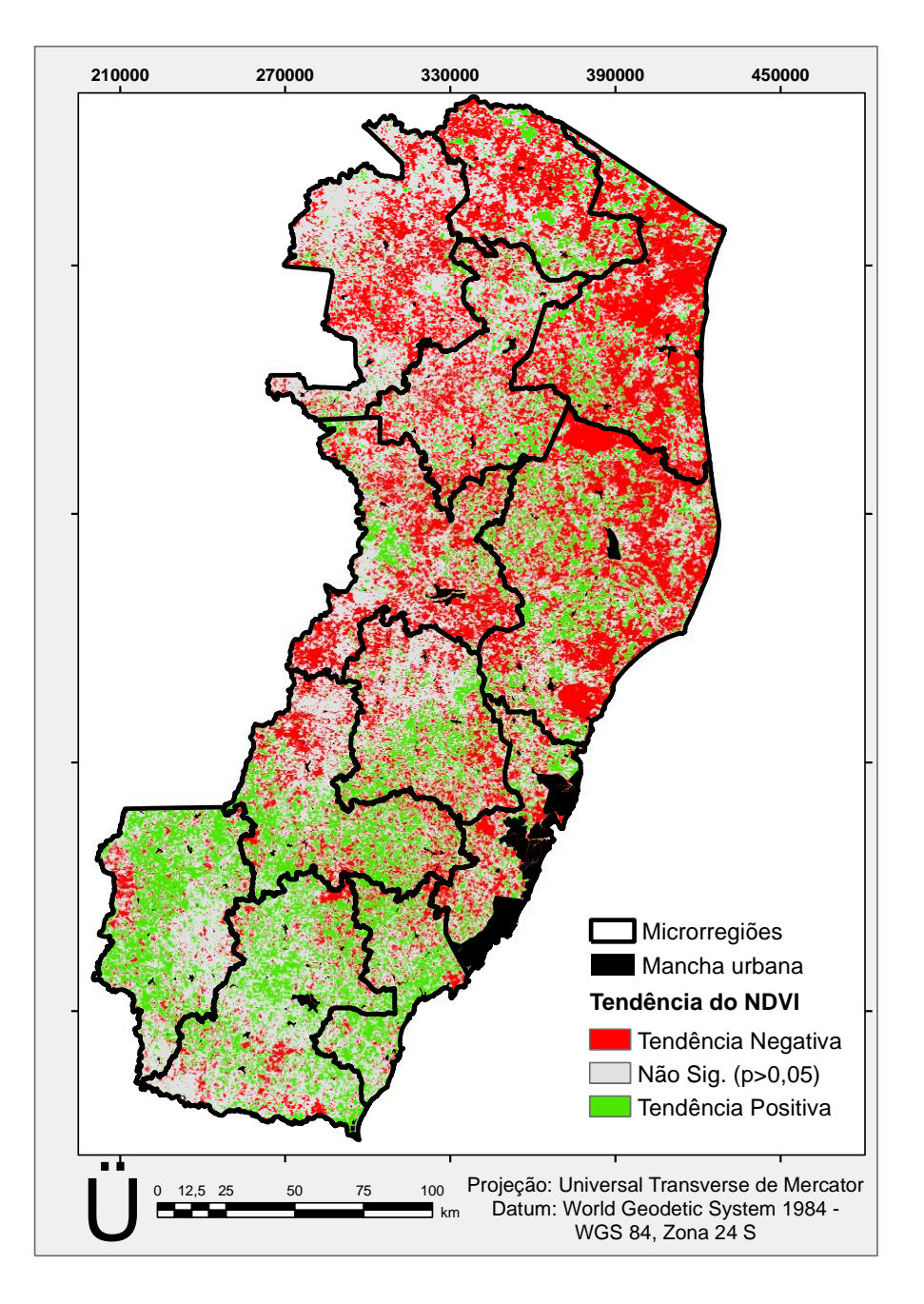

Fonte: Produção do autor.

Figura 5.6 - Análise dos valores do NDVI MOD13Q1 (2001-2012): Mudanças relativas dos valores de NDVI, em %**.**

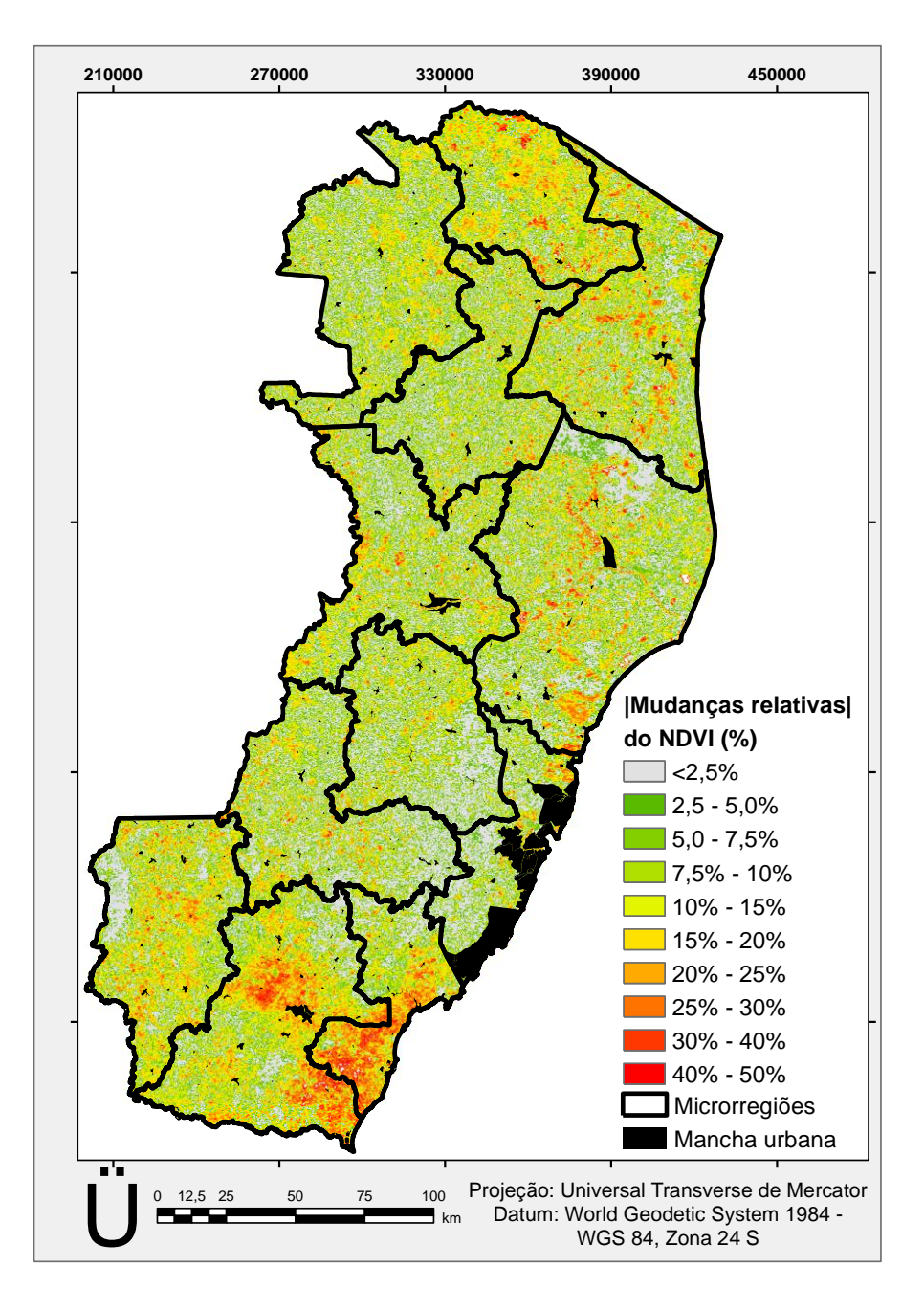

Fonte: Produção do autor.

Figura 5.7 - Tendência dos valores do NDVI MOD13Q1 (2001-2012) após identificação das áreas estáveis**.** 

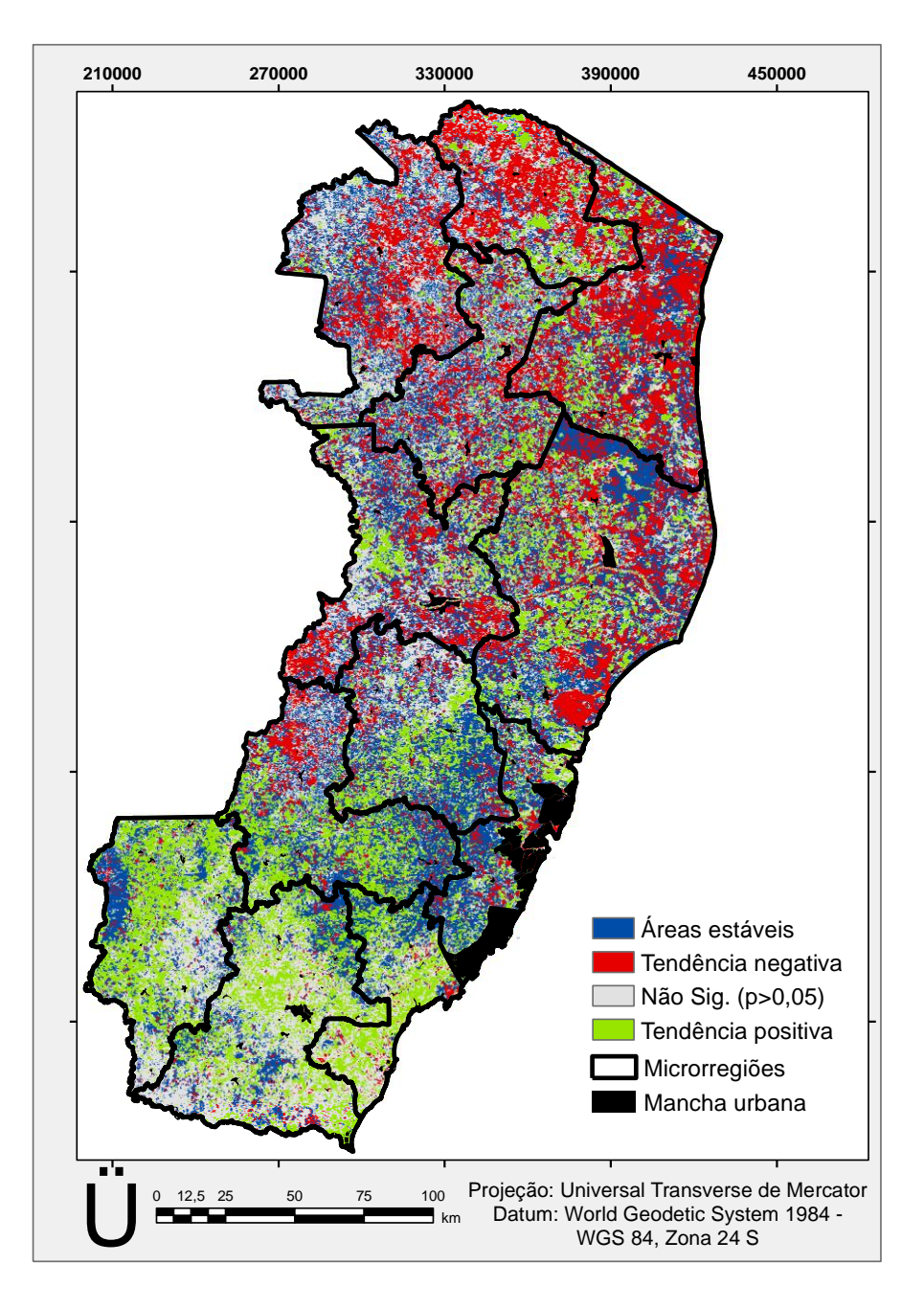

Fonte: Produção do autor.

Utilizando as áreas com tendência negativa contidas na Figura 5.7 como máscara sobre o mapa das mudanças relativas dos valores do NDVI (Figura 14b), pode-se observar que a maioria das microrregiões afetadas por variações negativas de 2,5 a 5% (7 microrregiões) estão localizadas nas regiões Centro-Sul do Estado. Sendo, as que apresentaram variações de 7,5 a 10% (4 microrregiões) estão localizadas mais ao Norte do Estado. No entanto, a microrregião Extremo Norte foi a única que obteve a maior quantidade de área com variação dos valores do NDVI entre a classe de 15 a 20%. Já a microrregião Litoral Norte apresentou alta concentração das variações nas classes de 2,5% até 20% (Figura 5.8 e 5.9), sendo também a região com maior área com tendência negativa (Figura 5.10).

Figura 5.8 - Distribuição em hectare das mudanças relativas dos valores do NDVI em áreas com tendência negativa**.**

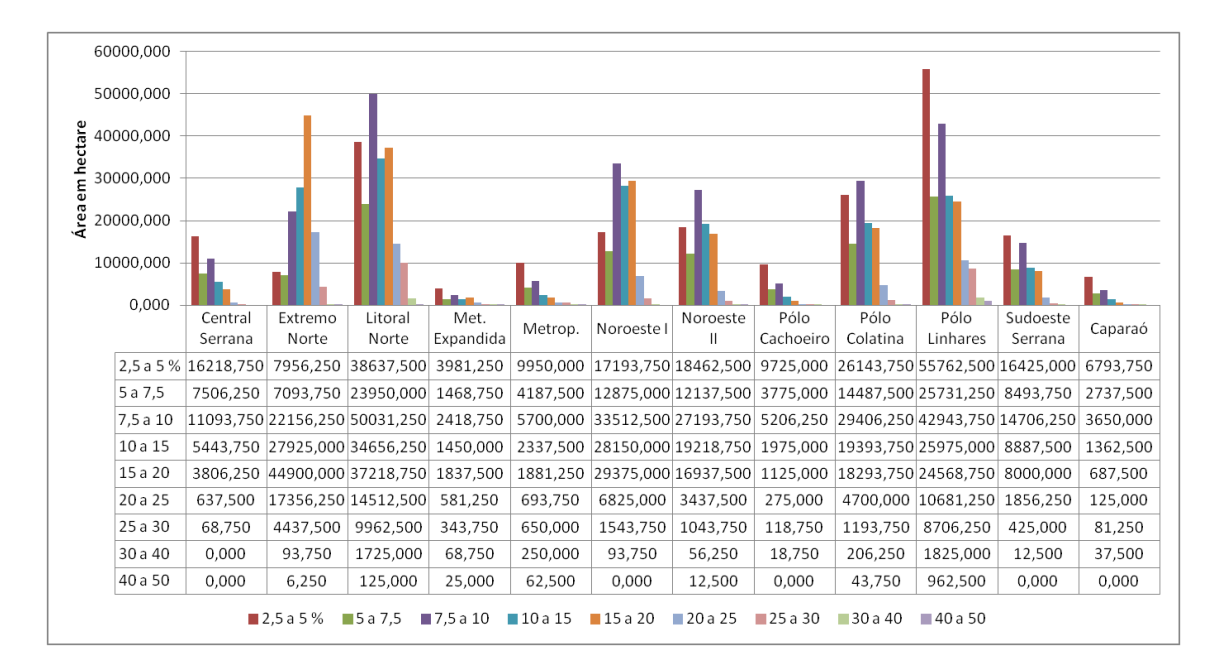

Fonte: Produção do autor.

Pode-se observar também, que das 12 microrregiões de planejamento, 6 (Extremo Norte, Litoral Norte, Noroeste I, Noroeste II, Polo Colatina e Polo Linhares) apresentaram tendência negativa superior às tendências positivas (Figura 5.10). Estes dados confirmam a indicação das ASD feita pelo PAN-BRASIL (PINTO; da SILVA; ZAVOUDAKIS, 2010), pois todos os municípios inseridos como ASD apresentaram tendências negativas superiores às tendências positivas. Entretanto, as regiões litorâneas (Polo Linhares e Litoral Norte) que não estão inseridas como ASD foram as que mais apresentaram áreas com tendência negativa (Figura 18), indicando um novo panorama para os estudos das ASD no Estado.

Apesar de pouco expressiva, a região Sul do Estado também apresentou áreas com tendências negativas da vegetação, o que não descarta a indicação feita pelo GTI CD/ES que essa região seja incluída no PAE-ES. Não obstante, é evidente que, ao longo do período estudado, todo o Estado encontra-se com altos níveis de diminuição do vigor vegetativo e, não somente áreas isoladas devem ser priorizadas.

Figura 5.9 - Distribuição espacial da variação relativa dos valores do NDVI nas áreas com tendência negativa**.**

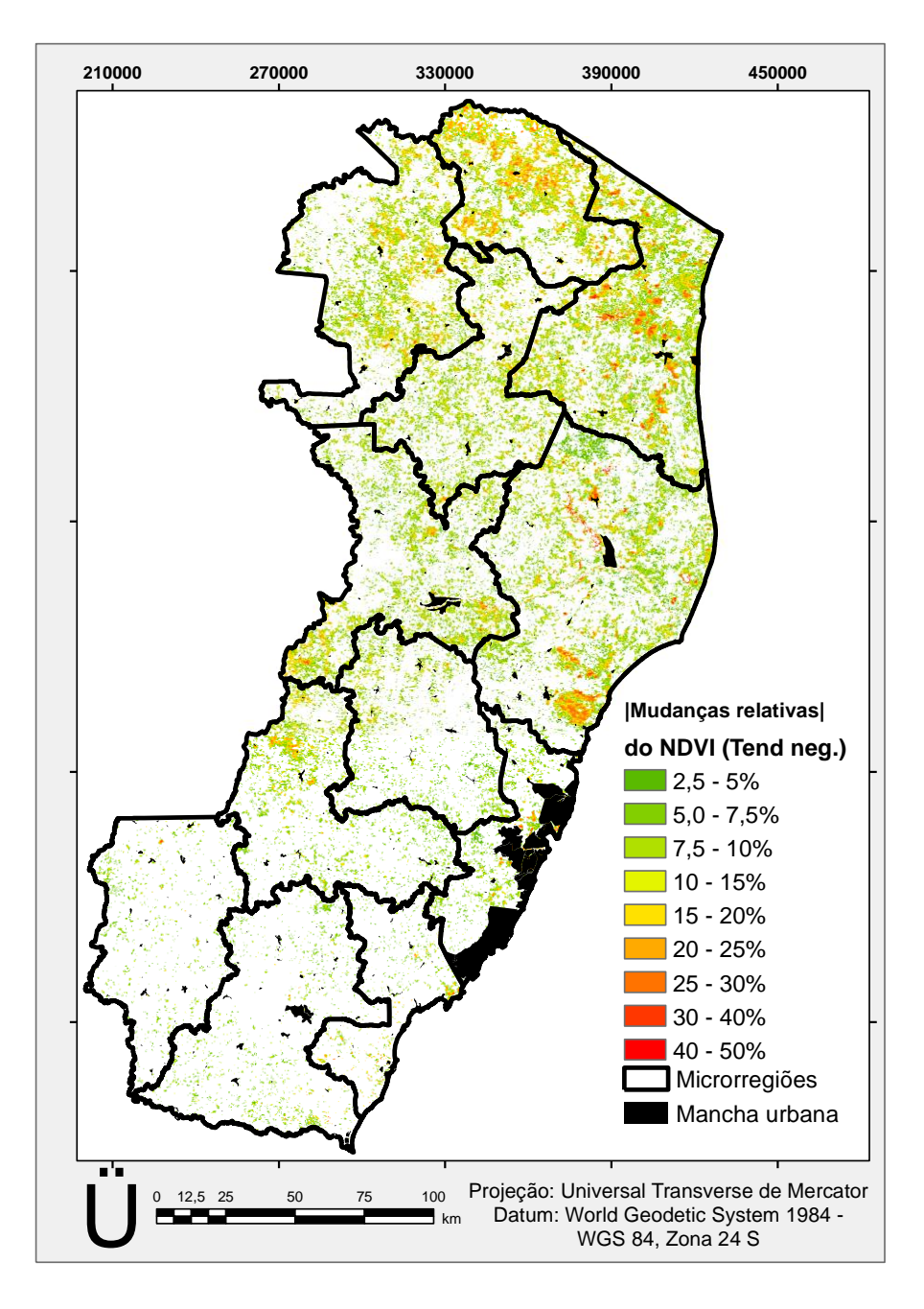

Fonte: Produção do autor.

Observa-se que, em todo o Estado, somam-se 1.062.206,25 ha de áreas com tendência negativa, contra 894.931,25 ha de áreas com tendência positiva, o que torna cada vez mais prioritário, a compreensão das forças motrizes, a quantificação e o monitoramento das condições da vegetação, uma vez que, a degradação das terras no Estado do Espírito Santo é levantada como um dos fatores limitantes para o desenvolvimento da agricultura capixaba (ESPÍRITO SANTO, 2008, 2015).

Figura 5.10 - Distribuição da análise de tendência mediana de Theil-Sen, por microrregião de planejamento do Estado do Espírito Santo, em hectares**.**

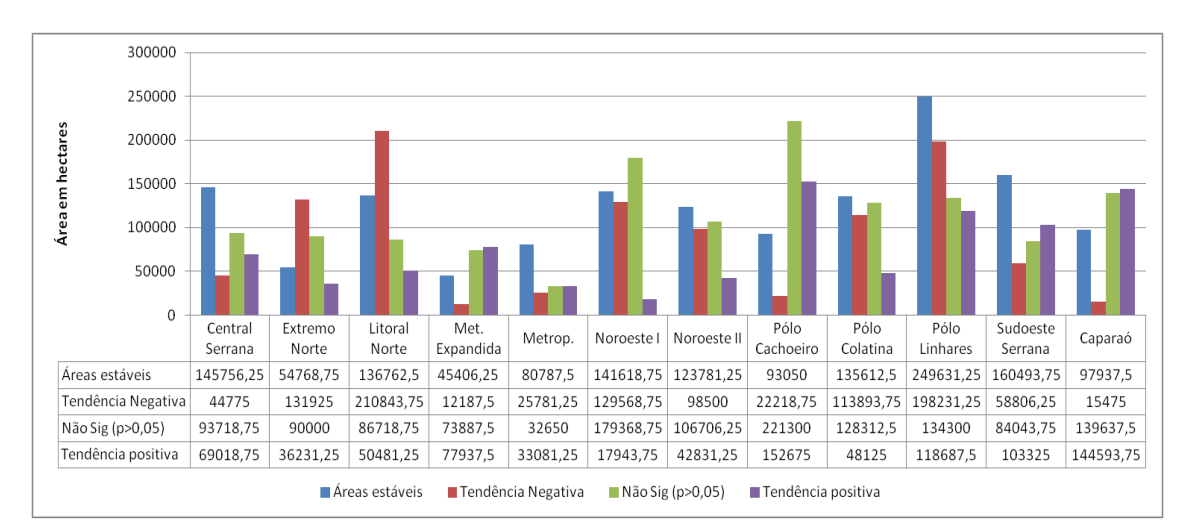

Fonte: Produção do autor.

Com intuito de evitar falsos alarmes na detecção de áreas com degradação, os resultados do coeficiente de correlação de Pearson (R) obtido entre os valores do NDVI e da precipitação (Figura 5.2) foram cruzados com os resultados de tendência dos valores do NDVI (obtidos pelo método de TS) (Figura 5.7). Dessa forma, 30,56% são áreas estáveis; 28,61% são áreas não significativas, 0,99% implicam em mudanças negativas induzidas pelas atividades humanas; 21,16% implicam em mudanças negativas induzidas pelas variações climáticas; 5,27% implicam em mudanças positivas induzidas pelas atividades humanas (áreas irrigadas ou alagadas); e, 13,41% implicam em mudanças positivas induzidas pelas variações climáticas (resposta da vegetação às chuvas) (Figura 5.11).

Observa-se que a maior parte das áreas que apresentaram tendência negativa foi identificada por serem resultantes das variações climáticas. Ou seja, a vegetação não respondeu a ocorrência das chuvas, logo seu vigor vegetativo diminuiu ao longo do tempo analisado.

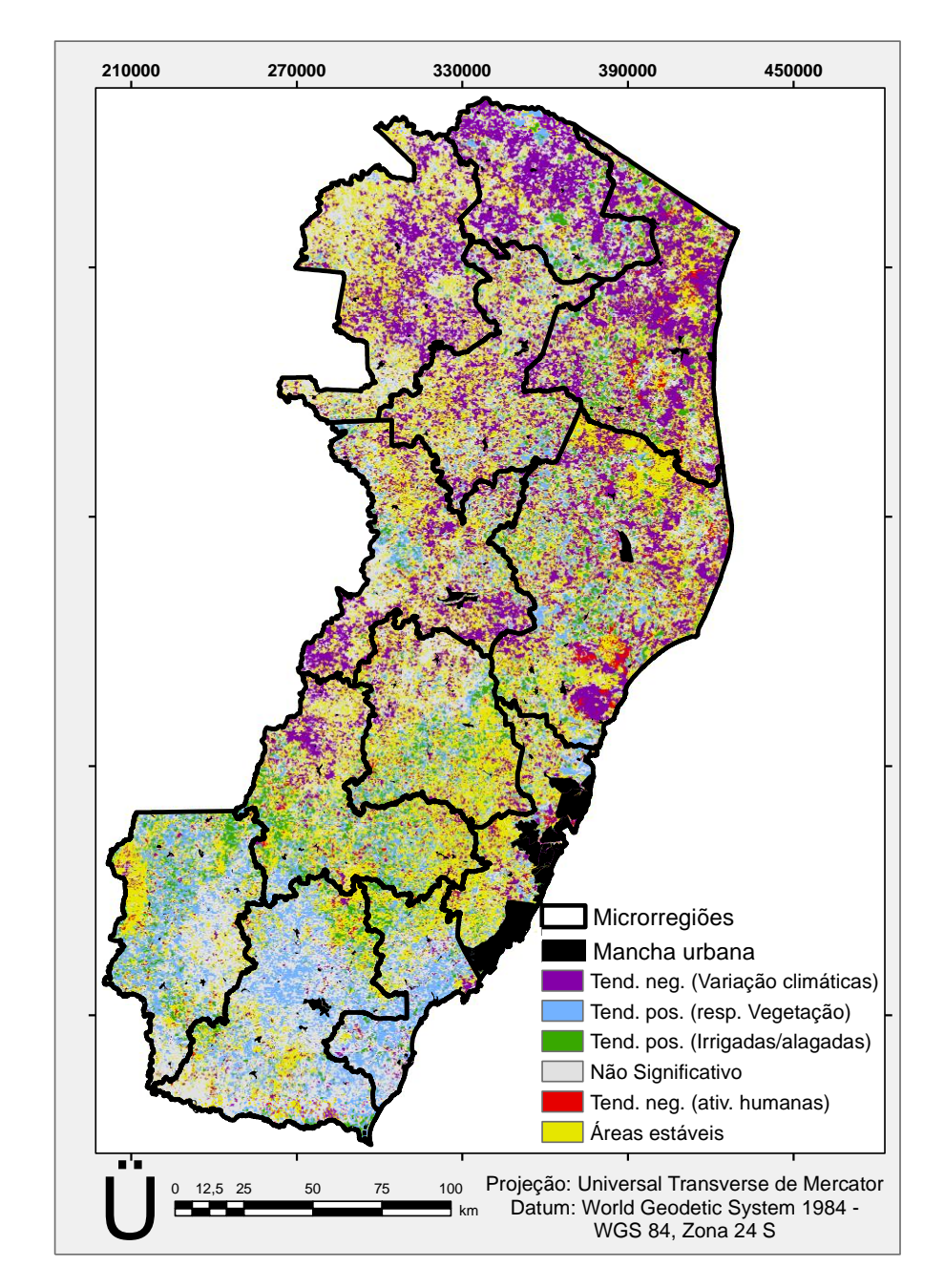

Figura 5.11 - Distribuição das áreas resultantes da análise conjunta entre a tendência dos valores do NDVI e a correlação entre os valores do NDVI e a precipitação**.** 

Fonte: Produção do autor.

Observou-se também que das microrregiões de planejamento, o Polo Linhares, Litoral Norte e Sudoeste Serrana encontram-se entre as que mais apresentaram áreas com tendência negativa induzida pela atividade humana 17.925 ha, 8.868,75 ha e 5.281,25

ha, respectivamente. Pode-se afirmar que o Litoral Norte, o Polo Linhares e o Extremo Norte foram as microrregiões que apresentaram maior contribuição em áreas afetadas por tendência negativa induzida pelas variações climáticas (Figura 5.12).

Apesar da microrregião Sudoeste Serrana ter sido identificada neste estudo como uma das que apresentaram maior quantidade de área com tendência negativa induzida pelas atividades humanas quando comparadas às demais regiões analisadas, observou-se que ela é uma das microrregiões que apresentaram as tendências positivas superiores às negativas. Essa informação é importante, principalmente para os órgãos competentes, pois deixa claro que o homem tem tido uma participação negativa significativa na região.

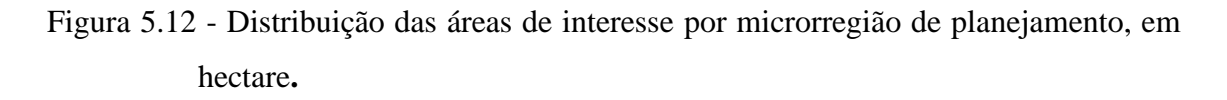

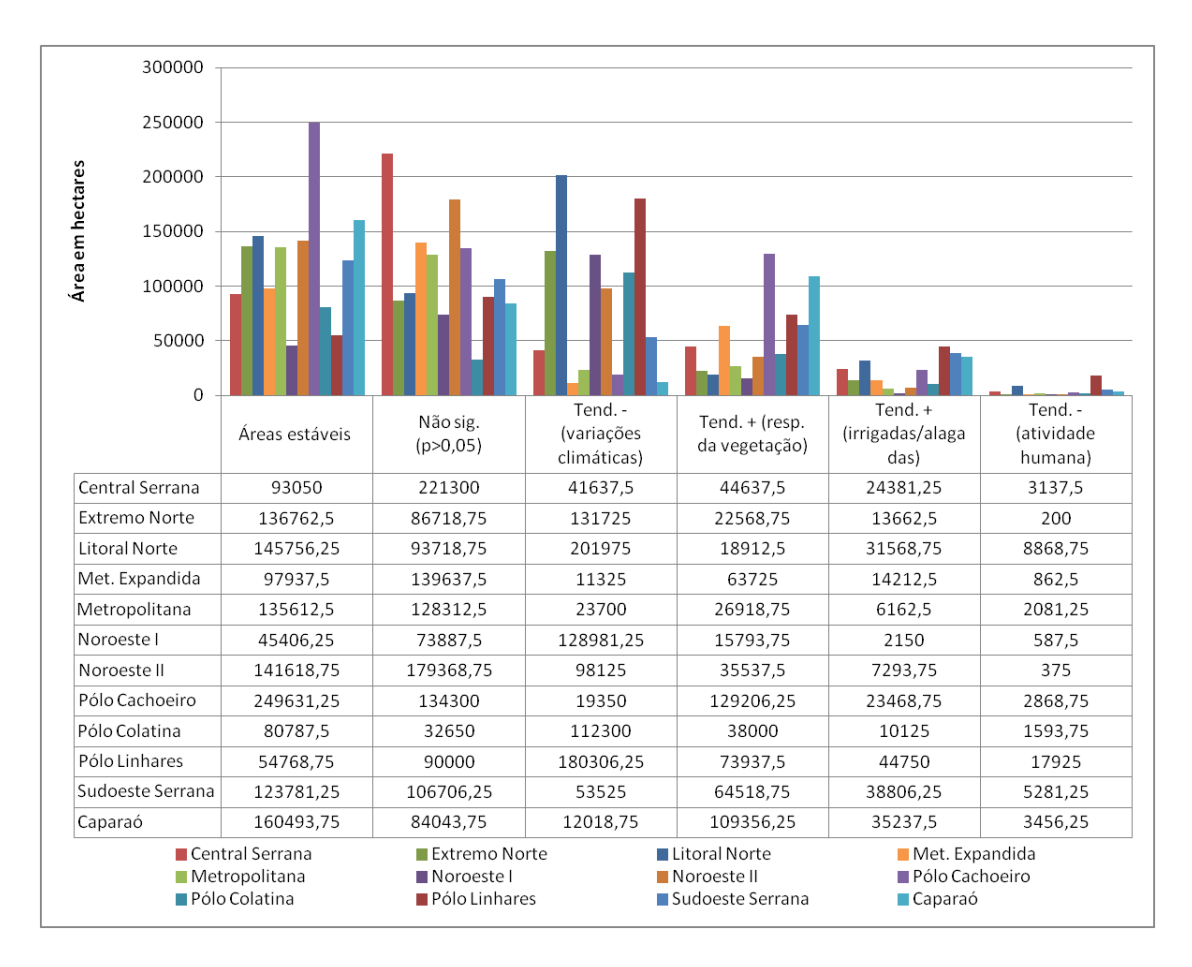

Fonte: Produção do autor.

É importante observar, segundo o IBGE (2003), o mapa de pobreza e desigualdades 2003, com os percentuais de pobreza dos municípios do Estado do Espírito Santo (APÊNDICE D). Nota-se que os municípios ao Norte do Estado identificados com grande área de tendência negativa são os que também apresentam elevado índice de pobreza e desigualdade. Assim, as áreas de fragilidade ambiental, juntamente com a informação desse indicador auxiliam na elaboração de projetos que destinem à conservação ambiental, a geração de renda e de sistemas de segurança alimentar, pois segundo Bezerra et al. (2011), este indicador, comumente utilizado para identificar ASD, auxilia na compreensão de como a pobreza limita os investimentos de cada município, bem como aumenta a degradação ambiental devido ao manejo inadequado dos recursos naturais.

As áreas de fragilidade ambiental (A1) selecionadas na primeira etapa foram aquelas que apresentaram tendência negativa dos valores do NDVI, ou seja, 22,15% do Estado (Figuras 5.7 e 5.11). Posterior às análises dos valores do NDVI foi realizado um refinamento utilizando os dados de PPL relacionados com os dados de precipitação (Figura 5.13).

Assim, as áreas que apresentaram relação negativa entre PPL e a precipitação, a queda na PPL (Figura 5.14) foi considerada como indicador da degradação das terras (áreas de fragilidade ambiental - A2). O resultado encontrado indicou apenas 0,007% de toda a área classificada como A2 (Figura 5.15).

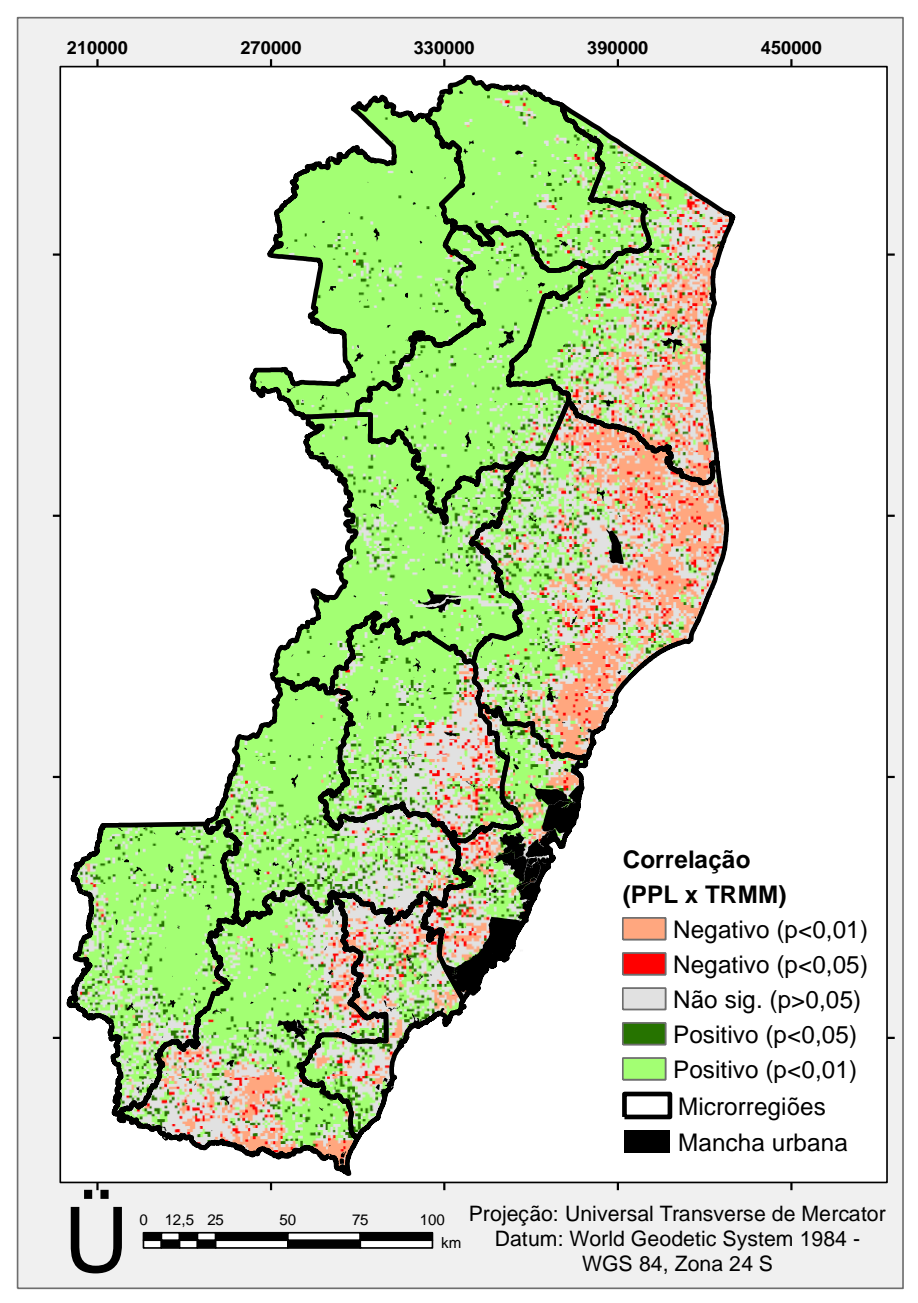

Figura 5.13 - Correlação entre os valores de PPL MOD17A3 e precipitação TRMM 3B43 (2001-2012)**.**

Fonte: Produção do autor.

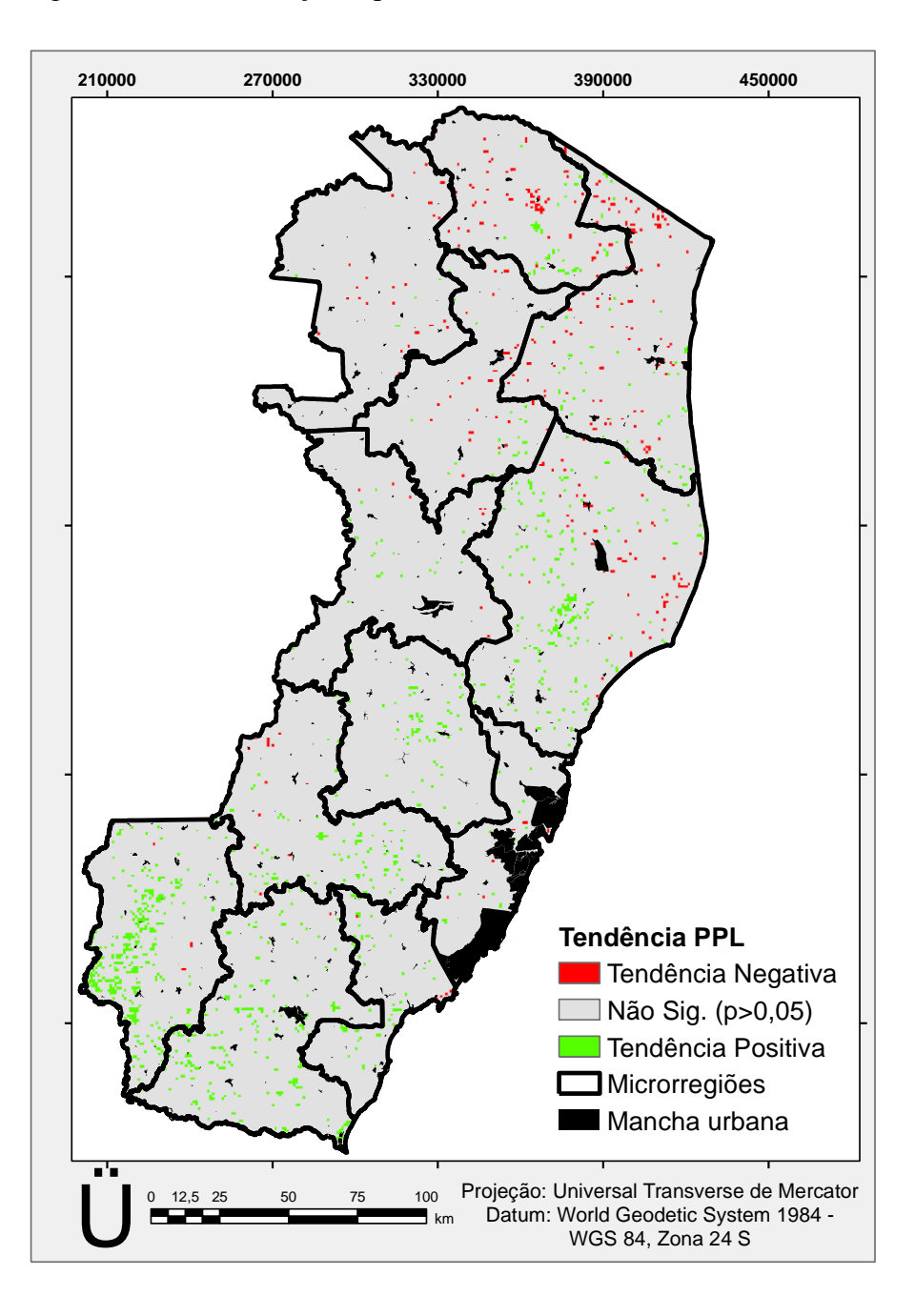

Figura 5.14 - Distribuição espacial da declividade mediana Theil-Sen.

Fonte: Produção do autor.

Figura 5.15 - Localização das áreas de fragilidade ambiental A2: (a) e (b) no município de Linhares e (c) no município de Viana.

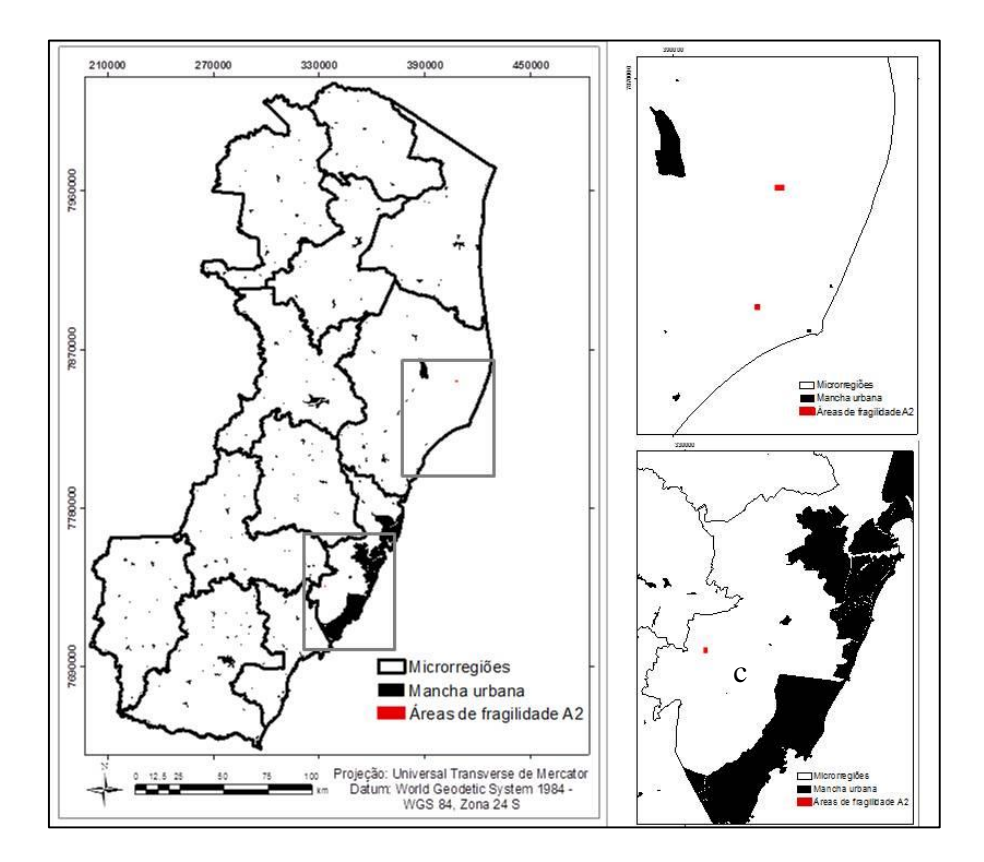

Fonte: Produção do autor.

O cálculo da tendência da eficiência de uso da chuva (RUE) foi efetuado para complementar as análises nos locais que apresentaram correlação positiva entre a PPL e a precipitação, uma vez que uma análise prolongada das tendências de RUE é um bom indicador para áreas degradadas ou recuperadas (BAI et al., 2008a e b).

No computo geral, a tendência de RUE foi significativa (p>0,10) e positiva (16,61%), principalmente na região Nordeste do Estado. Porém, apenas 0,026% da área apresentou tendência negativa. A maior parte da área (83,37%) não foi significativa pelo teste de significância de Mann-Kendall (Figura 5.16).

Apesar dos resultados obtidos por meio de dados orbitais terem evidenciado uma relação linear altamente significativa entre os valores do NDVI e a precipitação (Tabela 5.1), Fensholt e Rasmussen (2011) e Fensholt et al. (2013) sugerem que não houve

violação na interpretação da RUE, tal como sugerido por Prince, Colstoun e Kravitz (1998). Entretanto, muito se discute sobre o uso e interpretação de RUE (PRINCE; COLSTOUN; KRAVITZ, 1998; WESSELS et al., 2007; HEIN et al., 2011), uma vez que argumenta-se que se uma relação não linear também pode existir para áreas secas. Um valor constante de RUE também pode indicar uma degradação da terra em andamento (HEIN et al., 2011).

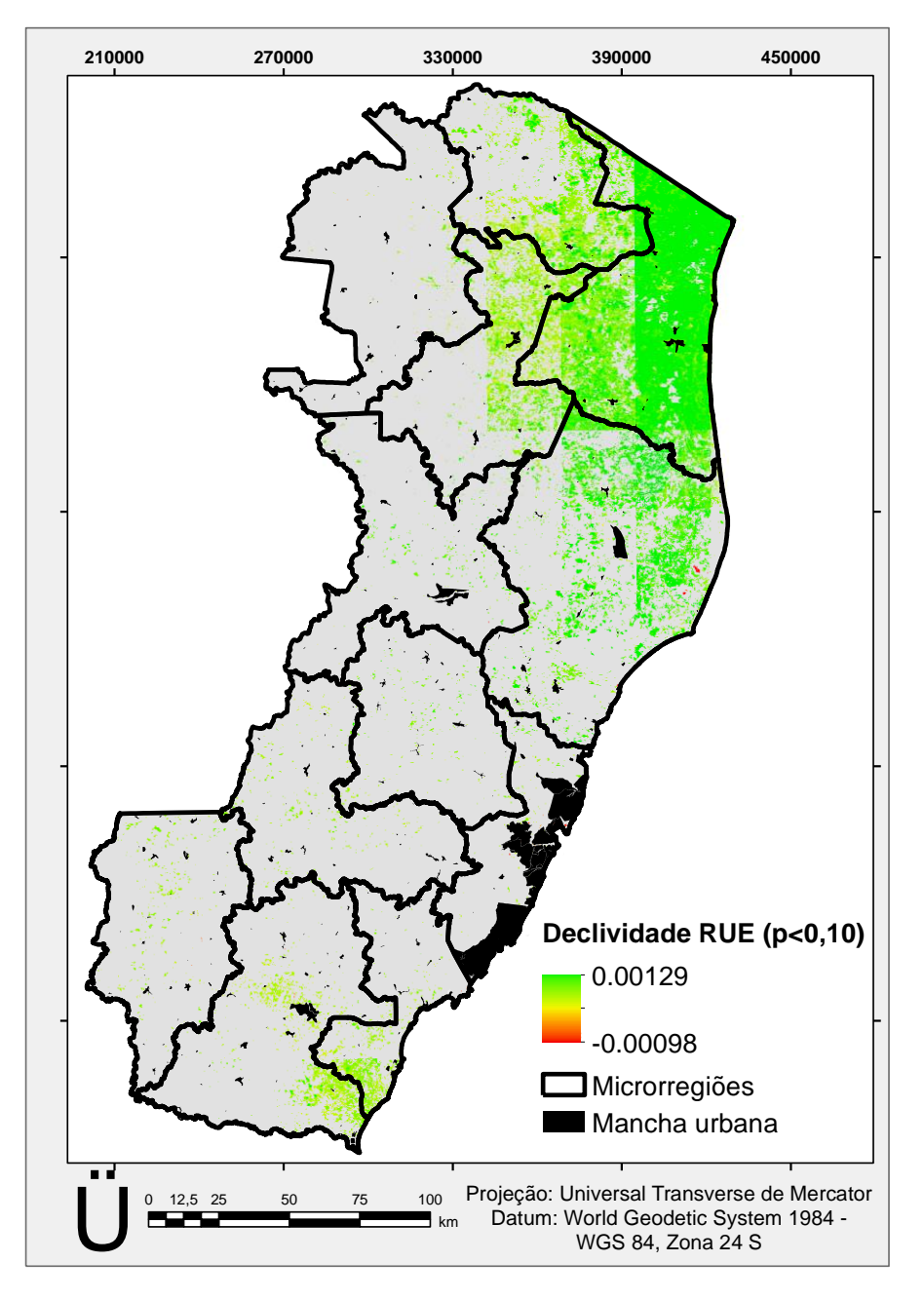

Figura 5.16 - Tendência em RUE (2001-2012).

Fonte: Produção do autor.

Para checar o potencial dos valores de RUE em normalizar corretamente a variabilidade da precipitação, obteve-se a correlação entre RUE e os dados de precipitação (TRMM 3B43) (Figura 5.17). Para uma normalização bem sucedida, não deve haver correlação significativa (FENSHOLT et al., 2013). Dessa forma, utilizando o somatório anual dos valores do NDVI como dado de entrada para o cálculo de RUE, notou-se que os resultados obtidos apresentaram uma forte correlação negativa (p<0,01) para 99,9% dos *pixel*s analisados. Apenas 0,064% dos *pixel*s analisados apresentaram correlação não significativa, implicando que RUE não é uma variável adequada para essa região estudada.

A elevada correlação negativa entre RUE e precipitação anual, implica que esta abordagem não consegue produzir uma relação que seja independente dos efeitos da mudança da precipitação anual. Resultado este corroborado por Fensholt e Rasmussen (2011), o qual segundo os autores, esse resultado pode estar relacionado com os desvios nos valores do NDVI, os quais podem ser calculados, *pixel* por *pixel*, utilizando os valores de interceptos resultantes da análise de regressão entre o NDVI e a precipitação e em seguida subtraí-los dos valores do NDVI. Essa operação matemática é semelhante à metodologia RESTREND que foi utilizada por Wessels et al. (2007).

Os resultados encontrados nesta pesquisa, também podem estar relacionados com a relação não constante encontrada entre os valores do NDVI e a precipitação (Figura 5.2), também observado por Fensholt et al. (2013) e, limita o uso desse indicador para a seleção de áreas degradas (Áreas de fragilidade ambiental - A3), como sugerido na metodologia.

Fensholt et al. (2013) também encontraram uma forte correlação entre RUE e precipitação, ao pesquisarem a degradação das terras por meio de séries temporais da vegetação (soma anual dos valores do NDVI AVHRR GIMMS e PPL como dados de entrada para o cálculo de RUE), relacionadas com precipitação para a região do Sahel, África. Dessa forma, esses autores afirmam que, quando a precipitação não for devidamente normalizada no cálculo de RUE, torna esse índice inadequado para efeitos de avaliação da degradação da terra.

Figura 5.17 - Correlação entre RUE e precipitação TRMM 3B43 (2001-2012), para RUE calculado pela soma anual dos valores do NDVI**.**

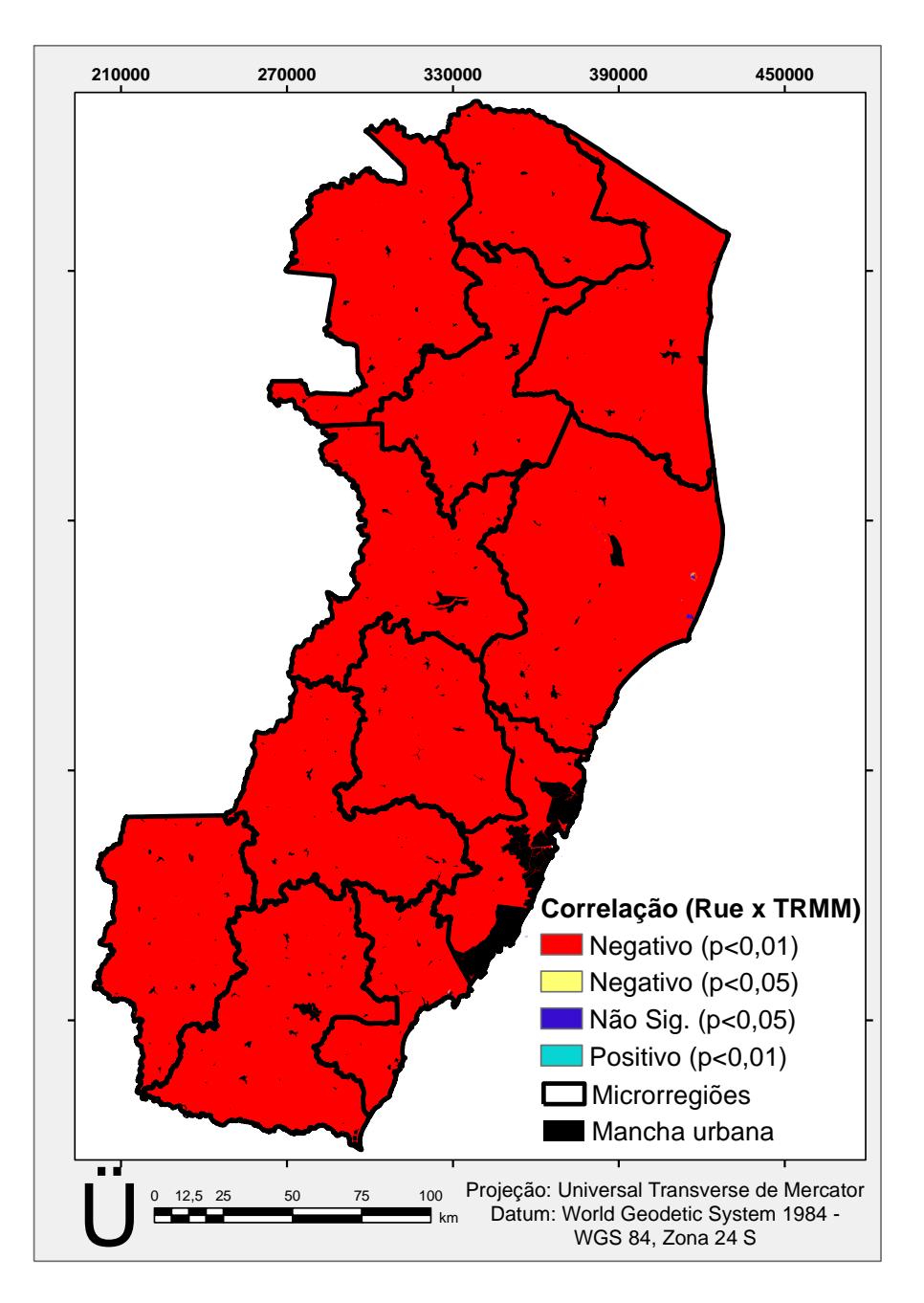

Fonte: Produção do autor.

Diante disso, procedeu-se, mais adiante, com o mapeamento do uso e cobertura da terra apenas para as Áreas de fragilidade A2 e para as áreas A1 do município de Conceição da Barra, cuja tendência negativa dos valores do NDVI foi a mais expressiva entre todos os municípios (APENDICE C).

Vale lembrar que, mudanças bruscas no uso e na gestão das terras, podem gerar falsos alarmes sobre a degradação das mesmas. Como exemplo, a conversão de florestas em áreas com menor produtividade biológica (pastagens, culturas agrícolas, gestão menos intensiva, etc) irá causar uma redução imediata nos valores do NDVI (e PPL). Essas alterações poderão ou não ser acompanhadas de degradação das terras, pois poderão ser gerenciadas de forma sustentável (BAI et al., 2008a e b).

Além disso, as técnicas aplicadas nas áreas de cultivo podem mascarar os efeitos da degradação, o que torna difícil serem identificadas por meio de dados de sensores orbitais. No entanto, Gibbs e Salmon (2015) comentam que, o uso da geotecnologia, para a identificação de áreas degradadas fornece pistas valiosas e a indicação de *hot spots* de degradação.

### **5.3. Análise de Tendência Sazonal (STA) dos dados do NDVI**

As análises dos valores do NDVI nessa pesquisa utilizaram o ano todo como amostra. Apesar de muitas pesquisas observarem as tendências nos valores do NDVI utilizando estações de crescimento ou ano agrícola (WHITE et al., 2009; SOBRINO; JULIEN, 2011; BAI; JONG; VAN LYNDEN, 2010; FENSHOLT et al., 2013), sabe-se da dificuldade em identificar os eventos fenológicos corretamente por meio do SR, (EASTMAN et al., 2013), devido a vários fatores limitantes, gerando com isso uma variabilidade nos resultados a respeito de tendências fenológicas (De BEURS; HENEBRY, 2010).

Após as análises interanuais das tendências dos valores do NDVI, foi obtida a tendência sazonal para o Estado do Espírito Santo. Isso, a fim de compreender quando as mudanças nos valores do NDVI estão ocorrendo no ano (Verão, Inverno ou flutuante no ano), já que este é influenciado pela quantidade de radiação e pelas taxas de precipitação, acompanhando a sazonalidade da região (DELGADO et al., 2012).

Na Figura 5.18 observam-se as tendências dos parâmetros da análise harmônica para as tendências nas Amplitudes e na Figura 5.19 as tendências nas Fases. As composições colorida RGB revelam que as áreas que passam por tendências sazonais similares apresentam a mesma resposta na composição colorida. Decifrar, entretanto, os mapas de cores em termos das tendências, é tarefa difícil, e necessita de interpretações interativas com o conjunto de parâmetros (EASTMAN et al., 2009).

Figura 5.18- Análise da Tendência Sazonal (STA) dos valores do NDVI MOD13Q1 de 2001 a 2012. Composições RGB de tendências nas Amplitudes, com tendências nos canais RGB para Amplitude 0 em vermelho, Amplitude 1 em verde e Amplitude 2 em azul**.**

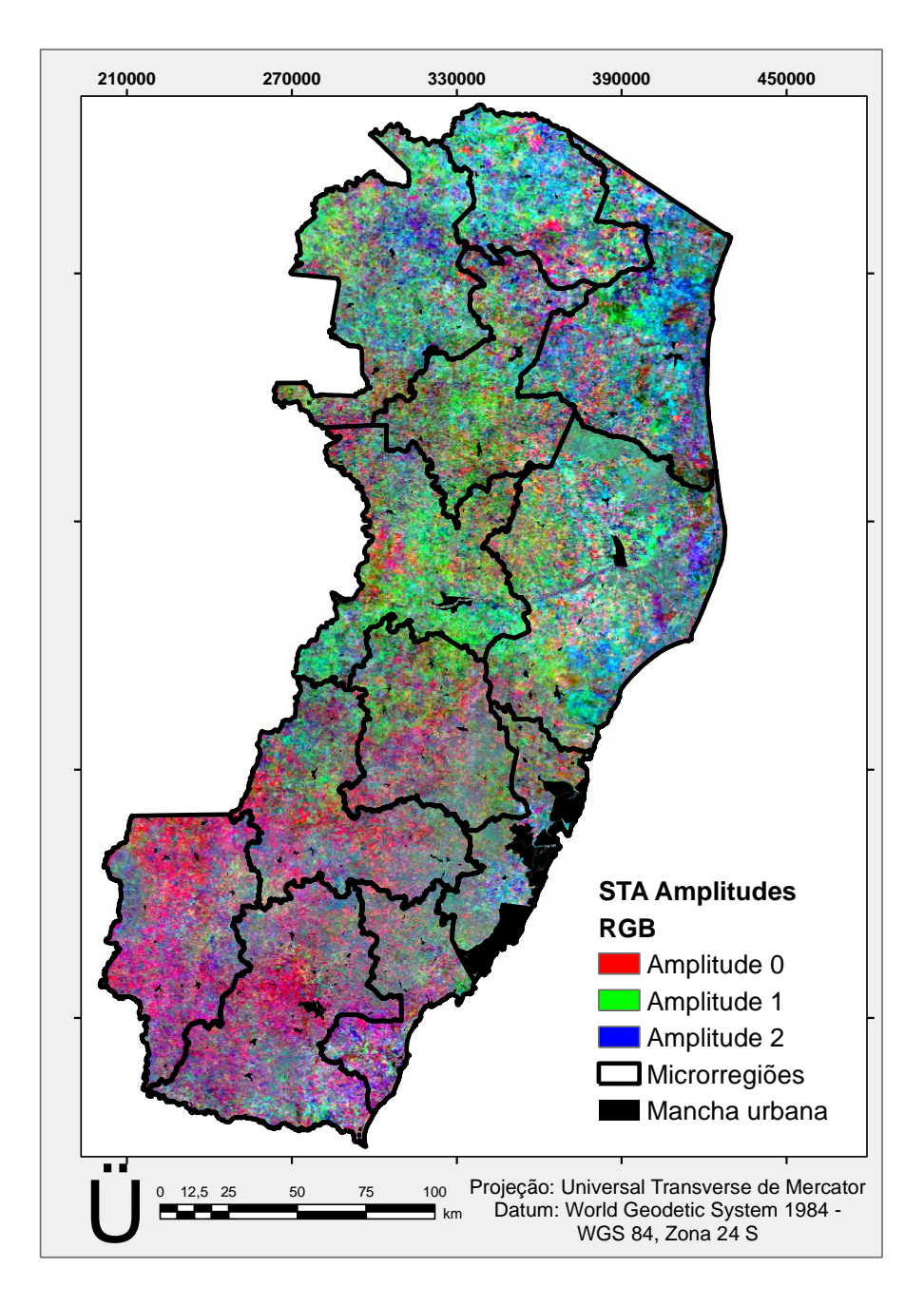

Fonte: Produção do autor.

Observa-se, como também encontrado por Wagner (2013), diferenças na resposta das tendências de Amplitude e Fases dos valores do NDVI. Os padrões de cores tiveram, na sua maioria, distribuição espacial semelhante, mas com diferenças nas cores das composições, tendo as tendências nas Amplitudes maiores diferença entre os índices do que no caso da Fase.

Figura 5.19 - Análise da Tendência Sazonal (STA) dos valores do NDVI MOD13Q1 de 2001 a 2012. Composições RGB de tendências nas Fases, com tendências na Amplitude 0 em vermelho, Fase 1 em verde e Fase 2 em azul**.**

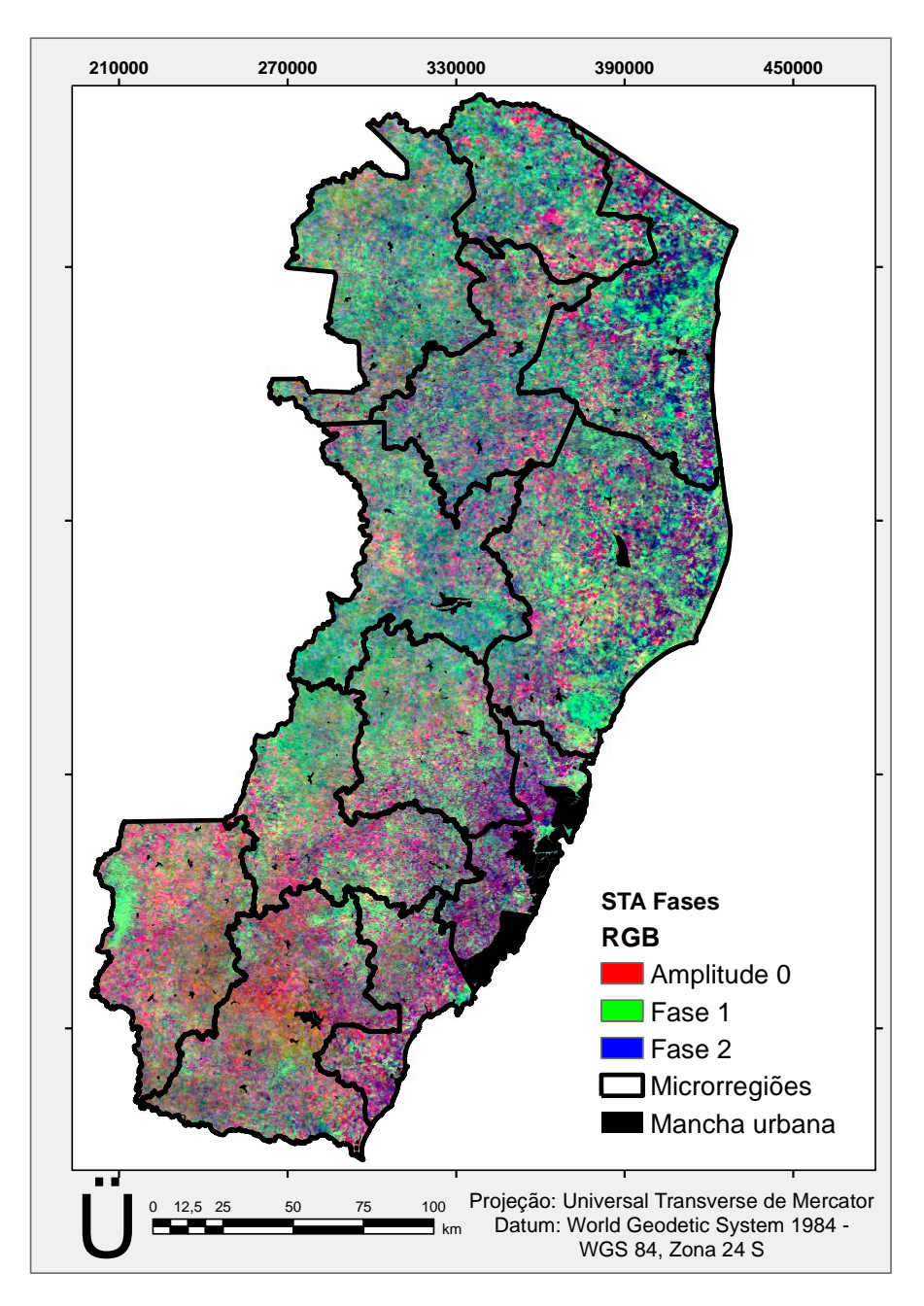

Fonte: Produção do autor.

Cada canal observado foi associado a uma das cinco declividades da reta de tendências medianas, estimadas para os cinco parâmetros. Quando a declividade da reta de tendência, em um respectivo canal foi crescente, em um determinado *pixel*, e nos outros canais não, então este *pixel* apresentou a cor correspondente a este canal. Desta forma, os mapas de composições, quando analisados de forma isolada, permitem observar apenas o caso de tendências crescentes, pois são aquelas que predominaram no canal R, G ou B, da composição colorida. Colorações intermediárias ficaram associadas às misturas entre as intensidades de cada cor ou canal. Resultados semelhantes foram obtidos por Wagner (2013).

Para que sejam feitas considerações a respeito das tendências, precisa-se considerar a significância das mesmas. A localização das regiões com tendências sazonais significativas podem ser observadas na Figura 5.20 e 5.21, segundo o teste de significância de Mann-Kendall em três classes de p (menores do que 0,05, entre 0,05 e 0,10 e acima de 0,10). Observa-se que, a tendência média anual, expressa pela Amplitude 0, foi a mais significativa, ocupando praticamente toda a extensão da área de estudo. As Amplitudes 1 e 2 apresentaram poucas áreas com tendência significativa menor do que 0,10 e a Fase 1, tendência no ciclo anual, apresentou áreas com tendência significativa em uma pequena região ao Sul do Estado. Wagner, (2013) ao observar tendências sazonais no NDVI do Pampa do Rio Grande do Sul e Uruguai também encontrou maior significância na imagem Amplitude 0.

Fazendo uma análise por microrregião de planejamento (Figura 5.22), as curvas ajustadas dos diagramas da análise do STA são baseadas na declividade mediana e nos valores do intercepto dos cinco parâmetros obtidos, e calculados para todos os *pixel*s da região selecionada (polígono), e, portanto, são generalizações (EASTMAN et al., 2013). Na Figura 5.22 são apresentados ainda os valores de média anual ou Amplitude 0 para cada microrregião de planejamento. Os perfis temporais de Amplitude 0, foram observados mais detalhadamente, pois, apresentaram as maiores áreas significativas de tendências.

O padrão encontrado indicou correspondência típica para verões chuvosos e invernos secos, uma vez que, o primeiro máximo de desenvolvimento vegetativo anual ficou deslocado do verão para o início do outono, e o mínimo foi mais pronunciado no final do inverno. Assim, como encontrado por Perez et al. (2004), foi verificado uma defasagem temporal entre a chuva e a resposta total da vegetação de aproximadamente três meses. Sendo que, após o início das chuvas, que ocorrem entra a primavera e o verão, os valores de NDVI começam a subir gradualmente até atingir seus máximos entre o verão e o outono.

Em todas as microrregiões, os vértices (pontos de máxima e mínima de desenvolvimento da vegetação no ano) estão ocorrendo mais tarde no tempo. As maiores diferenças de tendência negativas estão ocorrendo na Primavera/Verão para as microrregiões localizadas ao Norte do Estado. E, as maiores diferenças de tendência positivas no outono/inverno, para as microrregiões localizadas ao Sul. Esse resultado indica que, juntamente com o menor volume pluviométrico encontrado para a região Norte, a vegetação não tem conseguido recuperar o vigor vegetativo com as chuvas, apresentando pouco ou nenhum incremento após o período chuvoso e um declínio acentuado após o período de seca.

Figura 5.20 - Significâncias do teste contextual de Mann-Kendall para as Amplitudes dos valores do NDVI MOD13Q1, referentes à ocorrência de tendências nos parâmetros: A) Amplitude 0; B) Amplitude 1 e C) Amplitude 2**.** 

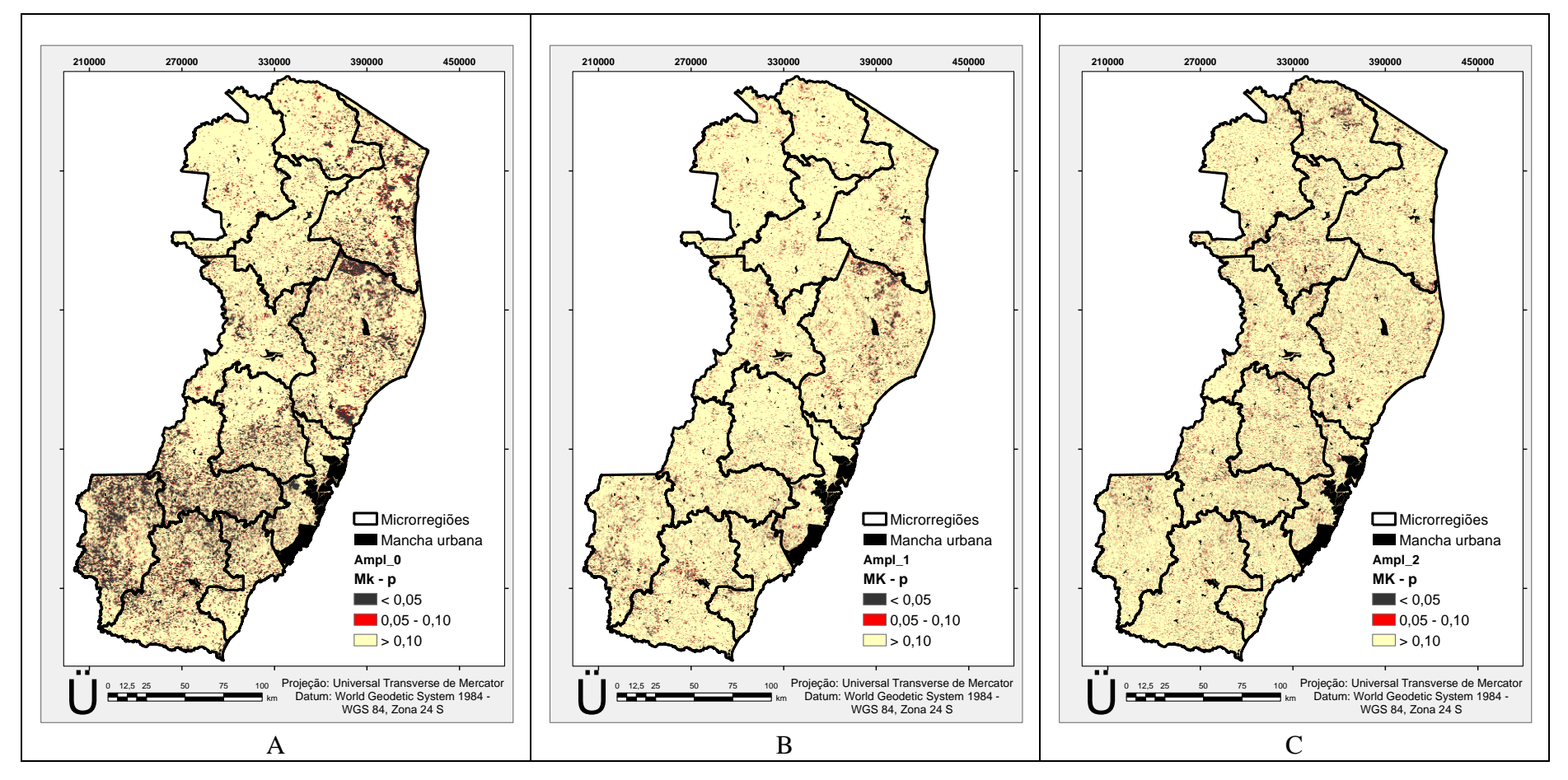

Fonte: Produção do autor.

Figura 5.21 - Significâncias do teste contextual de Mann-Kendall para as Fases dos valores do NDVI MOD13Q1, referentes à ocorrência de tendências nos parâmetros: A) Fase 1 e B) Fase 2**.** 

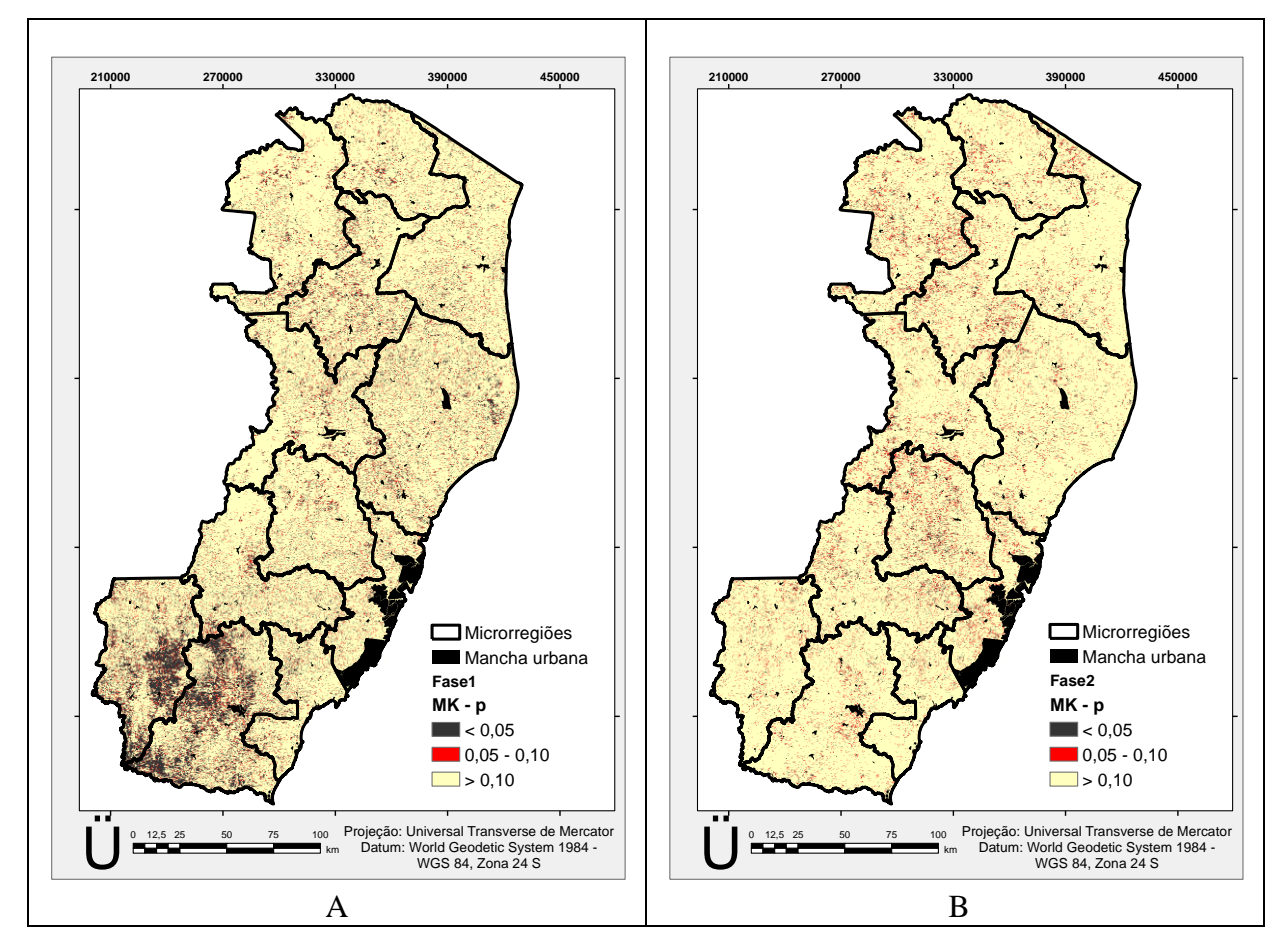

Fonte: Produção do autor.

Figura 5.22 - Análise de Tendência Sazonal (STA) dos valores do NDVI MOD13Q1 (2001-2012). À Esquerda, de (a) a (l) Curvas ajustadas das análises do STA, 2001 em verde e 2012 em vermelho, derivadas das tendências ao longo da série completa para as Microrregiões de planejamento, à direita, componente A0 associada à média anual em cada ano da série temporal e a sua tendência (em vermelho)**.**

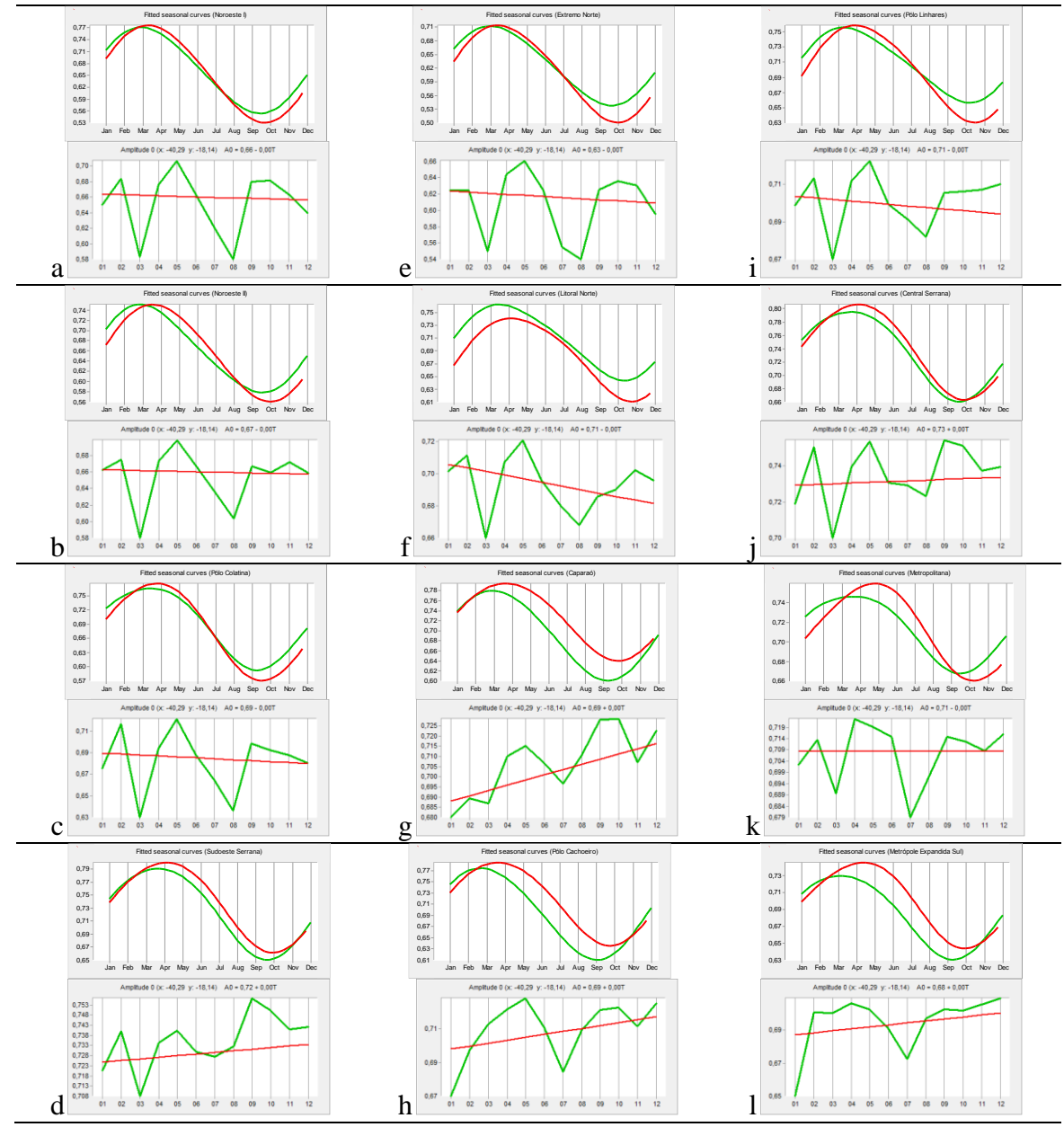

(a) Noreoeste I, (b) Noroeste II, (c) Polo Colatina, (d) Sudoeste Serrana, (e) Extremo Norte (f) Litoral Norte, (g) Caparaó, (h) Polo Cachoeiro, (i) Polo Linhares, (j) Central Serrana, (k) Metropolitana, (l) Metrópole Expandida Sul.

Fonte: Produção do autor.

Ao observar a componente A0 para as microrregiões na Figura 5.22, percebe-se que os menores valores de amplitude média anual, foram nos anos 2003, 2007 e 2008. Porém, evidenciou uma regionalização, onde a região Sul do Estado, exceto o Polo Cachoeiro, apresentou os menores valores, nos anos 2003 e 2007, e a região Norte nos anos 2003 e 2008.

A espacialização das tendências pelo STA, com tendências positivas mais ao Sul e negativas mais ao Norte, corrobora com os resultados apresentados anteriormente com as análises interanuais. De forma geral, esses resultados demonstraram que os parâmetros vegetativos obtidos pela análise harmônica da técnica de STA são bons indicadores para o comportamento espaço temporal dos padrões da vegetação.

### **5.4. Mapeamento de uso e cobertura da terra**

Após a realização das etapas iniciais deste trabalho, com a seleção das áreas de fragilidade ambiental A1 e A2, a etapa seguinte for realizar o mapeamento do Uso e Cobertura da terra.

As três áreas classificadas como A2 apresentaram áreas muito pequenas, 1,77 km², 0,99 km² e 0,78 km², para A2a, A2b e A2c, respectivamente. Diante disso, optou-se por realizar uma interpretação visual das classes de cobertura da terra, no aplicativo computacional ArcGIS 10.2.2, ao invés da classificação supervisionada pelo método de Bhattacharya para os anos de 2000 e 2015 (Figura 5.23), como indicado na metodologia. Já para o mapeamento das áreas de fragilidade A1, realizou-se a classificação supervisionada para o município de Conceição da Barra, uma vez que o mesmo apresentou a maior porcentagem em área das tendências negativas (Apêndice B).

Pode-se observar que apesar das áreas de fragilidade A2 serem pequenas, mudanças no uso e cobertura da terra foram evidenciadas ao longo do período estudado.

Por meio da detecção das mudanças observam-se os ganhos e as perdas que a área A2a sofreu (Figuras 5.24 e 5.25). Nota-se maior incremento da classe Campo/Agricultura (aproximadamente 17 hectares), o qual foi obtido, principalmente, sobre a classe Floresta natural (Figura 5.24d). Esta, por sua vez, teve perda de aproximadamente 16 hectares e um ganho muito pequeno sobre a classe Solo, resultando em uma diferença
líquida de 9 hectares. Houve ainda, uma total substituição da classe Solo (em 2000) para as classes Campo/Agricultura e Floresta natural (em 2015).

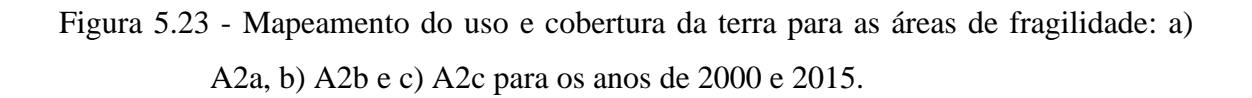

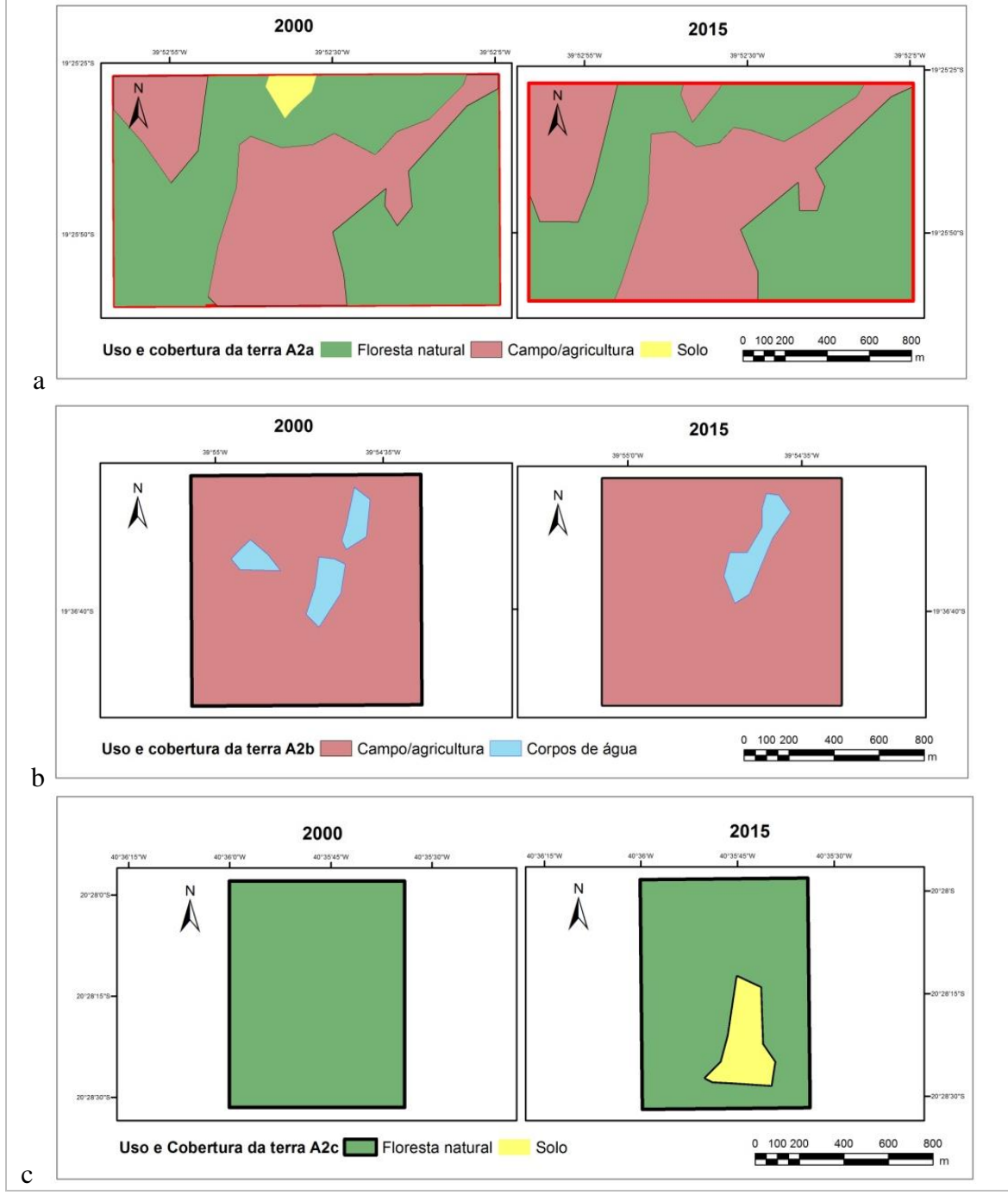

Fonte: Produção do autor.

Na área A2b, houve uma alteração da classe Água para a classe Campo/Agricultura, com uma diminuição no número de polígonos e uma perda de aproximadamente 2 hectares de área (Figuras 5.23 e 5.26). Já na área A2c observou-se que o fragmento florestal mapeado em 2000 está sofrendo uma pressão e desmatamento devido ao raleamento da vegetação e o surgimento da clareira mapeada em 2015 de aproximadamente 0,078 km² (Figura 5.23).

Figura 5.24 - Análise das mudanças do uso e cobertura da terra para a área de fragilidade A2a: (a) Ganhos e perdas da área de cada classe; (b) Diferença líquida entre os anos de 2000 e 2015; (c) Contribuição para a diferença líquida da classe Floresta natural; (d) Contribuição para a diferença líquida da classe Campo/Agricultura; e, (e) Contribuição para a diferença líquida da classe Solo/Urbano, em hectare**;** A2b: (a) Ganhos e perdas da área de cada classe; (b) Diferença líquida entre os anos de 2000 e 2015; (c) Contribuição para a diferença líquida da classe Campo/Agricultura; e, (d) Contribuição para a diferença líquida da classe Água.

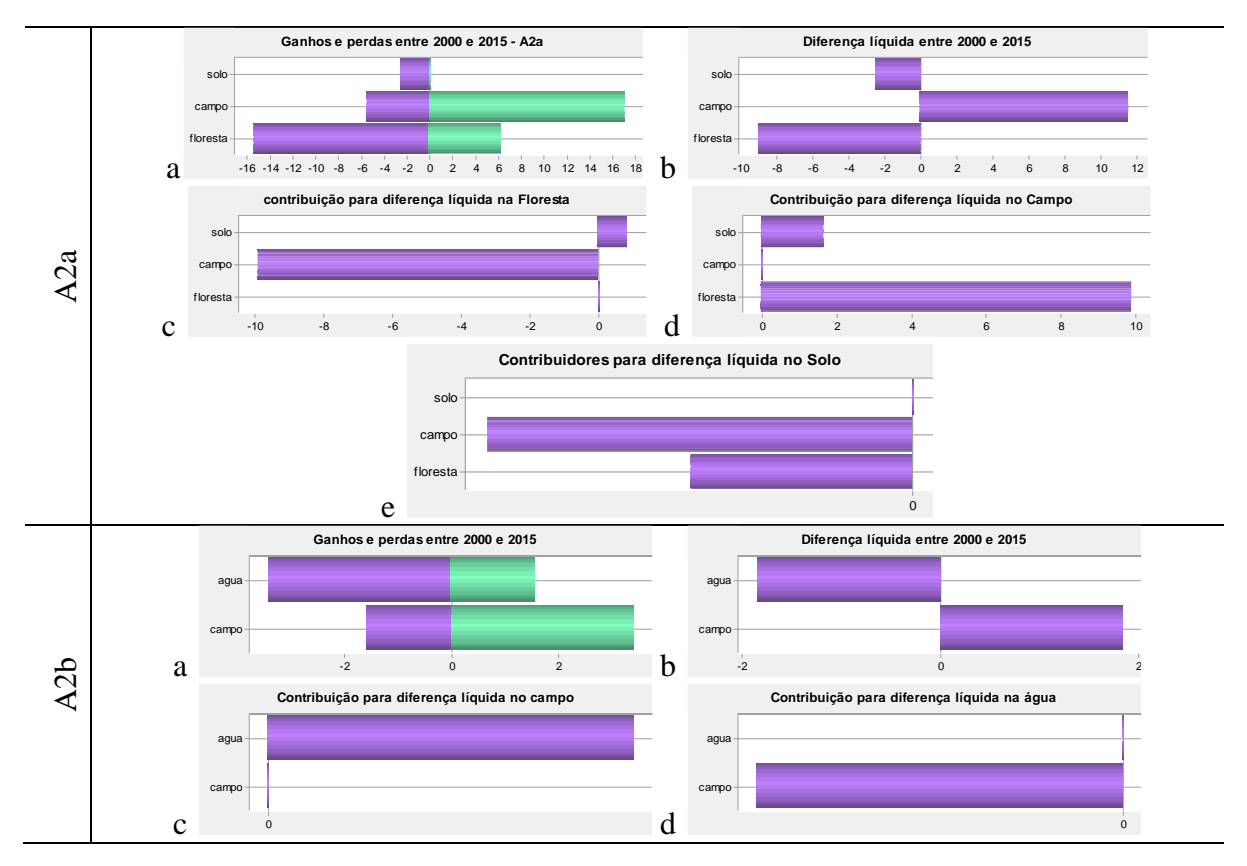

Fonte: Produção do autor.

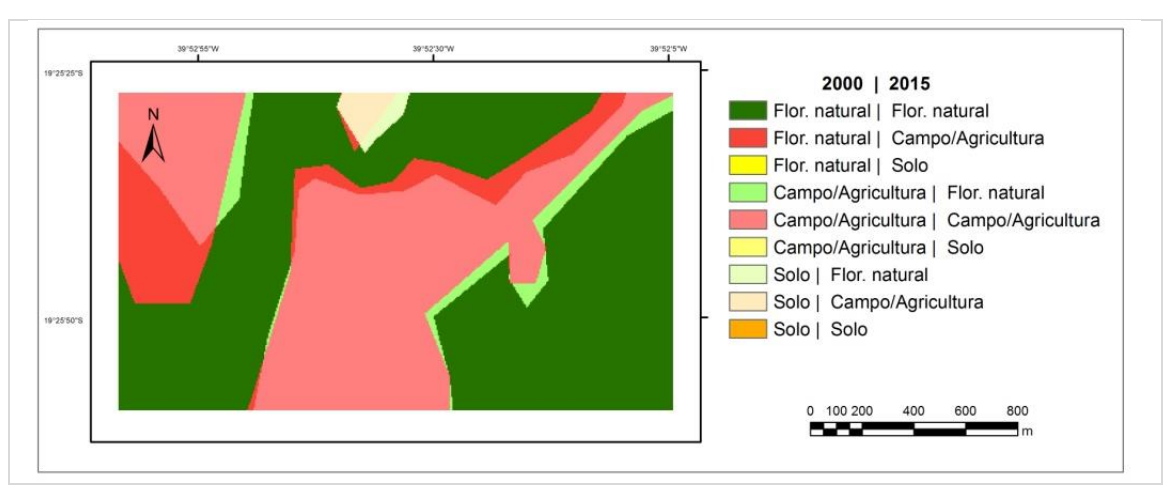

Figura 5.25 - Detecção de mudanças da área de fragilidade A2a.

Fonte: Produção do autor.

Através da classificação supervisionada das imagens orbitais dos sensores TM/Landsat-5 (2000) e OLI/Landsat-8 (2015) no município de Conceição da Barra, tornou-se perceptível a redução da vegetação natural (Classe Floresta natural) originalmente presente na área de estudo.

As imagens foram classificadas em Floresta natural, Campo/Agricultura, Água/Sombra, Floresta econômica e Solo/Urbano e a validação do classificador Bhattacharya foi realizada por meio do índice Kappa, o qual resultou em valores de 0,85 para o ano de 2000 e 0,92 para 2015. Para tanto, utilizou-se a matriz de confusão que pode ser observada pela Tabelas 5.2 e 5.3 para cada data analisada. Segundo Cogalton e Green (1998) esses valores indicaram uma classificação excelente.

Dessa forma, é possível identificar que o classificador realizou poucas confusões entre as classes, oferecendo confiabilidade e aceitação para a classificação realizada.

Os bons resultados obtidos pelo índice kappa são confirmados com a Exatidão Global de 88% e 93% para 2000 e 2015, respectivamente e com os altos valores da exatidão do produtor e usuário (Tabelas 5.2 e 5.3). Observa-se, por exemplo, que a maior parte das classes foi corretamente classificada, com valores acima de 90%.

|            |                                        |                     | Classificação 2000    |                 |                       |                 |       |
|------------|----------------------------------------|---------------------|-----------------------|-----------------|-----------------------|-----------------|-------|
|            | Classes                                | Floresta<br>natural | Campo/<br>Agricultura | Agua/<br>Sombra | Floresta<br>econômica | Solo/<br>Urbano | Total |
|            | Floresta<br>natural                    | 18                  | 1                     | $\theta$        | $\overline{2}$        | $\overline{0}$  | 21    |
| Referência | Campo/<br>Agricultura                  | $\overline{0}$      | 18                    | $\theta$        | $\overline{0}$        | $\overline{0}$  | 18    |
|            | Água/<br>Sombra                        | $\theta$            | $\overline{0}$        | 6               | $\overline{0}$        | $\overline{0}$  | 6     |
|            | Floresta<br>econômica                  | 5                   | $\theta$              | $\theta$        | 16                    | $\overline{0}$  | 21    |
|            | Solo/<br>Urbano                        | $\theta$            | 1                     | $\theta$        | $\theta$              | 9               | 10    |
|            | Total                                  | 23                  | 20                    | 6               | 18                    | 9               | 76    |
|            | Exatidão<br>Produtor $(x_{ii}/x_{i+})$ | 78%                 | 90%                   | 100%            | 89%                   | 100%            |       |
|            | Exatidão<br>Usuário $(x_{ii}/x_{+i})$  | 86%                 | 100%                  | 100%            | 76%                   | 90%             |       |

Tabela 5.2 - Matriz de confusão das amostras de treinamento e Exatidão do Produtor e Usuário para 2000.

Fonte: Produção do autor.

Tabela 5.3 - Matriz de confusão das amostras de treinamento e Exatidão do Produtor e

|            |                                        |                     | Classificação 2015    |                 |                       |                 |       |
|------------|----------------------------------------|---------------------|-----------------------|-----------------|-----------------------|-----------------|-------|
|            | Classes                                | Floresta<br>natural | Campo/<br>Agricultura | Agua/<br>Sombra | Floresta<br>econômica | Solo/<br>Urbano | Total |
|            | Floresta<br>natural                    | 17                  |                       | $\overline{0}$  | $\overline{0}$        |                 | 18    |
| Referência | Campo/<br>Agricultura                  | $\mathbf{1}$        | 18                    | $\overline{0}$  | $\overline{0}$        | $\overline{0}$  | 19    |
|            | Água/<br>Sombra                        | $\overline{0}$      | $\theta$              | $\overline{7}$  | $\overline{0}$        | $\overline{0}$  | 7     |
|            | Floresta<br>econômica                  | 3                   | $\theta$              | $\overline{0}$  | 13                    | $\overline{0}$  | 16    |
|            | Solo/<br>Urbano                        | $\theta$            | $\Omega$              | $\Omega$        | $\overline{0}$        | 16              | 16    |
|            | Total                                  | 21                  | 19                    | 7               | 13                    | 16              | 76    |
|            | Exatidão<br>Produtor $(x_{ii}/x_{i+})$ | 81%                 | 95%                   | 100%            | 100%                  | 100%            |       |
|            | Exatidão<br>Usuário $(x_{ii}/x_{+i})$  | 94%                 | 95%                   | 100%            | 81%                   | 100%            |       |

Usuário para 2015.

Fonte: Produção do autor.

Nas Figuras 5.26a, 5.26b, 5.27 e 5.28 são apresentadas as principais alterações encontradas no uso e cobertura da terra durante todo o período de estudo. No período analisado (2000 a 2015) notou-se que houve um aumento de 17,90% para 23,48% das áreas com Floresta econômica (Eucalipto) e de 8,66% para 14,21% das áreas classificadas como Solo/Urbano; e, uma diminuição das áreas com Floresta natural de 33,62% para 28,54%, Água/Sombra de 4,06% para 3,68% e Campo/Agricultura de 35,76% para 30,08%.

Figura 5.26 - Mapeamento do uso e cobertura da terra para o município de Conceição da Barra - ES: (a) 2000 e (b) 2015.

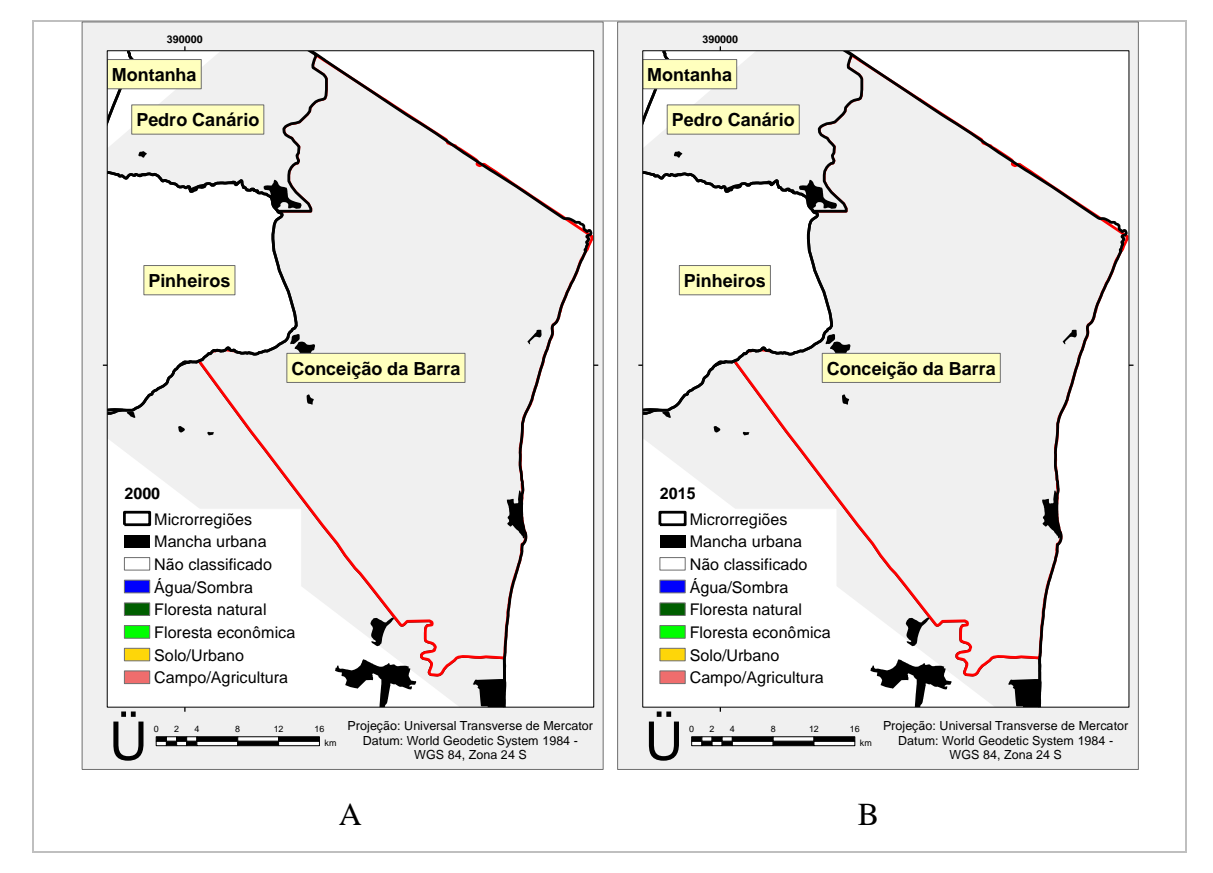

Fonte: Produção do autor.

As modificações apresentadas neste trabalho confirmam a expansão da silvicultura no litoral Norte capixaba (COELHO, 2009) por meio do aumento da classe Floresta econômica. Análises dessa qualidade são importantes para a gestão pública, uma vez que o a substituição da floresta natural em monoculturas pode afetar a dinâmica da água e consequentemente a disponibilidade hídrica na região.

Além disso, com o tempo, os cultivos feitos de maneira errada, a destruição da cobertura vegetal, o excesso de pastagens e a prática da monocultura tornam as terras improdutivas e compactadas levando ao abandono pela restrição de nutrientes (BEZERRA et al., 2011).

Figura 5.27 - Área das classes de uso e cobertura da terra no município de Conceição da Barra, em hectares.

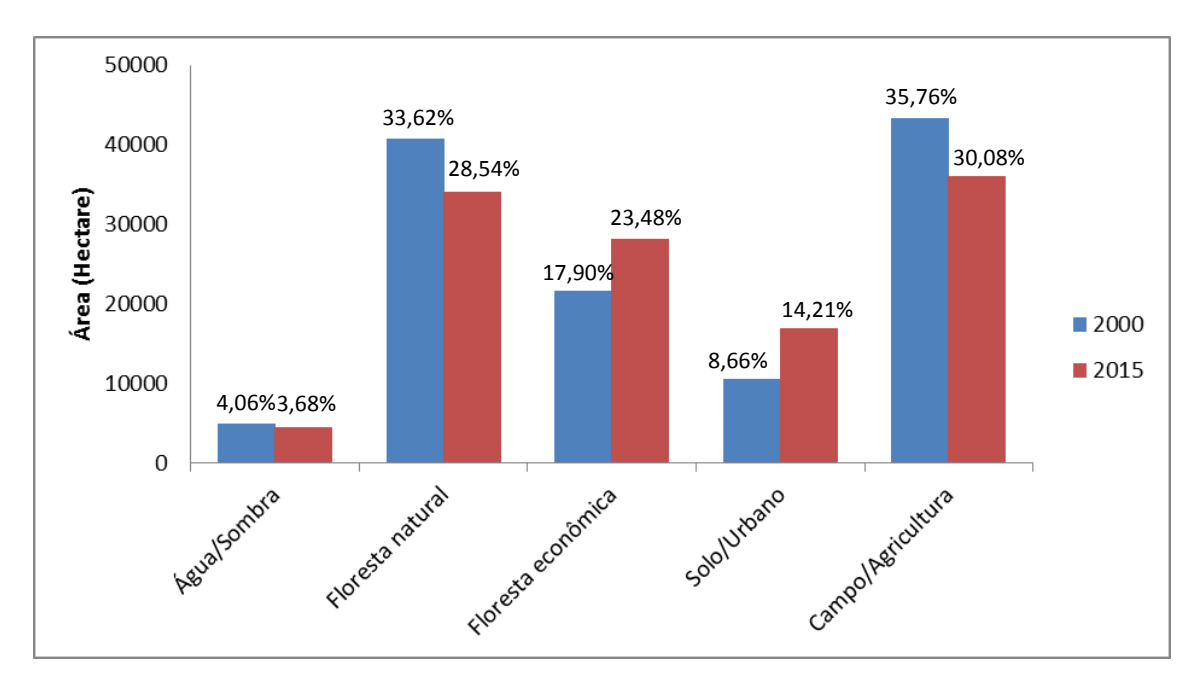

Fonte: Produção do autor.

Por meio da detecção das mudanças observam-se os ganhos e as perdas que o município sofreu (Figura 5.28 e 5.29). Ao longo do período estudado nota-se maior incremento da classe Floresta econômica (18.695,25 ha), o qual foi obtido, principalmente, sobre a classe Floresta natural (Figura 5.28d). Esta por sua vez, teve perda de 19.086,39 ha com ganhos e perdas sobre todas as classes, resultando em uma diferença líquida negativa de 14.907 ha.

Observou-se, também, diminuição das áreas de Campo/Agricultura confirmando os resultados do Censo 2010 (IBGE, 2010), o qual demonstra queda na área plantada permanente no Estado do Espírito Santo (APÊNDICE D).

Com o intuito de identificar as transformações que ocorreram sobre os locais de fragilidade ambiental indicados na primeira etapa desta pesquisa, realizou-se um cruzamento das áreas com tendência negativa, das mudanças relativas (%) dos valores

do NDVI e do resultado da detecção de mudança do uso e ocupação da terra, conforme mostrado na Figura 5.29.

Figura 5.28 - Análise das mudanças do uso e cobertura da terra para o município de Conceição da Barra: (a) Ganhos e perdas da área de cada classe; (b) Contribuição para a diferença líquida da classe Floresta natural; (c) Contribuição para a diferença líquida da classe Campo/Agricultura; (d) Contribuição para a diferença líquida da classe Floresta econômica; e, (e) Contribuição para a diferença líquida da classe Solo/Urbano, em hectare.

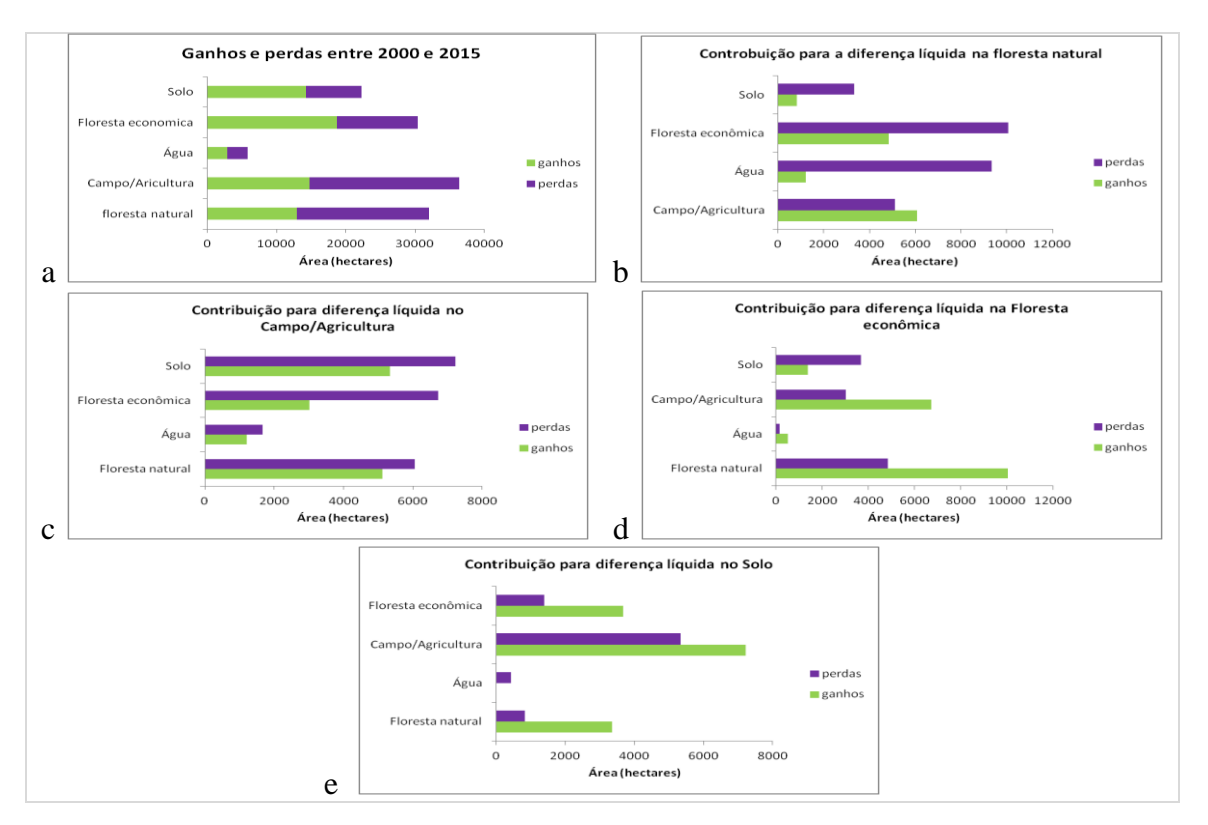

Fonte: Produção do autor.

Observou-se que as sete principais classes de maior participação na indicação de fragilidade ambiental não sofreram alteração do uso e cobertura da terra durante o período estudado. Dessas áreas, 48,6 ha de Campo/Agricultura apresentaram mudanças significativas dos valores do NDVI entre 7,5% - 10%, 48 ha de Floresta natural apresentaram mudanças entre 2,5% - 5%, 37,8 ha de Floresta natural apresentaram mudanças entre 7,5% - 10%, 34 ha de Campo/Agricultura apresentaram mudanças entre 10-15%, 30,6 ha de Campo/Agricultura apresentaram mudanças entre 15% - 20%, 28,62

ha de Campo/Agricultura apresentaram mudanças entre 2,5% - 5% e 26,55 ha de Floresta natural apresentaram mudanças entre 5% - 7,5%.

Esse resultado demonstra que as áreas de Campo/Agricultura estão sofrendo queda no vigor vegetativo das culturas, seja por alteração do tipo de cultivo ou como uma indicação de manejo inadequado resultando em uma menor produção de biomassa. Além disso, devido a não alteração do uso e cobertura do solo, pode-se concluir que essas áreas de Campo/Agricultura possuem no mínimo 12 anos de tempo de uso agrícola (período da análise). E, de acordo com Trabaquini (2013), modificações significativas nas propriedades físicas e químicas dos solos foram constadas com o avanço do tempo de uso, principalmente, entre 20 e 30 anos, com alguns parâmetros próximos dos níveis críticos de desenvolvimento das plantas.

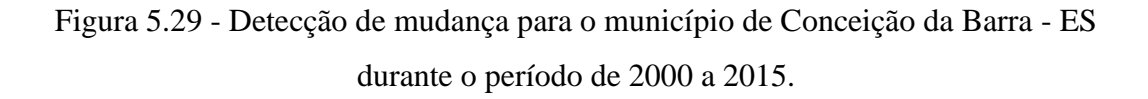

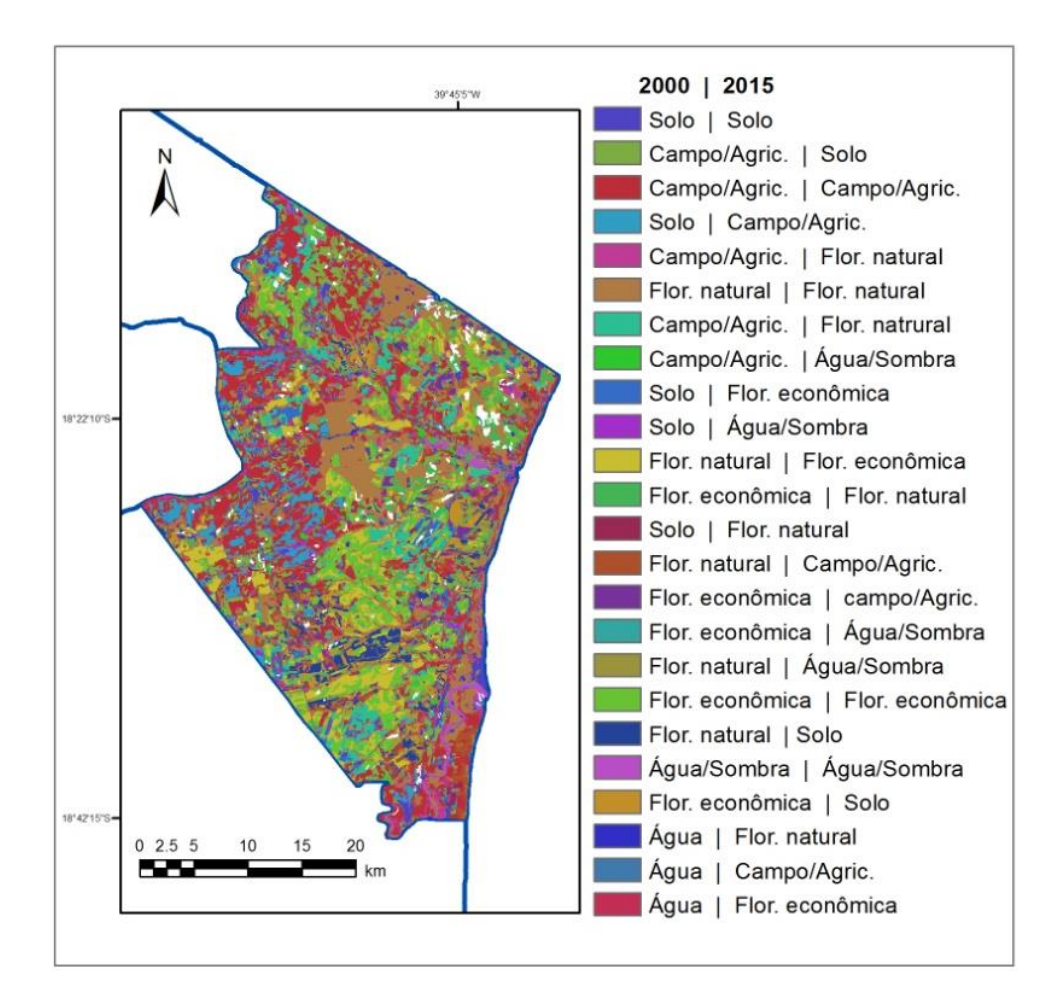

Fonte: Produção do autor.

Observou-se também que a maior parte das áreas de florestas econômicas implantadas durante o período de análise e que ainda encontravam-se em desenvolvimento acumulando biomassa apresentaram tendência positiva. Esses resultados corroboram com os apresentados por Wagner et al. (2011) e Wagner, (2013) para a região Sul do Brasil.

Dessa forma, esses resultados demonstram que não ocorreu um falso alarme sobre a degradação e indicação das áreas de fragilidade ambiental que podem ocorrer diante mudanças bruscas no uso e na gestão das terras. Pois, segundo Bai et al. (2008a e b), a conversão brusca de florestas em áreas com menor produtividade biológica (pastagens, culturas agrícolas, gestão menos intensiva, etc) irá causar uma redução imediata no NDVI (e PPL) que poderão ou não ser acompanhadas de degradação das terras, pois poderão ser gerenciadas de forma sustentável.

Os esforços para mapear terras degradadas muitas vezes têm como objetivo identificar as regiões que poderiam ser convertidas para usos mais produtivos, particularmente na produção de biocombustíveis (GIBBS; SALMON, 2015). Além disso, a capacidade de recuperação de terras degradadas possui uma relação não linear com a sua pressão de degradação. Dessa forma, as terras degradadas podem ser razoavelmente recuperáveis até atingir um determinado ponto a partir do qual os recursos necessários para recuperar a terra já não justificam a sua melhoria.

## **6. CONCLUSÕES**

Baseados nas condições e métodos adotados no presente estudo, as seguintes conclusões foram obtidas:

- Por meio dos dados do sensor MODIS foi possível analisar um padrão de comportamento da vegetação e a indicação e quantificação de *hot spots* de degradação.

- Os dados provenientes do TRMM produto 3B43, demonstraram-se, após análise estatística, adequados e com bom ajuste quando comparados aos dados de estações meteorológicas terrenas.

- A existência da relação entre os dados de precipitação com o crescimento da vegetação contribuiu para identificar áreas de fragilidade ambiental.

- As análises dos dados RUE como indicativo de degradação não foi possível para a área de estudo.

- Por meio da Análise de Tendência Sazonal (STA) foi possível compreender quando as mudanças dos valores do NDVI estão ocorrendo no ano.

- O mapeamento do uso e cobertura da terra permitiu compreender e quantificar as transformações ocorridas nas áreas identificadas com fragilidade ambiental no município de Conceição da Barra.

- Mudanças bruscas da cobertura da terra não foram categorizadas como degradação e áreas recém implantadas de Floresta econômica demonstraram tendências positivas pelo acúmulo de biomassa.

- Além disso, para o município analisado, verificou-se que as principais áreas indicadas com fragilidade ambiental não sofreram alteração da classe mapeada durante o período de análise.

- Estudos desta natureza são importantes uma vez que a distribuição irregular dos recursos naturais na superfície terrestre torna necessário o conhecimento dos potenciais climáticos, bem como das vulnerabilidades existentes em uma região, para direcionar a formulação de ações e medidas de adaptação, fundamentais em áreas que apresentam vulnerabilidades ambientais.

Diante disso, alguns questionamentos podem ser feitos, conduzindo a trabalhos futuros, como:

- As áreas de Campo/Agricultura estariam passando por mudanças contínuas no tipo de cultivo (diferentes respostas espectrais da vegetação) ou a indicação de fragilidade ambiental é decorrente do uso inadequado de técnicas e manejo, o que diminuiu o vigor vegetativo das culturas ao longo do tempo podendo afetar a produtividade?

Que tipo de pressão as áreas de Floresta natural estariam sofrendo para apresentarem-se com altas taxas de variação dos valores do NDVI?

## **REFERÊNCIAS BIBLIOGRÁFICAS**

ABRAHAM, E. M.; BEEKMAN, G. B. **Indicadores de la desertificación para América del Sur**: Recopilación y armonización de indicadores y puntos de referencia de la desertificación a ser utilizados en el programa "Combate a la desertificación y mitigación de los efectos de la sequía en América del Sur". Mendoza, Argentina: IICA, 2006, 374p.

ACCIOLY, L. J. O.; COSTA T. C. C.; OLIVEIRA M. A. J.; SILVA, F. H. B. B.; BURGOS, N. O papel do sensoriamento remoto na avaliação e no monitoramento dos processos de desertificação do semi-árido brasileiro. In: SIMPÓSIO REGIONAL DE GEOPROCESSAMENTO E SENSORIAMENTO REMOTO, 1., 2002. Aracaju. **Anais...** Aracaju: SRGSR, 2002. p. 1-12.

ADAMOWICZ, W. L.; RESIT AHCAKAYA, H.; ARCENAS, A.; BABU, S. Analytical approaches for assessing ecosystem condition and human well-being. In: HASSAN, R.; SCHOLES, R.; ASH, N. **Ecosystems and Human Well-being**: Current State and Trends. Washington: Island Press, v. 1. 2005. cap. 2. p. 37-71

AGÊNCIA NACIONAL DE ÁGUAS (ANA). **Sistema de informações hidrológicas (HidroWeb)**. Disponível em: <http://www.hidroweb.ana.gov.br>. Acesso em: 20 abr. 2013.

ALBALAWI, E. K.; KUMAR, L. Using remote sensing technology to detect, model and map desertification: A review. **Journal of Food, Agriculture & Environment**, v. 11, n. 2, p. 791-797, 2013.

ANDERSON, L. O., ARAGÃO, L. E. O. C. De; ARAI; E. Avaliação dos dados de chuva mensal para a região Amazônica oriundos do satélite Tropical Rainfall Measuring Mission (TRMM) produto 3b43 versões 6 e 7 para o período de 1998 a 2010.In: SIMPÓSIO BRASILEIRO DE SENSORIAMENTO REMOTO, 16., 2013. Foz do Iguaçu. **Anais...** Foz do Iguaçu, PR, Brasil: INPE, 2013, p. 6743-6750.

ANTONGIOVANNI, L. L.; COELHO, A. L. N. **Panorama sobre a desertificação no Estado do Espírito Santo**. 2005. 90p. Disponível em: < http://plataforma.redesan.ufrgs.br/biblioteca/pdf\_bib.php?COD\_ARQUIVO=15750>. Acesso em: 12 de fev. 2014.

ATKINSON, P. M.; JEGANATHAN, C.; DASH, J.; ATZBERGER, C. Intercomparison of four models for smoothing satellite sensor time-series data to estimate vegetation phenology. **Remote Sensing of Environment**, v. 123, p. 400-417, 2012.

BAI, Z. G; DENT, D. L.; OLSSON, L.; SCHAEPMAN, M. E. **Global assessment of land degradation and improvement.** 1. Identification by remote sensing, ISRIC: World Soil Information. 2008a. 78p. (Report 2008/01).

BAI, Z. G; DENT, D. L.; OLSSON, L.; SCHAEPMAN, M. E. Review Article: Proxy global assessment of land degradation. **Soil Use and Management**, v. 24, n. 3, p. 223- 234, 2008b.

BAI, Z. G.; JONG, R. de; VAN LYNDEN, G. W. J. **Un update of GLADA**: Global assessment of land degradation and improvement. GLADA Report update. Report 2010/08, ISRIC: World Soil Information. 2010. 62p.

BAKR, N.; WEINDORF, D. C.; BAHNASSY, M. H.; EL-BADAWI, M. M. Multitemporal assessment of land sensitivity to desertification in fragile agro-ecosystem: Environmental indicators. **Ecological Indicators**, v. 15, n. 1, p. 271-280, 2012.

BARROS, K. O.; FARIA, M. M.; ALMEIDA, C. C.; PEREIRA, T. T. C. A pesquisa em desertificação no Brasil: Cenários e Perspectivas. **Geografia: Ensino & Pesquisa**, v. 12, n. 2, p. 46-52, 2008.

BASSO, F.; BOVE, E.; DUMONTET, S.; FERRARA, A.; PISANTE, M.; QUARANTA, G.; TABERNER, M. Evaluating environmental sensitivity at the basin scale through the use of geographic information systems and remotely sensed data: an example covering the Agri basin Southern Italy. **Catena**, v. 40, n. 1, p. 19–35, 2000.

BITAR, O.Y.; IYOMASA, W.S.; CABRAL JR., M. Geotecnologia tendências e desafios. **São Paulo em Perspectiva**, v.14, n.3, 2000.

BEZERRA, J. M.; SILVA, P. C. M.; MORAIS, C. T. S. L.; BATISTA, R. O. Utilização de Geotecnologias na Determinação de Áreas Susceptíveis a Desertificação no Estado do Rio Grande do Norte. **Revista Brasileira de Geografia Física**. v. 3, p. 543-561, 2011.

BRASIL, Ministério do Meio Ambiente Secretaria de Recursos Hídricos. **Programa de ação nacional de combate à desertificação e mitigação dos efeitos da seca Pan-Brasil**: Edição Comemorativa dos 10 anos da Convenção das Nações Unidas de Combate à Desertificação e Mitigação dos Efeitos da Seca-CCD. Brasília: Ministério do Meio Ambiente Secretaria de Recursos Hídricos, 2004.

BRASIL. Ministério da Ciência e Tecnologia. Coordenação-Geral de Mudanças Globais do Clima. **Segunda comunicação nacional do Brasil à convenção -** quadro das

Nações Unidas sobre a mudança do clima. Brasília: Ministério de Ciência e Tecnologia, 2010.

CALEGARI, L.; MARTINS, S. V.; GLERIANI, J. M.; SILVA, E.; BUSATO, L. C. Análise da dinâmica de fragmentos florestais no município de Carandaí, MG, para fins de resTauração florestal. **Revista Árvore**, v. 34, n. 5, p. 871-880, 2010.

CAMARGO, A. P.; SENTELHAS, P. C. Avaliação do desempenho de diferentes métodos de estimativa da evapotranspiração potencial no estado de São Paulo, Brasil. **Revista Brasileira de Agrometeorologia**, v. 5, n. 1, p. 89-97, 1997.

CONGALTON, R. G.; GREEN, K. **Assessing the accuracy of remotely sensed data**: principles and practices. New York: Lewis Publishers, 1998. 137p.

CARVALHO, C. M. **Avaliação da desertificação no sudoeste do Estado do Piauí-Pi, através de técnicas de sensoriamento remoto**. 2007. 100 p. (INPE-15229-TDI/1320) Dissertação (Mestrado em Sensoriamento Remoto). Instituto Nacional de Pesquisas Espaciais (INPE), São José dos Campos, 2007.

CARVALHO, O. A desertificação no Brasil e no Nordeste brasileiro. In: SEMINÁRIO INTERNACIONAL DE COMBATE À DESERTIFICAÇÃO E MITIGAÇÃO DOS EFEITOS DA SECA, 1., 2007. Salvador. **Anais...** Salvador: Superintendência de Recursos Hídricos-SRH, Secretaria do Meio Ambiente e Recursos Hídricos do Governo da Bahia, 2007. Disponível em: <http://www.ibama.gov.br/rn/wpcontent/files/2009/05/ADESERTIFICAONOBRASIL ENONORDESTEBRASILEIRO.pdf>. Acesso em: 12 jun. 2013.

CARVALHO, F. M. V.; FERREIRA, L. G.; LOBO, F. C.; DINIZ-FILHO, J. A. F.; BINI, L. M. Padrões de autocorrelação espacial de índices de vegetação Modis no bioma cerrado. **Revista Árvore**, v. 32, n. 2, p. 279-290, 2008.

COELHO, A. L. N. Bacia hidrográfica do Rio Doce (MG/ES): uma análise socioambiental integrada. **Geografares**. n. 7, p. 131-146, 2009.

COLLADO, A. D.; CHUVIECO, E.; CAMARASA, A. Satellite remote sensing analysis to monitor desertification processes in the crop-rangeland boundary of Argentina. **Journal of Arid Environments**, v. 52, n. 1, p. 121-133, 2002.

COLLISCHONN, B.; COLLISCHONN, W.; TUCCI, C. E. M. Daily hydrological modeling in the Amazon basin using TRMM rainfall estimates. **Journal of Hydrology**, v. 360, p. 207–216, 2008.

CONTI. J. B. O conceito de desertificação. **Climatologia e Estudos da Paisagem**, v. 3, n. 2, p. 39-52, 2008.

CORRÊA, E. A.; PINTO, S. A. F. Estimativa do fator C da Equação Universal de Perdas de Solo (EUPS) utilizando Índice de Vegetação pela Diferença Normalizada (NDVI) na Bacia Hidrográfica do Córrego Monjolo Grande, Ipeúna-SP. In: SIMPOSIO BRASILEIRO DE SENSORIAMENTO REMOTO, 15., 2011, Curitiba. **Anais...** São José dos Campos: INPE, 2011. p. 5708-5715.

COUTO JUNIOR, A. F. et al.Tratamento de ruídos e caracterização de fisionomias do cerrado utilizando séries temporais do sensor Modis. **Revista Árvore**, v. 35, n. 3, p. 699-705, 2011.

De BEURS, K. M.; HENEBRY, G. M. Spatio-Temporal Statistical Methods for Modelling Land Surface Phenology. In: HUDSON, I. L.; KEATLEY, L. M. **Phenological Research**: Methods for Environmental and Climate Change Analysis. New York, NY, USA, 2010. Cap. 9, p. 177–208.

DE WIT, A. The IDL-ENVI implementation of the HANTS algorithm. **Personal comunication**. 2004.

DELGADO, R. C.; SOUZA, L. P.; SILVA, I. W. R.; PESSÔA, C. S.; GOMES, F. A. Influência da mudança da paisagem amazônica no aumento da precipitação em Cruzeiro do Sul, AC. **Enciclopédia Biosfera**, v. 8, n. 14; p. 665-674, 2012.

EASTMAN, J. R.; SANGERMANO, F.; GHIMIRE, B.; ZHU, H.; CHEN, H.; NEETI, N.; CAO, Y.; CREMA, S. Seasonal Trend Analysis of Image Time Series. **International Journal of Remote Sensing**, v. 30, n. 10, p. 2721-2726, 2009.

EASTMAN, J. R.; SANGERMANO F.; MACHADO, E. A.; ROGAN, J.; ANYAMBA, A. Global Trends in Seasonality of Normalized Difference Vegetation Index (NDVI), 1982–2011. **Remote Sensing of Environment**, v. 5, n. 10, p. 4799-4818, 2013.

ENNE, G., ZUCCA, C. Desertification indicators for the European Mediterranean Region. **State of the Art and Possible Methodological Approaches**. Rome: ANPA, 2000, 121p.

ESPÍRITO SANTO. Secretaria de Estado da Agricultura, Abastecimento, Aquicultura e Pesca. **Novo Plano Estratégico de Desenvolvimento da Agricultura Capixaba (PEDEAG):** 2007-2025. Vitória: SEAG, 2008. 284p.

\_\_\_\_\_\_\_. Secretaria de Estado da Agricultura, Abastecimento, Aquicultura e Pesca. **Plano Estratégico de Desenvolvimento da Agricultura Capixaba (PEDEAG) 3**: 2015-2030. 2015 (Em construção).

FOOD AND AGRICULTURE ORGANIZATION OF THE UNITED NATIONS (FAO). **Land Degradation Assessment in drylands**. Disponível em: <http://www.fao.org/nr/lada>. Acesso em: 15 abr. 2012.

FENSHOLT, R.; RASMUSSEN, K. Analysis of trends in the Sahelian 'rain-use efficiency' using GIMMS NDVI, RFE and GPCP rainfall data. **Remote Sensing of Environment**, v. 115, n. 2, p. 438–451, 2011.

FENSHOLT, R.; RASMUSSEN, K.; KASPERSEN, P.; HUBER, S.; HORION, S.; SWINNEN, E. Assessing Land Degradation/Recovery in the African Sahel from Long-Term Earth Observation Based Primary Productivity and Precipitation Relationships. **Remote Sensing of Environment**, v. 5, n. 2, p. 664-686, 2013.

FERNANDES, J. D.; MEDEIROS, A. J. D. Desertificação no nordeste: uma aproximação sobre o fenômeno do rio grande norte. **Holos**, v. 25, n. 3, p. 147-161, 2009.

FERRARI, D. L.; SILVA, J. S. V.; ABDON, M. M. Avaliação do uso de NDVI em imagens CBERS-2B/CCD na caracterização de pastagens degradadas no município de Camapuã, MS. In: SIMPOSIO DE GEOTECNOLOGIAS NO PANTANAL, 2., 2009. **Anais...** Corumbá: Embrapa Informática Agropecuária/INPE, p. 402-411, 2009.

FREITAS, S. R.; HAWBAKER, T. J.; METZGER, J. P. Effects of roads, topography, and land use on forest cover dynamics in the Brazilian Atlantic Forest. **Forest Ecology and Management.** v. 259, p. 410–417, 2010.

FREITAS, E. **Brasil Escola:** aspectos naturais do Espírito Santo**.** 2007. Disponível em: <http://200.226.135.50/brasil/aspectos-naturais-espiritosanto.htm>. Acesso em março de 2012.

GALFORD, G. L.; MUSTARD, J. F.; MELILLO, J.; GENDRIN, A.; CERRI, C. C.; CERRI, C. E. P. Wavelet analysis of MODIS time series to detect expansion and intensification of row-crop agriculture in Brazil. **Remote Sensing of Environmental**, v. 112, n. 2, p. 576-587, 2008.

GALINDO, I. C. L.; RIBEIRO, M. R.; SANTOS, M. F. A. V.; LIMA, J. F. W. F.; FERREIRA, R. F. A. L. Relações solo-vegetação em áreas sob processo de

desertificação no município de Jataúba, PE. **Revista Brasileira de Ciência do Solo**, v. 32, n. 3, p. 1283-1296, 2008.

GARCÍA-GÓMEZ, M.; MAESTRE, F. T. Remote sensing data predict indicators of soil functioning in semi-arid steppes, Central Spain. **Ecological Indicators**, v. 11, n. 5, p. 1476–1481, 2011.

GIBBS, H.K.; SALMON, J.M. Mapping the world's degraded lands. **Applied Geography**, v. 57, n. 1, p. 12-21, 2015.

GOLDEWIJK, K. K.; RAMANKUTTY, N. Land cover change over the last three centuries due to human activities: The availability of new global data sets. **GeoJournal**, v. 61, n. 4, p. 335-344, 2004.

GONÇALVES, L. G. G.; SHUTTLEWORTH, W. J.; NIJSSEN, B.; BURKE, E. J.; MARENGO, J. A.; CHOU, S. C.; HOUSER, P.; TOLL,D. L. Evaluationof model ‐ derived and remotely sensed precipitation products for continental South America. **Journal of Geophysical Research**, v. 111, D16113, 2006.

HANAFI, A.; JAUFFRET, S. Are long-term vegetation dynamics useful in monitoring and assessing desertification processes in the arid steppe, southern Tunisia. **Journal of Arid Environments**. v. 72, p. 557–572, 2008.

HEIN, L.; DE RIDDER, N.; HIERNAUX, P.; LEEMANS, R.; DE WIT, A.; SCHAEPMAN, M. Desertification in the Sahel: Towards better accounting for ecosystem dynamics in the interpretation of remote sensing images. **Journal of Arid Environment**, v. 75, n. 11, p. 1164–1172, 2011.

HOAGLIN, D.C.; MOSTELLER, F.; TUKEY, J.W. **Understanding robust and exploratory data analysis**. New York, NY, USA: Wiley, 2000, 472p.

HUETE, A.; DIDAN, K.; MIURA, T.; RODRIGUEZ, E. P.; GAO, X.; FERREIRA, L. X. Overview of the radiometric and biophysical performance of the MODIS vegetation indices. **Remote Sensing of Environment**, v. 83, n. 1-2, p. 195-213, 2002.

HUFFMAN, G.; ADLER, R.; RUDOLF, B.; SCHNEIDER, U.; KEEHN, P. Global precipitation estimates based on a technique for combining satellite based estimates, rain gauge analysis, and NWP model precipitation information. **Journal of Climate**, v. 8, n. 5, p. 1284-1295, 1995.

HUFFMAN, G.; ADLER, R.; BOLVIN, D.; GU, G.; NELKIN, E.; BOWMAN, K.; HONG, Y.; STOCKER, E.; WOLFF, D. The TRMM Multi satellite Precipitation Analysis (TMPA): Quasi-global, multiyear, combined-sensor precipitation estimates at fine scales. **Journal of Hydrometeorology**, v. 8, n. 1, p. 38- 55, 2007.

INSTITUTO BRASILEIRO DE GEOGRAFIA E ESTATÍSTICA (IBGE). **Mapa de pobreza e desigualdades**. 2003. Disponível em: < http://cidades.ibge.gov.br/>. Acesso em: 25 ago. 2015.

\_\_\_\_\_\_. **Séries históricas e estatísticas:** Lavoura permanente - área plantada. 2010. Disponível em: <http://cidades.ibge.gov.br/>. Acesso em: 25 ago. 2015.

\_\_\_\_\_\_. **Censo agropecuário 2006.** Disponível em: <http://www.ibge.gov.br/Estadosat/>. Acesso em: 20 ago. 2015.

INSTITUTO INTERAMERICANO DE COOPERAÇÃO PARA A AGRICULTURA (IICA). **Desertificação.** Disponível em: <http://www.iicadesertification.org.br>. Acesso em: 15 fev. 2012.

JAKUBAUSKAS, M. E.; LEGATES, D. R.; KASTENS, J. H. Crop identification using harmonic analysis of time-series AVHRR NDVI data. **Computers and Electronics in Agriculture**, v. 37, p. 127-139, 2002.

JENSEN, J. R. **Introductory Digital Image Processing**: A remote sensing perspective. 3. ed. Upper Saddle River, NJ: Prentice-Hall, 2005. 526 p.

JONG, R.; BRUIN, S.; DE WIT, A.; SCHAEPMAN, M. E.; DENT, D. L. Analysis of monotonic greening and browning trends from global NDVI time-series. **Remote Sensing of Environment**. v. 115, p. 692–702, 2011.

JONG, R. de; BRUIN, S. de. Linear trends in seasonal vegetation time series and the modifiable temporal unit problem. **Biogeosciences**, v. 9, n. 1, p. 71-77, 2012.

KENDALL, M.G. **Rank correlation measures**. London: Charles Griffin. 1975. 220p. KUNDU, A.; DUTTA, D. Monitoring desertification risk through climate change and human interference using remote sensing and GIS techniques. **International Journal of Geomatics and Geosciences**, v. 2, n. 1, p.21-33, 2011.

LAMBIN, E. F.; GEIST, H. **Land-use and land-cover change**: Local processes and global impacts. Berlin: Springer, 2006. 222p.

LAMBIN, E. F.; GEIST, H.; REYNOLDS, J. F.; MARK STAFFORD-SMITH, D. Coupled human-environment system approaches to desertification: Linking people to *pixel*s. In: RÖDER, A; HILL, J. (eds.). **Recent advances in remote sensing and geoinformation processing for land degradation assessment**. London: Taylor & Francis Group, 2009. p. 3-14. ISPRS Book Series.

LEEUWEN, W. J. D. V.; ORR, B. J.; MARSH, S. E.; HERRMANN, S. M. Multisensor NDVI data continuity: uncertainties and implications for vegetation monitoring applications. **Remote Sensing of Environment** , v. 100, p. 67-81, 2006.

LEEUWEN, W. J. D. V.; HARTFIELD, K.; MIRANDA, M.; MEZA, F. J. Trends and ENSO/AAO driven variability in NDVI derived productivity and phenology alongside the Andes Mountains. **Remote Sensing of Environment**, v. 5, n. 3, p. 1177-1203, 2013.

LI, S.; POTTER, C.; HIATT, C. Monitoring of Net Primary Production in California Rangelands Using Landsat and MODIS Satellite Remote Sensing. **Natural Resources**, v. 3, p. 56-65, 2012.

LIESENBERG, V.; PONZONI, F. J.; GALVÃO, L. S. Análise da dinâmica sazonal e separabilidade espectral de algumas fitofisionomias do cerrado com índices de vegetação dos sensores Modis/Terra e Aqua. **Revista Árvore**, v. 31, n. 2, p. 295-305, 2007.

LOPES, H. L. **Modelagem de parâmetros biofísicos para avaliação de risco à desertifícação**. 2005. 101 p. Dissertação (Mestrado em Ciências Geodésicas e Tecnologia da Geoinformação) - Centro de Tecnologia e Geociências, Universidade Federal de Pernambuco, Recife, 2005.

MANN, H.B. Nonparametric tests against trend. **Econometrica**, v. 13, n. 3, p.245-259, 1945.

MATALLO JÚNIOR, H. **Indicadores de desertificação**: histórico e perspectivas. Brasília: UNESCO. 2001. 80p.

MATHER, P. M. **Computer processing of remotely-sensed images**: an introduction. 2. ed. Chichester: John Wiley & Sons, 1999. 292 p.

MELO, E. T.; SALES, M. C. L.; OLIVEIRA, J. G. B. Aplicação do índice de vegetação por diferença normalizada (NDVI) para análise da degradação ambiental da microbacia hidrográfica do Riacho dos Cavalos, Crateús-CE. **RA'E GA - O Espaço Geográfico em Análise**, v. 23, p. 520-533, 2011.

METTERNICHT, G.; ZINCK, J. A.; BLANCO, P. D.; DEL VALLE, H. F. Remote Sensing of Land Degradation: Experiences from Latin America and the Caribbean. **J. Environ. Qual.** v. 39, p.42-61, 2010.

MMA. Ministério do Meio Ambiente. Espaços semi-áridos. In: MMA/SRH; SANTANA, M. O. (Org.). **Atlas das áreas susceptíveis à desertificação do Brasil**. Brasília: MMA, 2007. p. 17-32.

MOREIRA, M. A. **Fundamentos do sensoriamento remoto e metodologias de aplicação**. 4. ed. Viçosa: UFV, 2011. 422p.

NEETI, N.; EASTMAN, J. R. A contextual Mann-Kendall approach for the assessment of trend significance in image time series. **Transactions in GIS**, v. 15, n. 5, p. 599-611, 2011.

NEETI, N.; ROGAN, J.; CHRISTMAN, Z. Mapping seasonal trends in vegetation using AVHRR-NDVI time series in the Yucatán Peninsula, Mexico. **Remote Sensing Letters**, v. 3, n. 5, p. 433–442, 2012.

NEGRÓN JUÁREZ, R. I.; LI, W.; FU, R.; FERNANDES, K. Comparison of precipitation datasets over the tropical South American and African continents. **Journal of Hydrometeorology**. v. 10, p. 289–299, 2009.

PACHÊCO, A. P.; FREIRE, N. C. F.; BORGES, U. N. A transdisciplinaridade da desertificação. **Geografia**, v. 15, n. 1, p. 5-34, 2006.

PEREZ, L. P.; SHIMABUKURO, Y. E.; FERREIRA, N. J.; ANDRÉ, I. R. N. Dinâmica dos principais domínios fitogeográficos do nordeste brasileiro e suas conexões com a precipitação. **Geografia**, v. 29, n. 2, p. 217-228. 2004.

PINTO, A. B.; da SILVA, F. G.; ZAVOUDAKIS, E. Processo de articulação das instituições em prol do combate à desertificação no Estado do Espírito Santo. In: CONFERÊNCIA INTERNACIONAL: CLIMA, SUSTENTABILIDADE E DESENVOLVIMENTO EM REGIÕES SEMIÁRIDAS, 2., 2010, Fortaleza. **Anais...** Fortaleza: ICID+18, 2010.

PONZONI, F. J.; SHIMABUKURO, Y. E. **Sensoriamento Remoto no Estudo da Vegetação**. 2. ed. São Paulo: Oficina de Textos, 2012. 176p.

PRINCE, S. D.; COLSTOUN, E. B. de; KRAVITZ, L. L. Evidence from rain-use efficiencies does not indicate extensive Sahelian desertification. **Global Change Biology**, v. 4, n. 4, p. 359–374, 1998

QI, Y.; CHANG, Q.; JIA, K.; LIU, M.; LIU, J.; CHEN, T. Temporal-spatial variability of desertification in an agro-pastoral transitional zone of Northern Shaanxi Province, China. **Catena**, v. 88, n. 1, p. 37–45, 2012.

RELATÓRIO final. **Estudo técnico sobre educação ambiental no meio rural no Estado do Espírito Santo**: uma contribuição para o plano estratégico de desenvolvimento da agropecuária capixaba – Novo PEDEAG. Vitória: PROJETO CORREDORES ECOLÓGICOS/CCMA, 2008.

RIBEIRO, M. C.; METZGER, J. P.; MARTENSEN, A. C.; PONZONI, F. J.; HIROTA, M. M. The Brazilian Atlantic Forest: How much is left, and how is the remaining forest distributed? Implications for conservation. **Biological Conservation**, v. 142, n. 1, p. 1141–1153, 2009.

ROERINK, G. J.; MENENTI, M.; VERHOEF, W. Reconstructing Cloudfree NDVI composites using Fourier analysis of time series. **International Journal of Remote Sensing**, v. 21, n. 9, p. 1911–1917, 2000.

ROSA, R. Geotecnologias na geografia aplicada. **Revista do Departamento de Geografia**, v. 16, p. 81-90, 2005.

ROSS, J. L. S. **Geografia do Brasil**. São Paulo: Ed. USP. 2. ed. 1998, 547p.

RUDORFF, B. F. T.; SHIMABUKURO, Y. E.; CEBALLOS, J. C. **O Sensor MODIS e suas aplicações ambientais no Brasil**. São José dos Campos: Parêntese, 2007. 423p.

RUNNING, S. W.; THORNTON, P. E.; NEMANI, R. R.; GLASSY, J. M. Global terrestrial gross and net primary productivity from the Earth Observing System, In: SALA, O.; JACKSON, R.; MOONEY, H. **Methods in Ecosystem Science**, New York: Springer, 2004. cap. 3, p.44–57.

SAITO, N. S.; CECÍLIO, R. A.; PEZZOPANE, J. E. M.; SANTOS, A. R.; GARCIA, G. O. Uso da geotecnologia na estimativa da erosividade das chuvas e sua relação com o uso e ocupação do solo para o Espírito Santo. **Revista Verde**, v. 4, n. 2, p. 51-63, 2009.

SAITO, E. A.; KORTING, T. S; FONSECA, L. M. G; ESCADA, M. I. S. Mineração em dados espaciais de desmatamento do PRODES utilizando métricas da paisagem caso de estudo município de Novo Progresso- PA. In: Simpósio Brasileiro de Ciências Geodésicas e Tecnologias da Geoinformação, 3., 2010, Recife. **Anais...** Pernambuco, 2010. p. 001-009.

SALVATI, L.; SCARASCIA, M. E. V.; ZITTI, M.; FERRARA, A.; URBANO, V.; SCIORTINO, M.; GIUPPONI, C. The Integrated Assessment of Land Degradation. **Italian Journal of Agronomy**, v. 3, n. 4, p.77-90, 2009.

SAMPAIO, E. S. Y.; VITAL, T.; ARAÚJO, M. S, B.; SAMPAIO, G. R. **Desertificação no Brasil**: conceitos, núcleos e tecnologias de recuperação e convivência. Recife: Ed. Universitária da UFPE, 2003, 202p.

SAMPAIO, E. V. S. B.; ARAÚJO, M. S. B.; SAMPAIO, Y. S. B. Propensão à desertificação no semi-árido brasileiro. **Revista de Geografia**, v. 22, n. 2, p. 59-76, 2005a.

SAMPAIO, E. V. S. B.; ARAÚJO, M. S. B.; SAMPAIO, Y. S. B. Impactos ambientais da agricultura no processo de desertificação no nordeste do Brasil. **Revista Geografia**, v. 22, n. 1, p.90-112, 2005b.

SANTIBAÑEZ, F. **Metodología unificada para la evaluación y monitoreo de La desertificación em America Latina**. Santiago: Universidade do Chile; FAO, 1997.

SANTINI, M.; CACCAMO, G.; LAURENTI, A.; NOCE, S.; VALENTINI, R. A multicomponent GIS framework for desertification risk assessment by na integrated índex. **Applied Geography**, v. 30, p. 394 – 415, 2010.

SANTOS, A. R.; PELUZIO, T. M. O.; SAITO, N. S. **SPRING 5.1.2 passo a passo**: aplicações práticas. Alegre: CAUFES, 2010. 237 p. Disponível em: < http://www.mundogeomatica.com.br/Livros/Livro\_Spring\_5.1.2\_Aplicacoes\_Praticas/L ivroSPRING512PassoaPassoAplicacaoPratica.pdf >.

SANTOS, A.R.; EUGENIO, F. C.; SOARES, V. P.; MOREIRA, M. A.; RIBEIRO, C.A.A.S.; BARROS, K, O. **Sensoriamento remoto no ArcGIS 10.2.2 passo a passo**: processamento de imagens orbitais, Alegre, ES: CAUFES, 2014. v. 1.1, 107p. ISBN 9788561890506. Disponível em: <http://www.mundogeomatica.com.br>

SILVA, H. P.; RIBEIRO, M. R.; GALINDO, I. C. L.; SILVA, H. D. B.; MELO, A. L. Utilização de técnicas de sensoriamento remoto na identificação de áreas sob risco de desertificação no Estado de Pernambuco. In: SIMPOSIO BRASILEIRO DE SENSORIAMENTO REMOTO, 15., 2011, Curitiba. **Anais...** São José dos Campos: INPE, 2011. p. 9144-9151.

SISTEMA INTEGRADO DE BASE GEOESPACIAIS DO ESTADO DO ESPÍRITO SANTO (GEOBASES). **Microrregiões de planejamento do estado do Espírito Santo**. Disponível em: <http://www.geobases.es.gov.br/portal/index.php/mapas.html>. Acesso em: 20 abr. 2013.

SOBRINO, J. A.; JULIEN, Y. Global trends in NDVI-derived parameters obtained from GIMMS data. **International Journal of Remote Sensing**, v. 32, n. 15, 4267- 4279, 2011.

THEIL, H. A rank-invariant method of linear and polynomial regression analysis. **Indagationes Mathematicae**, v. 12, n. 5, p. 1-18, 1950.

TRABAQUINI, K. **Sensoriamento remoto no estudo das relações entre tempo de uso agrícola dos solos e mudanças em suas propriedades físico-químicas no Cerrado matogrossense**. 2013. 97p. Tese (Doutorado em Sensoriamento Remoto) - Instituto Nacional de Pesquisas Espaciais, São José dos Campos, 2013. Disponível em: <http://urlib.net/8JMKD3MGP7W/3EKUJKB>. Acesso em: 28 set. 2015.

TRAVASSOS, I. S.; SOUZA, B. I. Solos e desertificação no sertão paraibano. **Cadernos do Logepa**.v. 6, n. 2, p. 101‐114, 2011.

VERHOEF, W. Application of Harmonic Analysis of NDVI Time Series (HANTS). AZZALI, S.; MENENTI, M. (Eds.). **Fourier analysis of temporal NDVI in the Southern African and American continents**. Wageningen: DLO Winand Staring Centre, 1996. p. 19-24. (Report 108).

WAGNER, A. P. L.; WEBER, E.; HASENACK, H.; KLERING, E.V; FONTANA, D. C. Variabilidade Temporal do NDVI/MODIS na Análise de Remanescentes da Ecorregião das Savanas Uruguaias. In: SIMPÓSIO BRASILEIRO DE SENSORIAMENTO REMOTO, 15., Curitiba, PR. **Anais…** São José dos Campos: INPE. 2011, p. 5600 – 5606.

WAGNER, A. P. L. **Dinâmica temporal de índices de vegetação no Pampa do Rio Grande do Sul e Uruguai e suas relações com os elementos meteorológicos regionais**. 2013. 146p. Tese (Doutorado em Sensoriamento Remoto) - Universidade Federal do Rio Grande do Sul, Rio Grande do Sul, 2013.

WASHINGTON, D. C. **Global desertification vulnerability**. United States Departament of Agriculture. 1998. Disponível em: <http:// http://www.nrcs.usda.gov/wps/portal/nrcs/detail/soils/use/?cid=nrcs142p2\_054003>. Acesso em: 10 ago. 2012.

WESSELS, K. J.; PRINCE, S. D.; MALHERBE, J.; SMALL, J.; FROST, P. E.; VAN ZYL, D. Can human-induced land degradation be distinguished from the effects of rainfall variability? A case study in South Africa. **Journal of Arid Environment**, v. 68, n. 2, p. 271-297, 2007.

WHITE, M. A.; BEURS, K. M. de; DIDAN, K.; INOUYE, D. W.; RICHARDSON, A. D.; JENSEN, O. P.; O'KEEFE, J.; ZHANG, G.; NEMANI, R. R.; VAN LEEUWEN, W. J. D.; BROWN, J. F.; De WIT, A.; SCHAEPMAN, M.; XIOAMAO, L.; DETTINGER, M.; BAILEY, A. S.; KIMBALL, J.; SCHWARTZ, M. D.; BALDOCCHI, D. D.; LEE, J. T.; LAUENROTH, W. K. Intercomparison, interpretation, and assessment of spring phenology in North America estimated from remote sensing for 1982–2006. **Global Change Biology**, v. 15, n. 10, p. 2335–2359, 2009.

WILLMOTT, C. J. On the validation of models. **Physical Geography**, v. 2, n. 2, p.184- 194, 1981.

YIRAN, G. A. B.; KUSIMI, J. M.; KUFOGBE, S. K. A synthesis of remote sensing and local knowledge approaches in land degradation assessment in the Bawku East District, Ghana. **International Journal of Applied Earth Observation and Geoinformation**, v. 14, n. 1, p. 204–213, 2012.

ZHAO, M.; HEINSCH, F. A.; NEMANI, R.; RUNNING, S. W. Improvements of the MODIS terrestrial gross and net primary production global data set. **Remote Sensing of Environment**, v. 95, n. 2, p. 164–176, 2005.

ZHAO, M.; RUNNING, S. W. Sensitivity of Moderate Resolution Imaging Spectroradiometer (MODIS) terrestrial primary production to the accuracy of meteorological reanalyses. **Journal of Geophysical Research**, v. 111, v. 1, p. 1-13, 2006.

ZHAO, M.; RUNNING, S. W. Drought-Induced Reduction in Global Terrestrial Net Primary Production from 2000 Through 2009. **Science**, v. 329, n. 5994, p. 940-943, 2010.

ZUCCA, C.; PERUTA, R. D.; SALVIA, R.; SOMMER, S.; CHERLET, M. Towards a World Desertification Atlas. Relating and selecting indicators and data sets to represent complex issues. **Ecological Indicators**, v. 15, n. 1, p.157–170, 2012.

## **APÊNDICE A**

Figura A.1 - Representação dos termos harmônicos gerados pela Transformada de Fourier, sendo: (a) uma curva simples de cosseno do primeiro harmônico, (b) curvas para os termos harmônicos 1, 2 e 3, e, (c) curvas produzidas pela adição das curvas

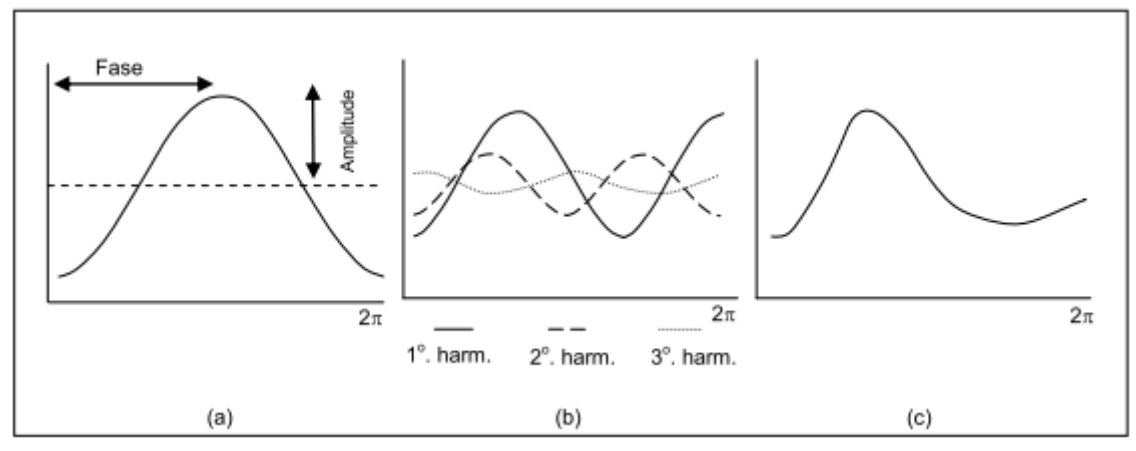

Fonte: Adaptado de Jakubauskas et al. (2002).

## **APÊNDICE B**

Tabela B.1 - Resultado das análises de qualidade entre os dados de precipitação de referencia (estações meteorológicas) e do modelo analisado (TRMM).

| Estação            | Long x   | Lat y    | <b>MEE</b> | <b>VAR</b> | <b>DESVPAD</b> | <b>IRN</b> | r    | d    | $\mathbf{c}$ | <b>REMQ</b> | <b>Discrepâncias</b><br>$(x_i^r - x_i^m)$ |
|--------------------|----------|----------|------------|------------|----------------|------------|------|------|--------------|-------------|-------------------------------------------|
| Conceição da Barra | $-39,75$ | $-18,56$ | 29,91      | 1880,67    | 43,37          | 0,26       | 0,89 | 0,98 | 0,87         | 43,34       | 3,47                                      |
| Barra Nova         | $-39,76$ | $-18,95$ | 31,61      | 1979,28    | 44,49          | 0,29       | 0,89 | 0,97 | 0,87         | 44,42       | 3,02                                      |
| Povoação           | $-39,79$ | $-19,58$ | 46,16      | 4476,00    | 66,90          | 0,37       | 0,82 | 0,96 | 0,79         | 69,67       | 20,30                                     |
| São Mateus         | $-39,83$ | $-18,70$ | 29,94      | 1794,11    | 42,36          | 0,26       | 0,91 | 0,99 | 0,90         | 42,84       | 7,39                                      |
| Pedro Canário      | $-39,96$ | $-18,30$ | 34,38      | 2401,44    | 49,00          | 0,37       | 0,84 | 0,98 | 0,82         | 50,75       | $-13,88$                                  |
| Ponte Nova         | $-39,99$ | $-18,98$ | 39,11      | 3544,10    | 59,53          | 0,33       | 0,87 | 0,98 | 0,85         | 60,69       | 12,91                                     |
| Linhares           | $-40,07$ | $-19,40$ | 31,35      | 2390,11    | 48,89          | 0,27       | 0,89 | 0,94 | 0,84         | 49,35       | 7,96                                      |
| Itauninhas         | $-40,09$ | $-18,49$ | 32,55      | 1641,77    | 40,52          | 0,37       | 0,91 | 0,99 | 0,90         | 45,19       | $-20,32$                                  |
| Fazenda Limoeiro   | $-40,14$ | $-18,15$ | 31,74      | 1705,37    | 41,30          | 0,35       | 0,89 | 0,97 | 0,87         | 43,97       | $-15,52$                                  |
| Santa Cruz Litoral | $-40,15$ | $-19,96$ | 35,39      | 2782,49    | 52,75          | 0,33       | 0,87 | 0,98 | 0,85         | 52,63       | 2,95                                      |
| Jacupemba          | $-40,20$ | $-19,59$ | 28,59      | 1751,50    | 41,85          | 0,28       | 0,90 | 0,99 | 0,89         | 41,72       | $-1,59$                                   |
| Aracruz            | $-40,27$ | $-19,83$ | 30,73      | 2034,43    | 45,10          | 0,28       | 0,90 | 0,99 | 0,89         | 45,14       | 4,34                                      |

Figura B.1 - Continuação.

| Estação                    | Long x   | Lat y    | <b>MEE</b> | <b>VAR</b> | <b>DESVPAD</b> | <b>IRN</b> | r    | d    | $\mathbf{c}$ | <b>REMQ</b> | <b>Discrepâncias</b><br>$(x_i^r - x_i^m)$ |
|----------------------------|----------|----------|------------|------------|----------------|------------|------|------|--------------|-------------|-------------------------------------------|
| <b>FAZENDA FONTE LIMPA</b> | $-40,32$ | $-20,19$ | 34,36      | 2626,62    | 51,25          | 0,29       | 0,88 | 0,97 | 0,85         | 51,09       | 1,88                                      |
| <b>VITÓRIA</b>             | $-40,32$ | $-20,30$ | 35,29      | 2689,53    | 51,86          | 0,30       | 0,88 | 0,97 | 0,86         | 51,71       | $-2,13$                                   |
| <b>RIO BANANAL</b>         | $-40,32$ | $-19,27$ | 30,78      | 1943,64    | 44,09          | 0,30       | 0,90 | 0,99 | 0,89         | 44,27       | $-5,56$                                   |
| SÃO JOÃO DA CACHOEIRA      | $-40,34$ | $-18,56$ | 31,64      | 1697,21    | 41,20          | 0,35       | 0,91 | 0,98 | 0,89         | 45,00       | $-18,45$                                  |
| <b>GRANDE</b>              |          |          |            |            |                |            |      |      |              |             |                                           |
| PONTA DA FRUTA             | $-40,36$ | $-20,52$ | 39,83      | 3105,78    | 55,73          | 0,39       | 0,83 | 0,93 | 0,77         | 57,53       | $-15,08$                                  |
| <b>CAVALINHO</b>           | $-40,40$ | $-19,69$ | 31,40      | 2239,62    | 47,32          | 0,28       | 0,90 | 0,99 | 0,89         | 47,77       | 7,69                                      |
| <b>FUNDÃO</b>              | $-40,40$ | $-19,94$ | 40,86      | 3038,02    | 55,12          | 0,31       | 0,91 | 0,99 | 0,90         | 60,75       | 25,99                                     |
| SÃO JOÃO DO SOBRADO        | $-40,41$ | $-18,32$ | 36,70      | 2532,92    | 50,33          | 0,42       | 0,85 | 0,94 | 0,80         | 54,12       | $-20,37$                                  |
| CORREGO BOA ESPERANÇA      | $-40,44$ | $-18,70$ | 30,69      | 1501,78    | 38,75          | 0,34       | 0,91 | 0,97 | 0,89         | 42,74       | $-18,34$                                  |
| PATRIMÔNIO XV              | $-40,46$ | $-18,49$ | 32,06      | 1757,76    | 41,93          | 0,36       | 0,90 | 0,99 | 0,89         | 45,82       | $-18,85$                                  |
| <b>DUAS BOCAS</b>          | $-40,48$ | $-20,26$ | 40,16      | 3539,27    | 59,49          | 0,30       | 0,89 | 0,95 | 0,85         | 60,87       | 13,90                                     |
| <b>FAZENDA JUCURUABA</b>   | $-40,49$ | $-20,42$ | 28,88      | 1701,38    | 41,25          | 0,24       | 0,93 | 0,99 | 0,92         | 41,11       | 1,33                                      |
| <b>GUARAPARI</b>           | $-40,51$ | $-20,65$ | 38,16      | 2540,87    | 50,41          | 0,33       | 0,87 | 0,93 | 0,81         | 50,69       | $-6,95$                                   |

Figura B.1 - Continuação.

| Estação                     | Long $x$ | Lat y    | <b>MEE</b> | <b>VAR</b> | <b>DESVPAD</b> | <b>IRN</b> | $\mathbf{r}$ | $\mathbf d$ | $\mathbf c$ | <b>REMQ</b> | <b>Discrepâncias</b><br>$(x_i^r - x_i^m)$ |
|-----------------------------|----------|----------|------------|------------|----------------|------------|--------------|-------------|-------------|-------------|-------------------------------------------|
| <b>BARRA DE SÃO GABRIEL</b> | $-40,52$ | $-19,06$ | 30,52      | 1825,29    | 42,72          | 0,31       | 0,91         | 0,98        | 0,89        | 43,69       | $-9,85$                                   |
| <b>SERRARIA</b>             | $-40,52$ | $-19,30$ | 27,00      | 1401,04    | 37,43          | 0,26       | 0,93         | 0,98        | 0,91        | 37,37       | $-2,39$                                   |
| <b>SANTA LEOPOLDINA</b>     | $-40,53$ | $-20,10$ | 39,79      | 3054,84    | 55,27          | 0,30       | 0,89         | 0,97        | 0,87        | 57,05       | 14,92                                     |
| SÃO GABRIEL DA PALHA        | $-40,53$ | $-18,99$ | 29,48      | 1980,33    | 44,50          | 0,29       | 0,90         | 0,99        | 0,89        | 45,04       | $-7,97$                                   |
| MARILÂNDIA                  | $-40,54$ | $-19,41$ | 27,48      | 1562,48    | 39,53          | 0,27       | 0,92         | 0,98        | 0,90        | 39,68       | $-4,89$                                   |
| <b>VASULGAMA VELHA</b>      |          |          |            |            |                |            |              |             |             |             |                                           |
| <b>MONTANTE</b>             | $-40,55$ | $-19,95$ | 54,86      | 3417,70    | 58,46          | 0,35       | 0,89         | 0,96        | 0,85        | 76,42       | 49,48                                     |
| <b>SANTA TEREZA</b>         | $-40,56$ | $-19,91$ | 46,62      | 3375,35    | 58,10          | 0,32       | 0,89         | 0,95        | 0,85        | 68,22       | 36,11                                     |
| <b>NOVO BRASIL</b>          | $-40,59$ | $-19,24$ | 25,84      | 1378,42    | 37,13          | 0,27       | 0,93         | 0,98        | 0,92        | 39,25       | $-13,14$                                  |
| PATRIMÔNIO STA LUZIA DO     |          |          |            |            |                |            |              |             |             |             |                                           |
| <b>NORTE</b>                | $-40,60$ | $-18,21$ | 30,37      | 1645,08    | 40,56          | 0,33       | 0,91         | 0,99        | 0,90        | 42,19       | $-12,15$                                  |
| <b>CACHOEIRA SUIÇA</b>      | $-40,61$ | $-20,08$ | 37,45      | 2909,50    | 53,94          | 0,29       | 0,88         | 0,97        | 0,86        | 54,43       | 8,70                                      |
| <b>COLATINA</b>             | $-40,62$ | $-19,53$ | 30,64      | 1783,71    | 42,23          | 0,34       | 0,91         | 0,95        | 0,86        | 45,98       | $-18,55$                                  |
| <b>ANCHIETA</b>             | $-40,66$ | $-20,80$ | 38,99      | 2524,90    | 50,25          | 0,40       | 0,83         | 0,91        | 0,76        | 51,84       | $-13,47$                                  |
| SÃO JOÃO DE PETROPOLIS      | $-40,68$ | $-19,80$ | 45,12      | 5386,82    | 73,39          | 0,47       | 0,72         | 0,95        | 0,68        | 74,51       | $-14,32$                                  |

Figura B.1 - Continuação.

| Estação                    | Long x   | Lat y    | <b>MEE</b> | <b>VAR</b> | <b>DESVPAD</b> | <b>IRN</b> | r    | $\mathbf d$ | $\mathbf c$ | <b>REMQ</b> | <b>Discrepâncias</b><br>$(x_i^r - x_i^m)$ |
|----------------------------|----------|----------|------------|------------|----------------|------------|------|-------------|-------------|-------------|-------------------------------------------|
| <b>MARECHAL FLORIANO</b>   | $-40,68$ | $-20,41$ | 35,52      | 3227,56    | 56,81          | 0,26       | 0,88 | 0,98        | 0,86        | 57,74       | 11,45                                     |
| SÃO JOÃO DO PETROPOLIS     | $-40,68$ | $-19,81$ | 33,39      | 1468,71    | 38,32          | 0,39       | 0,92 | 0,98        | 0,90        | 44,88       | $-23,59$                                  |
| <b>CEDROLÂNDIA</b>         | $-40,69$ | $-18,81$ | 29,93      | 1762,32    | 41,98          | 0,30       | 0,91 | 0,97        | 0,89        | 42,41       | $-7,03$                                   |
| <b>COTAXE</b>              | $-40,72$ | $-18,19$ | 28,98      | 1552,39    | 39,40          | 0,32       | 0,92 | 0,99        | 0,90        | 41,87       | $-14,58$                                  |
| <b>ALFREDO CHAVES</b>      | $-40,73$ | $-20,63$ | 40,41      | 3176,43    | 56,36          | 0,32       | 0,86 | 0,93        | 0,80        | 56,27       | 3,78                                      |
| <b>CALDEIRÃO</b>           | $-40,74$ | $-19,96$ | 37,31      | 2908,87    | 53,93          | 0,35       | 0,88 | 0,94        | 0,83        | 53,84       | $-3,43$                                   |
| SANTA MARIA DE JETIBÁ      | $-40,74$ | $-20,03$ | 35,06      | 2918,02    | 54,02          | 0,31       | 0,88 | 0,98        | 0,86        | 54,36       | $-7,67$                                   |
| ÁGUIA BRANCA               | $-40,75$ | $-18,99$ | 29,69      | 2028,18    | 45,04          | 0,30       | 0,90 | 0,98        | 0,88        | 45,26       | $-5,96$                                   |
| <b>PEROBINHA</b>           | $-40,78$ | $-20,28$ | 41,26      | 2264,54    | 47,59          | 0,42       | 0,90 | 0,94        | 0,85        | 55,52       | $-28,90$                                  |
| <b>MATILDE</b>             | $-40,81$ | $-20,56$ | 51,44      | 4346,75    | 65,93          | 0,32       | 0,85 | 0,96        | 0,82        | 74,40       | 34,95                                     |
| <b>ICONHA-MONTANTE</b>     | $-40,83$ | $-20,78$ | 45,46      | 3965,01    | 62,97          | 0,33       | 0,86 | 0,95        | 0,81        | 67,95       | 26,11                                     |
| <b>ECOPORANGA INCAPER</b>  | $-40,83$ | $-18,37$ | 32,09      | 2454,70    | 49,54          | 0,27       | 0,90 | 0,96        | 0,86        | 50,64       | 11,34                                     |
| <b>BARRA DO ITAPEMIRIM</b> | $-40,84$ | $-21,01$ | 26,16      | 1204,14    | 34,70          | 0,31       | 0,90 | 0,95        | 0,85        | 35,72       | $-9,01$                                   |
| <b>ECOPORANGA</b>          | $-40,84$ | $-18,37$ | 32,12      | 2582,38    | 50,82          | 0,27       | 0,90 | 0,96        | 0,86        | 52,05       | 12,09                                     |
| <b>ITAIMBÉ</b>             | $-40,84$ | $-19,66$ | 30,07      | 1495,33    | 38,67          | 0,34       | 0,92 | 0,99        | 0,91        | 42,55       | $-18,08$                                  |

Figura B.1 - Continuação.

| Estação                       | Long x   | Lat y    | <b>MEE</b> | <b>VAR</b> | <b>DESVPAD</b> | <b>IRN</b> | r    | d    | $\mathbf{c}$ | <b>REMQ</b> | <b>Discrepâncias</b><br>$(x_i^r - x_i^m)$ |
|-------------------------------|----------|----------|------------|------------|----------------|------------|------|------|--------------|-------------|-------------------------------------------|
| <b>PANCAS</b>                 | $-40,85$ | $-19,22$ | 22,87      | 1095,61    | 33,10          | 0,22       | 0,94 | 0,99 | 0,94         | 32,98       | 0,19                                      |
| <b>ITARANA</b>                | $-40,87$ | $-19,87$ | 30,60      | 1346,98    | 36,70          | 0,33       | 0,93 | 0,99 | 0,92         | 40,26       | $-16,86$                                  |
| <b>DUAS BARRRAS</b>           | $-40,88$ | $-20,73$ | 42,47      | 3408,93    | 58,39          | 0,31       | 0,87 | 0,96 | 0,83         | 59,74       | 13,62                                     |
| <b>BARRA DE SÃO FRANCISCO</b> | $-40,89$ | $-18,75$ | 29,96      | 1924,98    | 43,87          | 0,33       | 0,90 | 0,96 | 0,87         | 46,42       | $-15,64$                                  |
| <b>FAZENDA SÃO MATEUS</b>     | $-40,89$ | $-18,12$ | 26,86      | 1426,98    | 37,78          | 0,30       | 0,92 | 0,99 | 0,91         | 39,90       | $-13,27$                                  |
| <b>SÃO RAFAEL</b>             | $-40,93$ | $-20,30$ | 39,39      | 2902,93    | 53,88          | 0,34       | 0,88 | 0,97 | 0,85         | 55,22       | $-12,96$                                  |
| RIO NOVO DO SUL               | $-40,94$ | $-20,88$ | 38,58      | 3524,48    | 59,37          | 0,34       | 0,85 | 0,92 | 0,78         | 59,19       | 2,28                                      |
| <b>USINA PAINEIRAS</b>        | $-40,95$ | $-20,95$ | 34,11      | 1856,20    | 43,08          | 0,36       | 0,89 | 0,94 | 0,83         | 47,07       | $-19,32$                                  |
| GARRAFÃO                      | $-40,98$ | $-20,14$ | 34,85      | 2118,60    | 46,03          | 0,34       | 0,90 | 0,98 | 0,88         | 49,24       | $-17,95$                                  |
| ÁGUA DOCE                     | $-40,98$ | $-18,55$ | 23,25      | 1185,93    | 34,44          | 0,23       | 0,94 | 0,99 | 0,93         | 34,56       | $-4,14$                                   |
| <b>BAIXO GUANDU</b>           | $-41,01$ | $-19,52$ | 29,82      | 1648,96    | 40,61          | 0,39       | 0,92 | 0,97 | 0,89         | 46,47       | $-22,87$                                  |
| <b>JACIGUA</b>                | $-41,02$ | $-20,70$ | 38,20      | 2678,69    | 51,76          | 0,28       | 0,89 | 0,95 | 0,85         | 52,66       | 10,72                                     |
| <b>IBITUBA</b>                | $-41,02$ | $-19,69$ | 32,32      | 1575,50    | 39,69          | 0,45       | 0,93 | 0,95 | 0,89         | 48,35       | $-27,83$                                  |
| <b>ALTO RIO NOVO</b>          | $-41,03$ | $-19,06$ | 23,27      | 1220,07    | 34,93          | 0,27       | 0,94 | 0,98 | 0,92         | 35,77       | $-8,28$                                   |
| <b>SANTO AGOSTINHO</b>        | $-41,04$ | $-18,41$ | 26,72      | 1651,49    | 40,64          | 0,28       | 0,91 | 0,98 | 0,89         | 40,55       | $-2,22$                                   |

Figura B.1 - Continuação.

| Estação                     | Long x   | Lat y    | <b>MEE</b> | <b>VAR</b> | <b>DESVPAD</b> | <b>IRN</b> | r    | d    | $\mathbf{c}$ | <b>REMQ</b> | <b>Discrepâncias</b><br>$(x_i^r - x_i^m)$ |
|-----------------------------|----------|----------|------------|------------|----------------|------------|------|------|--------------|-------------|-------------------------------------------|
| <b>CRDR CENTRO SERRANO</b>  | $-41,05$ | $-20,38$ | 32,24      | 2352,79    | 48,51          | 0,26       | 0,91 | 0,98 | 0,90         | 48,43       | $-3,27$                                   |
| <b>ARACE</b>                | $-41,06$ | $-20,37$ | 31,83      | 2234,04    | 47,27          | 0,27       | 0,92 | 0,98 | 0,90         | 47,47       | $-5,99$                                   |
| <b>LARANJA DA TERRA</b>     | $-41,06$ | $-19,90$ | 26,18      | 1348,83    | 36,73          | 0,28       | 0,94 | 0,97 | 0,91         | 37,39       | $-7,70$                                   |
| <b>AFONSO CLAUDIO</b>       | $-41,12$ | $-20,08$ | 37,31      | 2846,52    | 53,35          | 0,35       | 0,88 | 0,98 | 0,87         | 54,53       | $-12,18$                                  |
| <b>MANTENÓPOLIS</b>         | $-41,12$ | $-18,91$ | 28,64      | 1875,22    | 43,30          | 0,33       | 0,89 | 0,99 | 0,88         | 44,41       | $-10,53$                                  |
| <b>FAZ EXP VENDA NOVA</b>   | $-41,19$ | $-20,38$ | 35,04      | 2912,92    | 53,97          | 0,28       | 0,89 | 0,96 | 0,85         | 53,77       | 0,30                                      |
| <b>ATILIA VIVAQUA</b>       | $-41,20$ | $-20,91$ | 32,60      | 1917,99    | 43,79          | 0,34       | 0,91 | 0,95 | 0,86         | 47,63       | $-19,11$                                  |
| <b>CASTELO</b>              | $-41,20$ | $-20,61$ | 30,88      | 1953,86    | 44,20          | 0,26       | 0,92 | 0,96 | 0,89         | 44,68       | $-7,56$                                   |
| SÃO JOSÉ DAS TORRES         | $-41,24$ | $-21,06$ | 49,57      | 4688,36    | 68,47          | 0,39       | 0,88 | 0,89 | 0,78         | 73,27       | 26,75                                     |
| CONCEIÇÃO DO CASTELO        | $-41,24$ | $-20,35$ | 37,75      | 3126,28    | 55,91          | 0,33       | 0,87 | 0,94 | 0,82         | 56,86       | $-11,42$                                  |
| <b>BURARAMA</b>             | $-41,35$ | $-20,68$ | 40,55      | 3785,85    | 61,53          | 0,27       | 0,91 | 0,95 | 0,87         | 64,61       | 20,44                                     |
| MIMOSO DO SUL               | $-41,36$ | $-21,06$ | 35,25      | 2435,56    | 49,35          | 0,29       | 0,92 | 0,95 | 0,88         | 50,97       | 13,44                                     |
| <b>FAZENDA MONTE ALEGRE</b> | $-41,40$ | $-20,94$ | 36,02      | 2942,37    | 54,24          | 0,27       | 0,91 | 0,96 | 0,87         | 55,22       | 11,38                                     |
| <b>USINA FORTALEZA</b>      | $-41,41$ | $-20,37$ | 26,34      | 1556,39    | 39,45          | 0,22       | 0,94 | 0,98 | 0,92         | 39,58       | $-4,68$                                   |
| <b>MUNIZ FREIRE</b>         | $-41,42$ | $-20,47$ | 31,48      | 2128,58    | 46,14          | 0,26       | 0,92 | 0,98 | 0,90         | 46,11       | $-3,69$                                   |

Figura B.1 - Conclusão.

| Estação             | Long x   | Lat y    | <b>MEE</b> | <b>VAR</b> | <b>DESVPAD</b> | <b>IRN</b> | r    | d    | $\mathbf c$ | <b>REMQ</b> | <b>Discrepâncias</b><br>$(x_i^r - x_i^m)$ |
|---------------------|----------|----------|------------|------------|----------------|------------|------|------|-------------|-------------|-------------------------------------------|
| PONTE DO ITABAPOANA | $-41,46$ | $-21,21$ | 31,29      | 3038,20    | 55,12          | 0,29       | 0,87 | 0,97 | 0,84        | 54,94       | 1,71                                      |
| <b>RIVE</b>         | $-41,47$ | $-20,75$ | 28,36      | 1501,39    | 38,75          | 0,24       | 0,95 | 0,99 | 0,93        | 39,36       | $-7,70$                                   |
| <b>ALEGRE</b>       | $-41,48$ | $-20,75$ | 34,03      | 2129,59    | 46,15          | 0,29       | 0,92 | 0,99 | 0,91        | 47,24       | $-10,88$                                  |
| <b>ITAICI</b>       | $-41,51$ | $-20,53$ | 28,01      | 1691,44    | 41,13          | 0,23       | 0,94 | 0,97 | 0,92        | 41,72       | $-7,87$                                   |
| <b>IÚNA</b>         | $-41,54$ | $-20,35$ | 30,56      | 1712,67    | 41,38          | 0,27       | 0,94 | 0,98 | 0,92        | 43,70       | $-14,50$                                  |
| SÃO JOSÉ DO CALÇADO | $-41,65$ | $-21,04$ | 33,92      | 2825,42    | 53,15          | 0,29       | 0,90 | 0,98 | 0,88        | 52,98       | 1,81                                      |
| <b>IBITIRAMA</b>    | $-41,67$ | $-20,54$ | 33,92      | 1972,68    | 44,41          | 0,23       | 0,95 | 0,98 | 0,93        | 48,36       | 19,51                                     |
| <b>GUACUI</b>       | $-41,68$ | $-20,77$ | 32,45      | 2474,99    | 49,75          | 0,22       | 0,95 | 0.98 | 0,93        | 52,42       | 17,09                                     |
| SANTA CRUZ CAPARAO  | $-41,70$ | $-20,32$ | 34,49      | 3088,82    | 55,58          | 0,25       | 0,93 | 0,96 | 0,89        | 56,15       | 9,37                                      |
| DORES DO RIO PRETO  | $-41,85$ | $-20,69$ | 31,66      | 2214,97    | 47,06          | 0,23       | 0,94 | 0,97 | 0,91        | 47,04       | 3,79                                      |
| <b>Média</b>        |          |          | 34,11      | 2412,73    | 48,65          | 0,32       | 0,88 | 0,97 | 0,86        | 50,10       | $-0,75$                                   |

MME: Média Escalar dos Erros; Var: Variância; DESVPAD: Desvio Padrão; IRN: Índice Residual Normalizado; r: Coeficiente de Correlação Calculado; d: Índice de Concordância; c: Índice de Confiança; REMQ: Raiz do Erro Médio Quadrático;  $x_i^r$ : precipitação de referência;  $x_i^m$ : precipitação do modelo.

Fonte: Produção do autor.
## **APÊNDICE C**

Tabela C.1 - Tendências dos valores de NDVI, em porcentagem de áreas dos municípios do Estado do Espírito Santo.

| Município              | <b>Estável</b> | Não sig. | <b>Negativo</b> | <b>Positivo</b> |
|------------------------|----------------|----------|-----------------|-----------------|
| Conceição da Barra     | 28,58          | 14,11    | 51,66           | 5,65            |
| Montanha               | 13,32          | 26,42    | 49,14           | 11,11           |
| Mucuruci               | 13,53          | 30,40    | 48,99           | 7,09            |
| São Mateus             | 27,92          | 19,36    | 42,71           | 10,01           |
| Ponto Belo             | 25,11          | 34,09    | 39,69           | 1,11            |
| Pedro Canário          | 21,89          | 24,04    | 38,22           | 15,85           |
| Vila Pavão             | 27,57          | 32,66    | 37,07           | 2,69            |
| Sooretama              | 38,60          | 14,24    | 35,14           | 12,03           |
| Jaguaré                | 32,88          | 15,74    | 34,37           | 17,01           |
| Aracruz                | 33,25          | 17,63    | 32,29           | 16,83           |
| Colatina               | 32,03          | 27,13    | 31,64           | 9,19            |
| Pinheiros              | 21,22          | 28,56    | 31,53           | 18,69           |
| Barra de São Francisco | 29,04          | 36,39    | 30,60           | 3,97            |
| São Domingos do Norte  | 30,79          | 25,89    | 30,09           | 13,24           |
| João Neiva             | 42,55          | 18,16    | 28,90           | 10,39           |
| Baixo Guandú           | 23,20          | 39,90    | 28,89           | 8,01            |
| Nova Venécia           | 33,01          | 30,97    | 28,50           | 7,51            |
| Vila Velha             | 33,95          | 18,07    | 28,18           | 19,80           |
| Linhares               | 35,83          | 20,03    | 27,81           | 16,32           |
| Ecoporanga             | 29,33          | 40,98    | 26,99           | 2,70            |
| Água Doce do Norte     | 37,92          | 29,67    | 26,59           | 5,82            |
| São Gabriel da Palha   | 34,20          | 28,23    | 26,48           | 11,09           |
| Governador Lindemberg  | 30,56          | 25,43    | 25,72           | 18,29           |
| Vila Valério           | 31,15          | 20,63    | 24,92           | 23,30           |
| Boa Esperança          | 29,62          | 32,46    | 23,90           | 14,02           |
| Afonso Cláudio         | 33,68          | 27,76    | 23,59           | 14,97           |
| Laranja da Terra       | 37,58          | 36,89    | 22,93           | 2,60            |
| Rio Bananal            | 32,30          | 21,45    | 22,51           | 23,74           |

Continua...

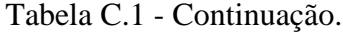

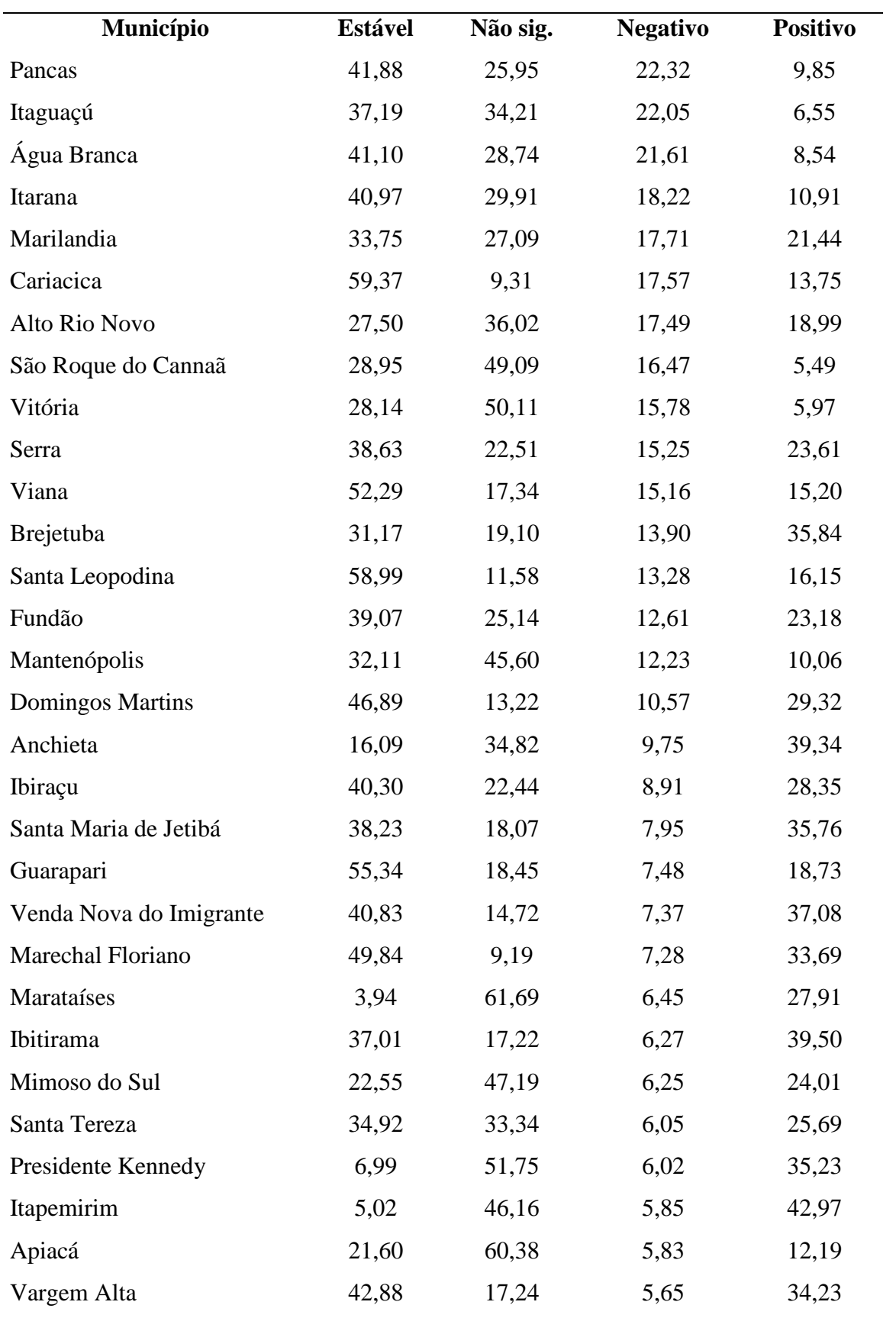

Continua...

| Município               | <b>Estável</b> | Não sig. | <b>Negativo</b> | <b>Positivo</b> |
|-------------------------|----------------|----------|-----------------|-----------------|
| Divino São Lorenço      | 39,63          | 17,70    | 5,57            | 37,10           |
| Irupi                   | 24,06          | 18,72    | 5,52            | 51,70           |
| Conceição do Castelo    | 31,42          | 21,00    | 5,25            | 42,33           |
| Bom Jesus do Norte      | 17,99          | 72,16    | 5,17            | 4,68            |
| Ibatiba                 | 25,39          | 21,89    | 4,71            | 48,00           |
| Castelo                 | 25,27          | 33,62    | 4,61            | 36,50           |
| Iúna                    | 31,96          | 21,46    | 4,42            | 42,17           |
| Muqui                   | 24,34          | 45,02    | 4,02            | 26,62           |
| Alfredo Chaves          | 46,06          | 17,53    | 3,93            | 32,48           |
| São José do Calçado     | 16,18          | 62,49    | 3,73            | 17,60           |
| Iconha                  | 24,43          | 43,17    | 3,61            | 28,80           |
| Alegre                  | 20,55          | 56,16    | 3,43            | 19,86           |
| Piúma                   | 0,78           | 33,51    | 3,38            | 62,34           |
| Dores do Rio Preto      | 27,92          | 19,95    | 3,00            | 49,13           |
| Muniz Freire            | 22,24          | 37,62    | 2,96            | 37,18           |
| Atílio Vivácqua         | 16,67          | 58,77    | 2,58            | 21,98           |
| Cachoeiro de Itapemirim | 6,91           | 51,15    | 2,57            | 39,37           |
| Guaçuí                  | 16,95          | 30,33    | 2,56            | 50,16           |
| Rio Novo do Sul         | 17,07          | 37,82    | 2,42            | 42,69           |
| Jerônimo Monteiro       | 21,02          | 51,59    | 1,77            | 25,63           |

Tabela C.1- Conclusão.

Fonte: Produção do autor.

## **APÊNDICE D**

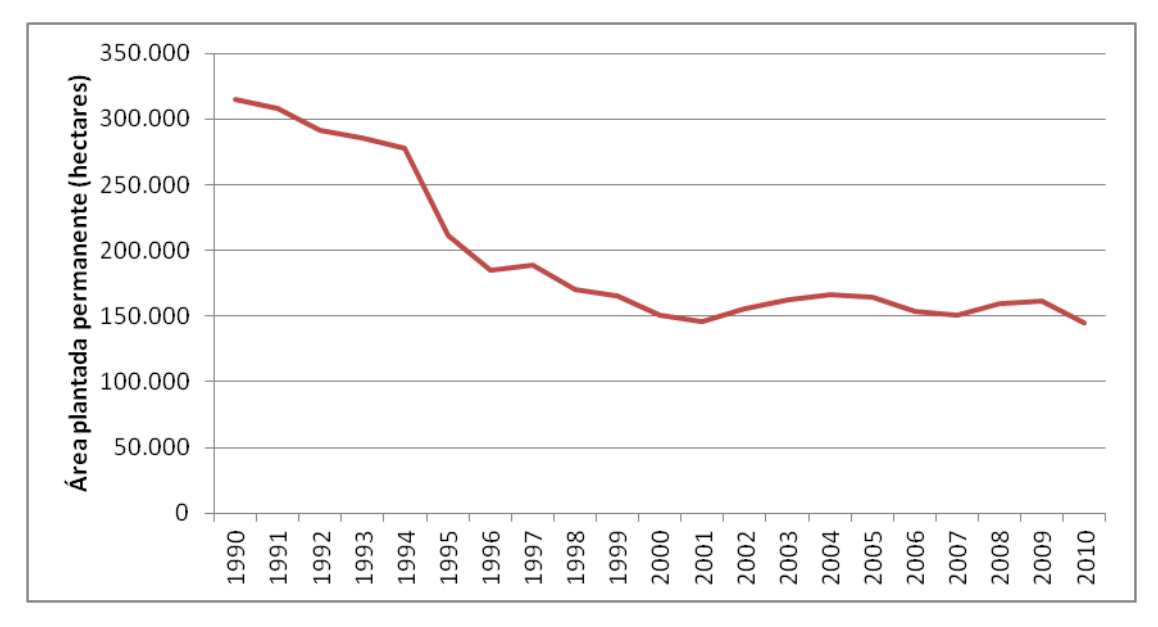

Figura D.1 - Série histórica da área plantada permanente no Estado do Espírito Santo.

Fonte: IBGE (2015)

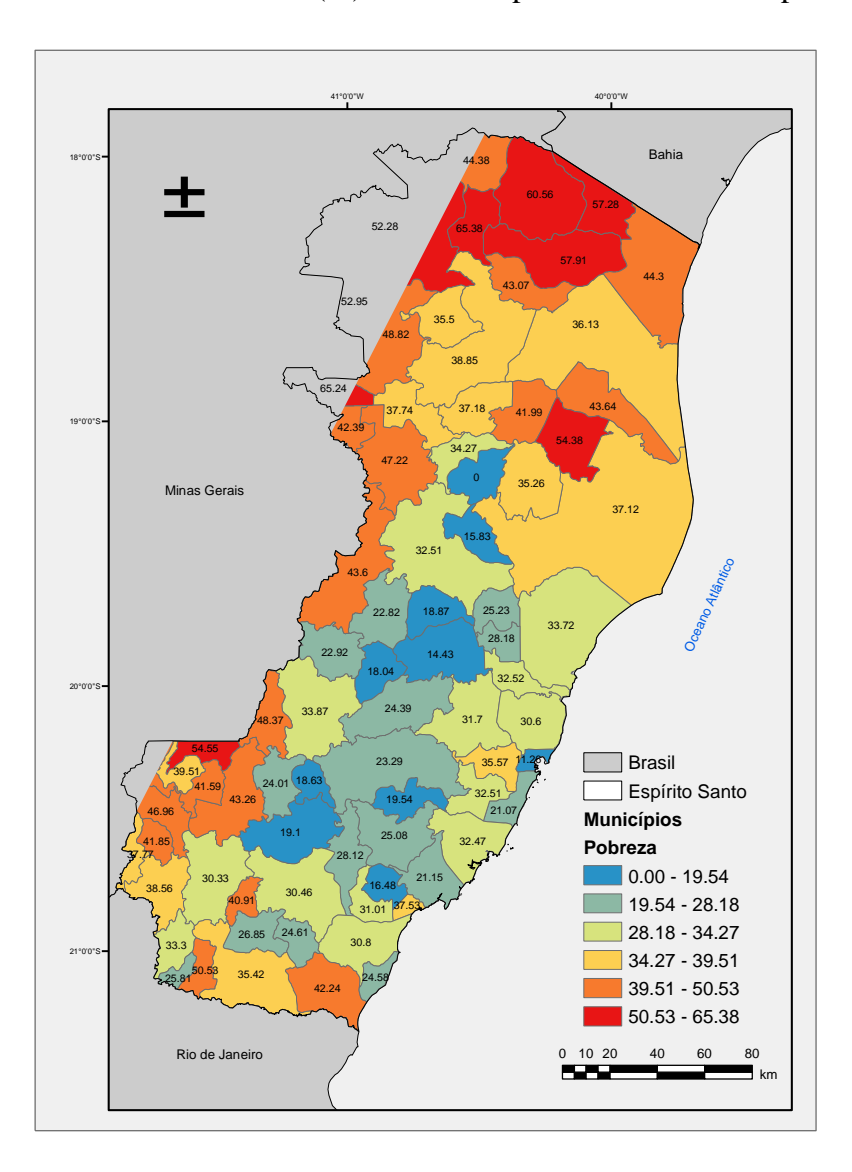

Figura D.2 - Índice de Pobreza (%) dos municípios do Estado do Espírito Santo.

Fonte: IBGE (2003).